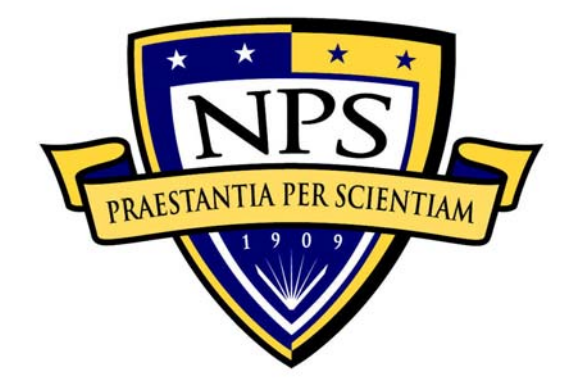

# **NAVAL POSTGRADUATE SCHOOL**

**MONTEREY, CALIFORNIA** 

# **THESIS**

**CYBERCIEGE SCENARIO ILLUSTRATING SECRECY ISSUES THROUGH MANDATORY AND DISCRETIONARY ACCESS CONTROL POLICIES IN A MULTI-LEVEL SECURITY NETWORK**  by

Robert L. LaMore

June 2004

Thesis Co-Advisor: Cynthia Irvine Thesis Co-Advisor: Paul Clark Second Reader: Mike Thompson

**Approved for public release; distribution is unlimited.** 

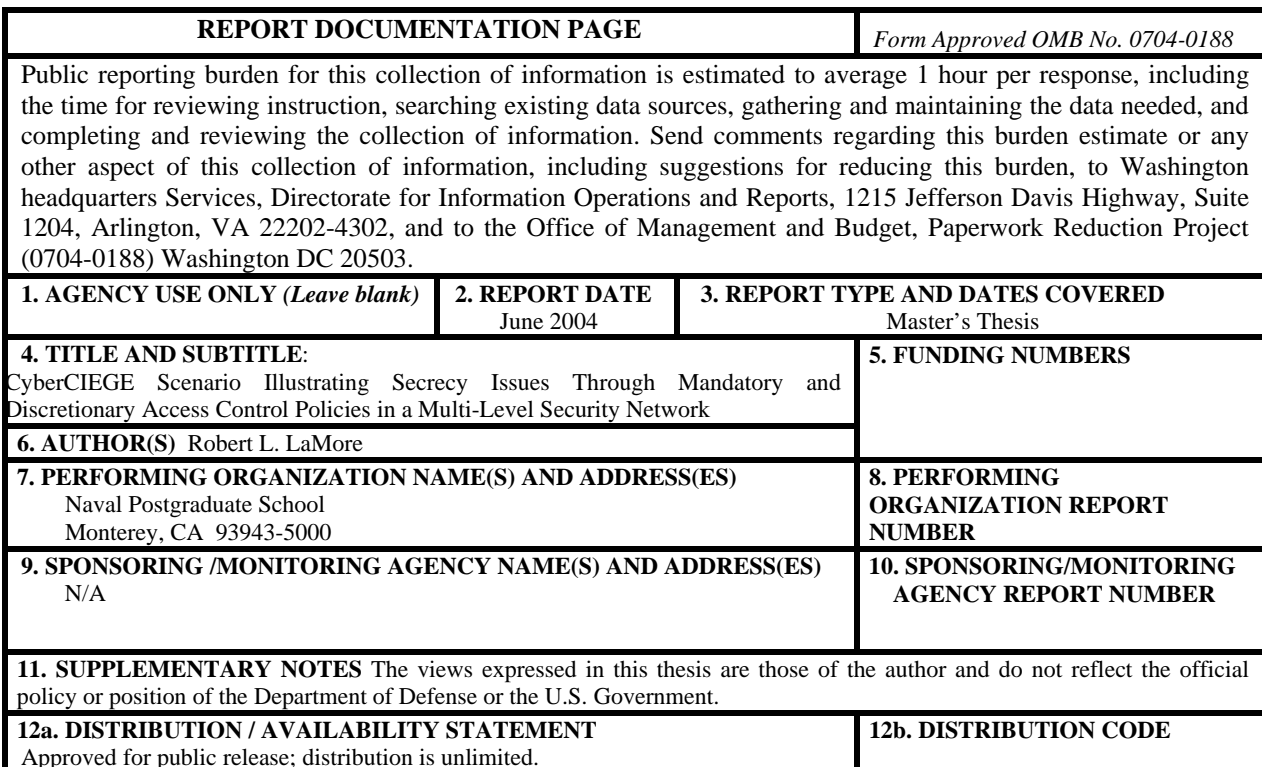

#### **13. ABSTRACT (maximum 200 words)**

User training in computer and network security is crucial to the survival of modern networks, yet the methods employed to train users often seem ineffective. One possible reason is that users are not fully engaged during these training sessions and thus they tend to forget the lessons being taught.

The CyberCIEGE game introduces a new method of training in computer and network security. The player engages in a simulation-based network security game, that reflects real-world security principles. Each time the CyberCIEGE game runs, it loads a *Scenario Definition File (SDF)* written to teach specific security concepts.

This thesis developed such a scenario definition file for the CyberCIEGE game. The educational purpose of the scenario is to illustrate secrecy issues in the context of mandatory and discretionary access control in a multilevel networked environment. The primary work of this thesis was to construct the scenario definition file such that playing the resulting game would achieve this educational purpose.

This thesis also resulted in the construction of scenario definition files to test the CyberCIEGE game engine for expected results. These tests resulted in several recommendations for improvement in the game engine.

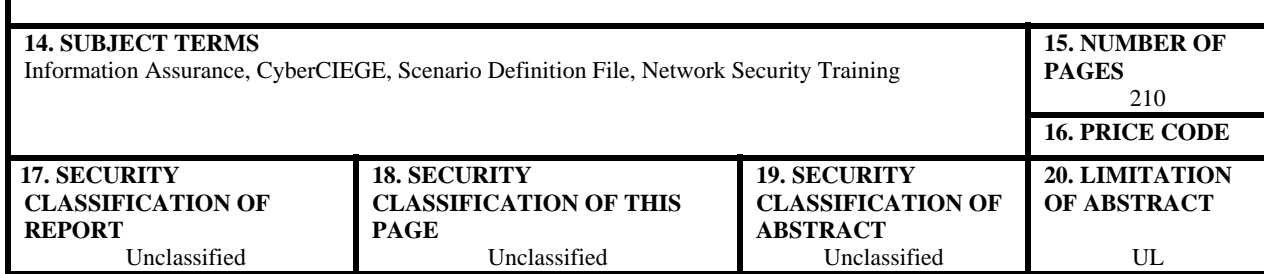

NSN 7540-01-280-5500 Standard Form 298 (Rev. 2-89)

Prescribed by ANSI Std. 239-18

**Approved for public release; distribution is unlimited.** 

# **CYBERCIEGE SCENARIO ILLUSTRATING SECRECY ISSUES THROUGH MANDATORY AND DISCRETIONARY ACCESS CONTROL POLICIES IN A MULTI-LEVEL SECURITY NETWORK**

Robert L. LaMore First Lieutenant, United States Air Force B.S., Austin Peay State University, 1997

Submitted in partial fulfillment of the requirements for the degree of

# **MASTER OF SCIENCE IN COMPUTER SCIENCE**

from the

## **NAVAL POSTGRADUATE SCHOOL June 2004**

Author: Robert L. LaMore

Approved by: Cynthia Irvine Thesis Co-Advisor

> Paul Clark Thesis Co-Advisor

Mike Thompson Second Reader

Peter Denning Chairman, Department of Computer Science

## **ABSTRACT**

User training in computer and network security is crucial to the survival of modern networks, yet the methods employed to train users often seem ineffective. One possible reason is that users are not fully engaged during these training sessions and thus they tend to forget the lessons being taught.

The CyberCIEGE game introduces a new method of training in computer and network security. The player engages in a simulation-based network security game, that reflects real-world security principles. Each time the CyberCIEGE game runs, it loads a *Scenario Definition File (SDF)* written to teach specific security concepts.

 This thesis developed such a scenario definition file for the CyberCIEGE game. The educational purpose of the scenario is to illustrate secrecy issues in the context of mandatory and discretionary access control in a multilevel networked environment. The primary work of this thesis was to construct the scenario definition file such that playing the resulting game would achieve this educational purpose.

This thesis also resulted in the construction of scenario definition files to test the CyberCIEGE game engine for expected results. These tests resulted in several recommendations for improvement in the game engine.

# **TABLE OF CONTENTS**

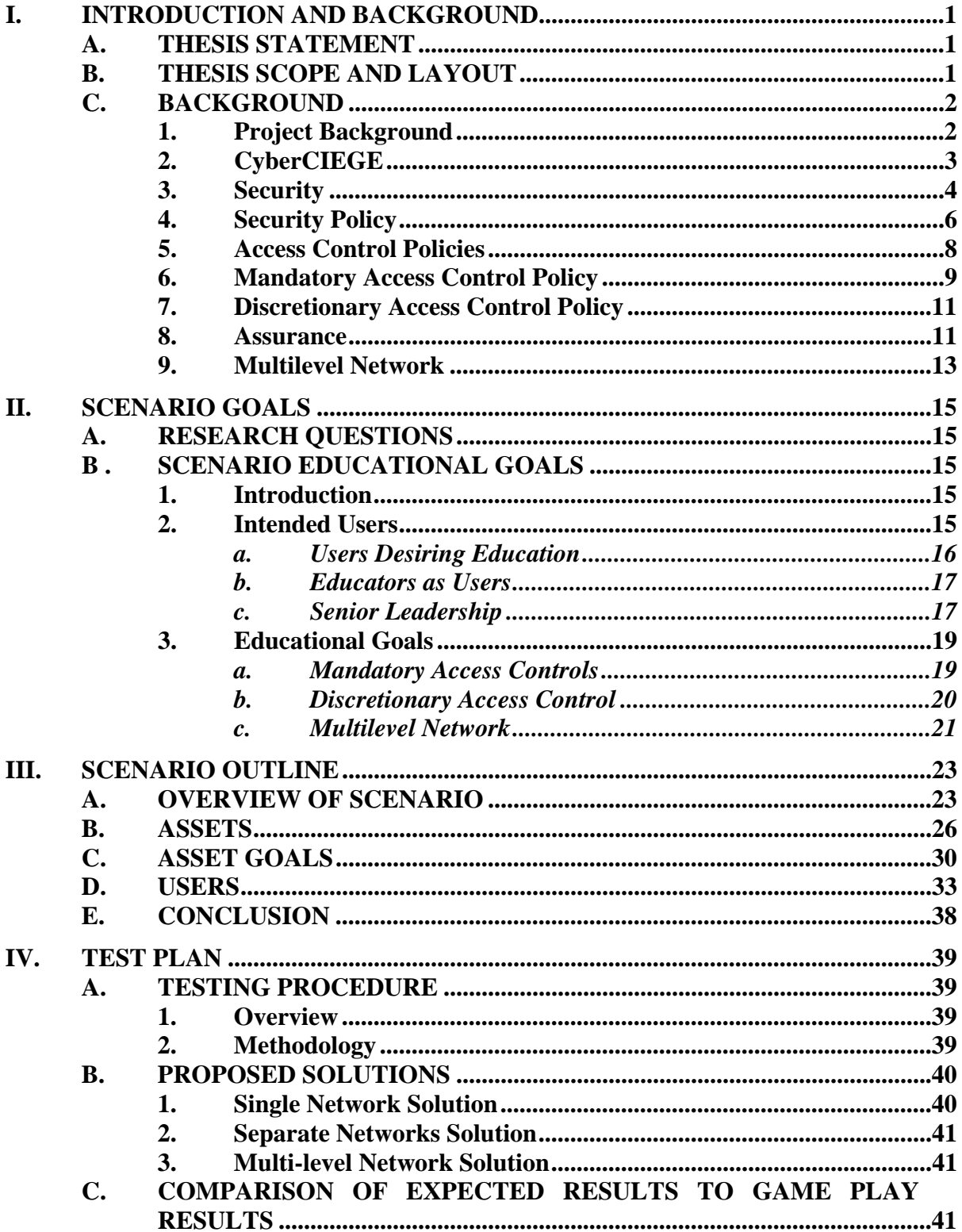

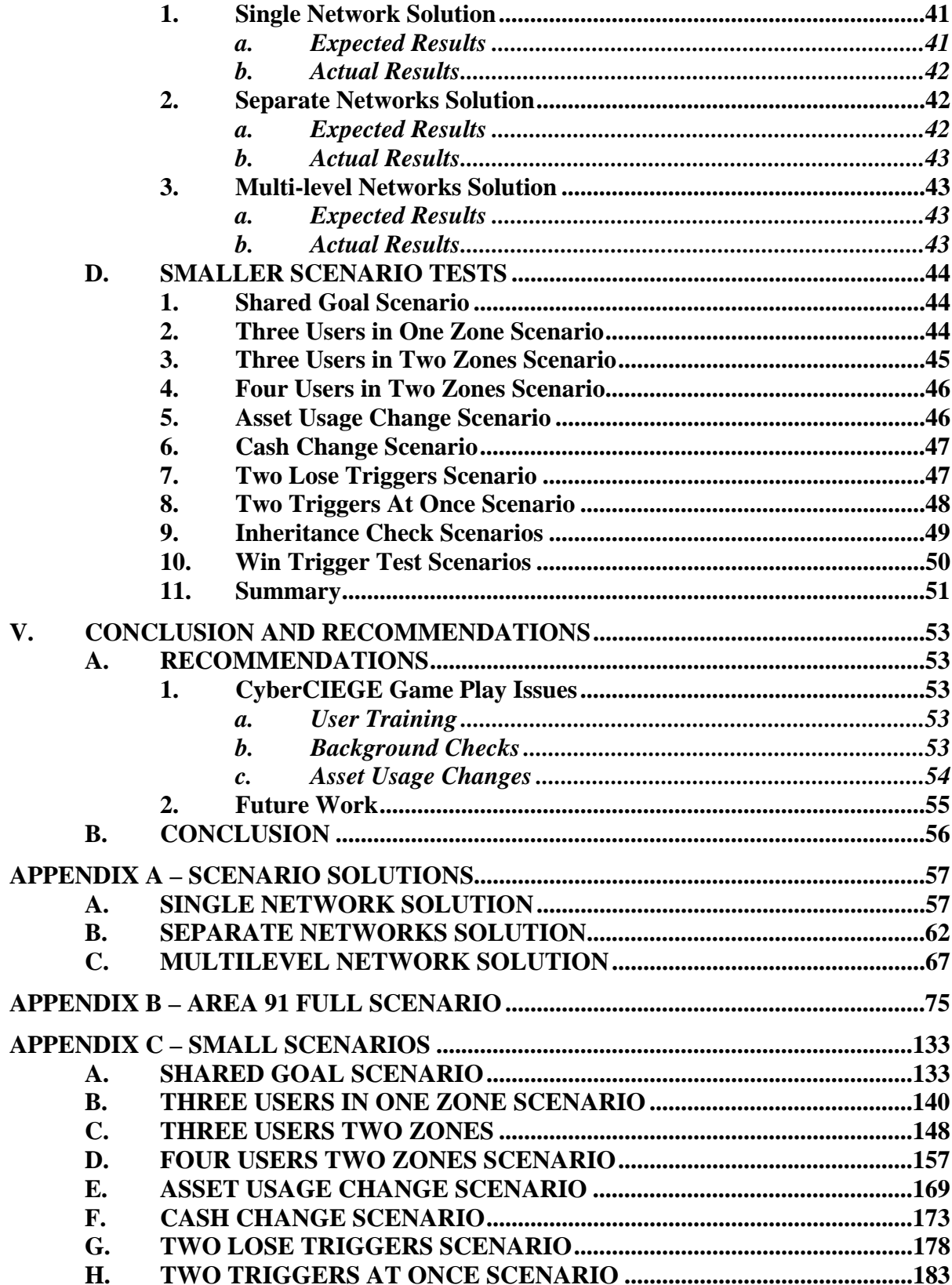

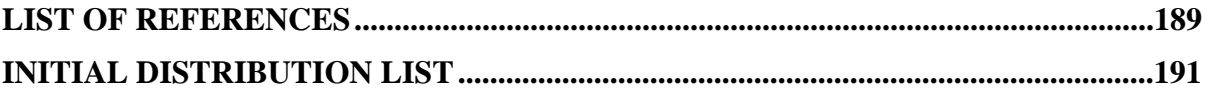

# **LIST OF TABLES**

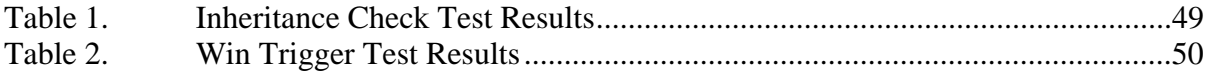

# **ACKNOWLEDGMENTS**

I would like to express thanks to many individuals without whom the completion of thesis would not be possible.

 I give thanks to my wife and children. Your unwavering support provided the strength I needed so desperately through the entire thesis process.

 I would like to thank Dr. Cynthia Irvine, Paul Clark, and Mike Thompson, my advisory team. Thank you for your patience, especially when I struggled to grasp the concepts involved with this thesis.

 I would also like to extend a special thank you to Marc Meyer, Justin Lamorie, and Klaus Fielk. Your willingness to share ideas and lend a helping hand have been an inspiration to me. I will never forget your contributions during this long process.

 Finally, I would also like to thank Chris Lapacik, Gary Kreeger, and Jean Brennen for your absolutely fantastic job of supporting me as a student through my academic career at NPS.

# **I. INTRODUCTION AND BACKGROUND**

#### <span id="page-16-0"></span>**A. THESIS STATEMENT**

The purpose of this thesis is to develop Scenario Definition Files (SDF's) for the Naval Postgraduate School's CyberCIEGE project. The CyberCIEGE game uses these SDF's to control the player's game play experience. The purpose of the scenarios is education and training in Information Assurance topics related to a networking environment. The focus area of the scenarios is the protection of secrets in a multilevel network on a military installation. In addition, the scenario definition files will be used to test and evaluate the CyberCIEGE game engine for expected results. The impact of this research could have far reaching benefits for future United States Air Force (USAF) and Department of Defense (DoD) training and education requirements in the Information Assurance and Network Security arena.

#### **B. THESIS SCOPE AND LAYOUT**

This thesis develops a scenario definition file to illustrate secrecy issues in the context of mandatory and discretionary access control mechanisms in a multilevel networked environment. This thesis will also develop a test plan to validate whether the CyberCIEGE game engine produces expected results from a specified scenario definition file.

The thesis chapters will be organized as follows:

Chapter I - Introduction and Background – This chapter introduces the CyberCIEGE game and explains the motivation behind this thesis.

Chapter II - Scenario Goals – This chapter explains the objectives and educational goals associated with the scenario being developed for this thesis.

Chapter III - Scenario Outline – This chapter discusses the various components of the scenario definition file.

<span id="page-17-0"></span>Chapter IV - Test Plan – This chapter describes the testing accomplished to validate the expected game engine results.

Chapter V - Conclusion and Recommendations – This chapter summarizes the conclusions reached and makes recommendations for future work.

#### **C. BACKGROUND**

#### **1. Project Background**

One of the more daunting security challenges facing network administrators today is that of user training. It does not matter how much the perimeter of the network has been hardened. It only takes a single inept user to create all sorts of security nightmares. If the user can access the Internet from behind the company firewall, then the entire network is only as safe as that user's level of training and security awareness. Companies spend massive amounts of budgeted dollars attempting to train their users in computer and network security (as much as \$761 per employee annually according to the American Society for Training and Development [ASTD]), with limited return on those dollars. Why? Even if the training was effective for 99 out of 100 users, it only takes the actions of that last user to either, in the best case, leave the network vulnerable to a host of threats, or in the worst case, cripple and destroy sensitive networks and data.

Even though user training is crucial to the survival of modern networks, the methods employed to train users often seem ineffective. The standard methods for user training are: seminar and classroom-style settings where users are given lectures about such topics as the importance of good passwords and other security procedures, memoranda from security officers about the seriousness of network security in the organization; and computer-based training which is often little better than reading a few paragraphs and looking at pictures. Because users are not fully engaged during these training sessions, they tend to forget the lessons being taught.

The average users comprise only one group in need of better training. Senior managers and leaders also need to be conversant in the realm of security. Organizations rely on these individuals to make rational decisions regarding organizational security policies. Members of management need to understand the impact their decisions will <span id="page-18-0"></span>have on the networks they are responsible to keep secure. An organization's emphasis on security will only be as strong as its leadership's personal commitment to following good computing practices. Average users will not take seriously any suggestions to change in their bad habits if they do not see their superiors doing the same.

Managers need to be trained to make good security decisions when acquiring and deploying new technologies. They need to ask vendors about the assurance level of new systems. They need to be able to discuss mechanisms in the operating systems that enforce the security policy. The manager cannot risk network compromise due to ignorance of security issues.

Current methods used to train managers in security are: self-initiated education through reading articles relevant to specific network security topics; informal peer-topeer sharing of security lessons learned; attendance at conferences and seminars that provide overviews of many security topics but no in-depth coverage of any specific one; and participation in courses designed to certify the manager in a specific application such as network administration on a specific platform. Because of the large number of security issues facing managers, they can lose sight of those that are most critical to their organization.

In the face of these challenges the way security training is accomplished needs to be re-examined. Effective training is vital to the security and availability of networks today.

# **2. CyberCIEGE**

CyberCIEGE was specifically created to introduce a new method of training in network security. The driving force behind the CyberCIEGE game is the idea that security can be taught and the concepts better retained by the users if it is presented in an entertaining manner. The user then becomes a player who is invited to sit down and play a simulation-based network security game, that reflects real-world security principles. The player can take on the role of a network administrator and can attempt to protect his assets from threats, vulnerabilities, and attack.

3

<span id="page-19-0"></span>Each time the game runs, it loads a *Scenario Definition File (SDF)* which has been written in the *Scenario Definition Language*. The designer of the SDF writes the scenario so that as the user progresses through game play, he is actually learning the specific security concepts intended by that scenario.

The CyberCIEGE game attempts to model most real-world types of security threats. If the network is connected to the Internet, hackers may gain access to confidential data. The network could suffer a Denial of Service (DoS) attack, rendering the networks unavailable and unusable to the users. Physical security is also taken into consideration. Unwanted outsiders may steal physical machines if they are not properly secured. Insider threats are addressed as well. Disgruntled employees may sell secrets to outside interests and compromise well guarded assets. And finally, user training is illustrated through the game as well. Poorly trained users will not properly follow intended security procedures and will then create vulnerabilities which will be exploited by those with malicious intent.

This thesis will develop a scenario definition file for the CyberCIEGE game. The purpose of the scenario will be to illustrate secrecy issues in the context of mandatory and discretionary access control mechanisms in a multilevel networked environment.

Before the scenario can be written, an understanding of these mechanisms must be developed. What is meant by mandatory access control and discretionary access control and what is the difference between them? What is a multilevel networked environment? What is meant by secrecy and what are the issues associated with it? It is not in the scope of this thesis to completely describe all aspects of these mechanisms, but rather to provide the basic groundwork upon which the training goals of the scenario will be built. Each of the following sections explores the ideas that the scenario is intended to teach.

#### **3. Security**

A working definition of the term computer security is needed. Many papers and books have covered this topic. For the purposes of this thesis, the definition of security used by Brinkley and Schell will suffice. According to their paper, the cornerstone characteristics of network security are summarized in three key words [Brinkley]: Confidentiality, Integrity, and Availability.

Confidentiality is related to the idea of preventing unauthorized disclosure. Certain things must be kept secret. Whether it is the formula for a popular carbonated beverage, or the location of a certain military facility, an organization's secrets must remain so or risk the loss of its livelihood. A hospital keeps its medical records on its patients confidential. Individuals cannot walk into the administrative area of the hospital and simply start reading other people's records. The hospital implements certain procedures to ensure that only authorized disclosure occurs. But that same hospital probably is also connected to the Internet. What measures are taken to prevent disclosure to hackers? According to a CNN article in December of 2000 [CNN], a Seattle hospital had 5,000 of its patients' records illegally copied by a hacker. USAToday reported in April 2003 [USATODAY] that a small hospital outside of Reno, NV had its network accessed by a Russian hacker. Because hospitals are prime targets for hackers today, they must be careful to maintain the good network security practices that will ensure the privacy of its patient records.

The second key word is integrity. This relates to controls to ensure that unauthorized modification of information has not occurred. Continuing with the hospital example from above, once an intruder has gained access to a hospital's network, what other damage could be done besides obtaining copies of confidential records? Wouldn't it be just as easy for the hacker to alter patient records? What if the hacker decided to change drug dosages for patients? He could erase records of patients' allergic reactions to certain medications. The potential for great harm to human life abounds in this scenario.

Finally, the third key word is availability. This concept deals with keeping computer and network resources available to users. A generic term for Internet attacks on availability is a Denial of Service (DoS) attack. The attacker directs certain types of network traffic at his target in the hope of overwhelming its networks and denying its use for the duration of the attack. A company that relies on Internet commerce as its source of revenue could find itself losing money quickly when one of these attacks takes place. An <span id="page-21-0"></span>informed manager keeps up with the latest security threats and countermeasures and uses them to protect his organization from DoS attacks.

Brinkley and Schell [Brinkley] go on to describe important distinctions among these three ideas. The first is the differentiation of availability from integrity and confidentiality. Whereas the latter two deals exclusively with data stored on various resources, availability also encompasses the resources themselves. Protecting information from unauthorized disclosure or modification is accomplished solely by preventing unwanted access. Not so with availability. Not only is there a potential of outside attackers causing a DoS attack, but there is also the potential for processes running on network machines to interrupt network availability as well. In fact, the number and kinds of disruption are so great, that it is impossible to account for them all. Due to its subjective nature, the fact remains that it is impossible to guarantee availability in the general sense.

Aggravating this situation is the introduction of malicious software. Viruses, worms, Trojan horses, logic bombs, keyloggers, backdoors, and other mechanisms are also possible means of denying availability, as well as violating confidentiality and integrity. High assurance systems undergo rigorous development to ensure that none of these types of software are present within the protection mechanisms themselves. But this security engineering only raises assurance in the protection mechanisms; it does not absolutely guarantee the non-existence of such programs outside of the protection mechanisms. Integrity and confidentiality policies can be implemented with a higher degree of assurance using mathematical tools and formal methods to demonstrate that the policies are enforced regardless of the actions taken by software external to the protection mechanisms. This does not apply to availability, which is subjective. The organization relies heavily on the training and continuing education of its security manager to know how to safeguard from attacks on availability.

#### **4. Security Policy**

Training top level management and decision makers in computer security is another key to a successful security program. Any organization possessing information technology is vulnerable to the threats associated with using that technology.

Management cannot ignore these issues. Rather, they must face these issues head on and present a clear vision and strong example that the organization can follow.

Management must start with a carefully articulated, coherent security policy. This should be a short one to three page statement describing the organization's intentions with respect to the security of its networks. A well written security policy will set forth "the laws, rules, and practices that regulate how an organization manages, protects, and distributes sensitive information" [Brinkley]. It is important to avoid specifying actual names of individuals in the policy document. Rather, state the access required by holders of positions. For instance, rather than stating that General Halftrack requires access to certain information, the policy should state that the base commander requires access to that information. This prevents rewriting the security policy every time individuals change position within the organization. The focus of the policy is to define desired behavior in the computer systems and networks the organization is responsible for protecting.

According to Sterne [Sterne], the following objectives should be kept in mind when designing a security policy:

"Distinguish policies that govern human behavior from those that govern automated subjects; and clarify the relationship between these two levels of abstraction."

"Distinguish security policies from other kinds of critical requirements."

"Provide the basis for comparing and distinguishing between different classes of integrity and assured service requirements."

"Define a generalized view of security that is a conservative extension of established concepts, and appears tractable in part, by application of current computer security principles and technology."

"The policy concerns itself with preventing and protecting against active (human) threats, rather than recovering from natural disaster." [Sterne].

<span id="page-23-0"></span>A typical security policy will define security classes. This allows individuals holding certain clearances access to data classified at that level. The military uses security clearances in this manner. Information may be labeled as "Unclassified" meaning that no clearance is required to access that particular information. Other security labels include "Confidential", "Secret", and "Top Secret." An order among these classes is also implied. If a user possesses a Secret clearance, it is understood that he is also cleared to access data at a lower level such as Confidential.

While the military model concerns itself mostly with preserving confidentiality, commercial sector companies may also be concerned with maintaining integrity. Clark and Wilson discuss important differences in approaches to security between the private and military sectors in their paper, "A Comparison of Commercial and Military Computer Security Policies" [Clark]. They state that commercial companies may be more concerned with internal fraud and errors than with unintended disclosure. In this case, more emphasis would be placed on integrity policies versus confidentiality. It is vital for the key decision makers in any organization to determine exactly which security properties are appropriate to their situation and tailor the policy accordingly.

Do not confuse the policy with the mechanism. The policy is nothing more than a statement of intentions or rules. Mechanisms are placed into systems which implement the policy. System designers must map these mechanisms back to the policy to show that they indeed implement what was stated.

#### **5. Access Control Policies**

As stated above, a distinction must be made between a security policy and a security mechanism. The mechanism is used within a system to uphold the policy. The same distinction can be made for access control. An access control policy can be used as an extension of an access related security policy. It defines the actual rules to enforce the security policy in the system. The underlying mechanisms in turn take these rules and enforce them. In the network security arena, these mechanisms are included in the Trusted Computing Base (TCB) [Brinkley]. The TCB is the entire spectrum of functions that implement the security policy. The goal of security engineering is to create functions in the TCB which correspond to each aspect of the security policy.

<span id="page-24-0"></span>Access control policy can be further subdivided into two categories: mandatory and discretionary. A particular user may be permitted to exercise discretionary control over the files that he has created. He may allow others to read, write, or modify these files while maintaining control over who has access. This is discretionary access control. The user has the authority to grant or revoke permissions to files of which he is the owner.

On the other hand, the users of the network may be bound by system controls based on security clearances as to which resources they are allowed to access. Each file and program has associated with it a security label. Only subjects with a security label that dominates the object's security label are allowed access to these files and program. This system enforcement of access is mandatory access control.

Why are mandatory access control policies so important? A major reason is to prevent damage from malicious software, whether it is intentionally installed on the system or not. Mandatory access control prevents the unauthorized flow of information from one security class to another. By limiting these information flows, damage from malicious software is contained. For example, if User X introduces a Trojan horse into the system, then that software will only be allowed to execute with the same privileges as User X. This prevents the Trojan horse from writing higher sensitivity data to a lower sensitivity file or from reading higher sensitivity data. This minimizes the amount of damage that would be caused by the Trojan horse.

#### **6. Mandatory Access Control Policy**

Mandatory access control mechanisms are put into place to implement the mandatory access control policy. These mechanisms enforce the mandatory policy by restricting which subjects are allowed access to which objects. In this case, subjects represent users and the objects might be files. Subjects can also be processes started by users, which require access to objects. They can even be processes created by other processes. With mandatory access control, system owners can have a high degree of assurance that their system is protected against Trojans and other malicious software.

 This is accomplished through an attribute called a security label. A security label is attached to every object and subject. When a subject desires access to an object, the system compares the associated security labels and if the subject's label dominates the object's label, an access is allowed. The subject's security label is assigned when the user logs on to the system and is based on the security level of the session.

A military classification system provides a good example of how this process would work. User X has a SECRET security clearance and wishes to read a document that is labeled as TOP SECRET. He goes to the vault and asks the guard for access to the document. The guard checks the user's clearance and notes that he has a secret clearance. The guard enters the vault to retrieve the document. He checks the label on the document. Since it is marked as top secret, the guard leaves the document in the vault and tells the user that he is not cleared to access that document.

Implementing a mandatory access control policy ensures protection against unauthorized disclosure and unauthorized modification. Using the sensitivity labels allows for great flexibility in tailoring the mandatory policy to suit the individual needs of each organization.

Internally, the mechanism can be thought of as maintaining a table with three columns: subject, object, and access mode. This creates a mapping or matrix of authorized accesses and access modes. When a subject desires a certain mode of access to an object, the system examines this table and makes a determination if that subject is authorized to access the object in that mode.

The mandatory policy is persistent. This means that the entries in the table do not change, they remain constant. It cannot be said, for example, that Subject A is allowed Write access to Object X on a certain day of the week but not others. (This kind of rule falls into the category of discretionary access.) Since there is no middle ground, access control is either mandatory or discretionary, careful consideration of each rule must be made to determine if it truly is implementing a mandatory policy. By definition, a mandatory access control policy means that subjects cannot modify mandatory security authorizations [Brinkley].

One of the better known security models for MAC is the Bell and LaPadula model [McLean]. This model is concerned with preserving confidentiality. The two fundamental properties are: simple security and the \*-property (pronounced star <span id="page-26-0"></span>property). In laymen's terms, the simple security property prohibits a lower sensitivity subject from reading a higher sensitivity object. The \*-property prohibits a higher sensitivity subject from writing to a lower sensitivity object. When correctly implemented, this model provides mandatory access control for confidentiality.

Multiple mandatory policies may be used within a system. For instance, one set of security labels could implement confidentiality and another could implement integrity. For the purposes of this thesis, integrity labels will be omitted. Only those mandatory policies affecting confidentiality are considered.

#### **7. Discretionary Access Control Policy**

Discretionary access control allows the subjects in a computer system to decide who has access rights to their information. The access policy is at the subjects' discretion. This allows for a greater degree of dynamic control of access in the system. Object owners can decide who has a need and rights to access their objects for reading or writing. The owner can now exercise a great degree of control over his data.

Internally, the mechanism not only supports the subject, object, access mode table used in mandatory access control, but also allows for special rules such as allowing access only on weekends after 5pm.

While affording users greater control over their files, discretionary controls do nothing to prevent malicious software from stealing or damaging data. In fact, it may even help the spread of certain malicious processes. There is nothing to prevent a Trojan horse from granting access to files which the owner did not intend. Since the Trojan horse is executing on behalf of the user, it can do anything that the user could do. While discretionary controls may be useful, they are no substitute for a well planned and executed mandatory access control policy.

#### **8. Assurance**

An underlying theme in the previous paragraphs has been the notion of assurance. The assurance of a system refers to the amount of confidence that can be placed in the security mechanisms of that system. In other words, how much can the system be trusted? High assurance systems demonstrate through mathematical proofs and other techniques that the internal mechanisms completely implement the intended security policy.

One method originally advocated for gaining assurance in a system was a "penetrate and patch" approach. In this method, designers of a system would take on the role of attackers and try to introduce malicious software or exploit vulnerabilities and bugs in the system. If a security hole was discovered, the system software would then be corrected. The advantage to this testing is that many bugs in a system can be fixed before it is released to the consumer. Once this cycle of testing is completed, the designers would certify the system as secure with a high level of assurance.

 The major flaw in this process, however, is that it is impossible for a single group of system designers to test for every possible flaw or contingency in the systems in question. The complexity of even simple systems is far beyond the ability to exhaustively test for all security holes. Even worse, many holes in a system are due to design problems, meaning that if the designers didn't catch the problem in initial design, they will more than likely overlook it when testing for vulnerabilities. And while testing may reveal some errors in a system, it cannot prove the non-existence of errors or subversion.

In light of the need for high assurance systems, the Department of Defense issued the Trusted Computer System Evaluation Criteria (TCSEC) in 1985 [NCSC]. This document states exactly what is required for systems to gain certification that they possess high assurance. The systems passing the given requirements would be given a rating ranging from (D) Minimal Protection to (A1) Verified Design.

Later, a need developed for an international standard for measuring the assurance of systems. Information security representatives from the U.S., Canada, France, Germany, and the U.K. created the Common Criteria Recognition Agreement (CCRA) [Cox]. The measures used in the Common Criteria gained international recognition and are used by most countries today. Systems are now rated with a set of Evaluation Assurance Levels (EALs). They range from EAL1 to EAL7 with each higher level providing greater assurance of correct policy enforcement.

#### **9. Multilevel Network**

<span id="page-28-0"></span>A multilevel system provides a mechanism that allows for users with varying clearances to have controlled access to the resources contained on the system. The system protects information with a range of classifications. The system makes a determination based on the user's credentials about which resources he will be allowed to access.

Similarly, a multilevel network has network traffic of varying classification levels flowing over its wires. Security mechanisms restrict the flow of information among the networked objects. Because of this, users do not have to move among terminals or work areas to access their data at differing sensitivities. Instead, they can access their various sensitivity objects across a network connection using trusted clients. A multilevel network could then be comprised of single level and multilevel trusted machines.

Security, cost, and convenience may motivate the use of multilevel networks. It reduces the number of separate machines that individual users must log into and also reduces the operational costs of housing all of the extra equipment necessary to run separate networks for each classification level. Multilevel networks also allow the sharing of data across different sensitivity levels in real time.

The following is a real world example of a multilevel network in operation [NIST]. The command center at Barksdale Air Force Base had a need to allow its users access to up to sixteen different systems with varying sensitivities simultaneously. Of concern was the lack of physical space in the command center to house the machines necessary to accomplish this goal. A second concern was a reduction of operational costs. They were able to accomplish their goal using commercial-off-the-shelf products.

In this example, the leadership was focused simply on cost saving and not with any kind of security assurance. By using commercial products, only a low degree of assurance could be placed in this network.

The next chapter will present research questions of this thesis and look at the intended educational goals of the scenario developed for this thesis.

# **II. SCENARIO GOALS**

#### <span id="page-30-0"></span>**A. RESEARCH QUESTIONS**

This thesis will answer the following question first: Can a scenario be developed that illustrates the concepts of Mandatory Access Control (MAC) and Discretionary Access Control (DAC) in a multilevel system? The scenario should address these issues as they relate to secrecy. The player will learn the effects that security-related choices he makes have on the ability to enforce MAC and DAC policies when assets need protection from unauthorized disclosure. This thesis focuses solely on the related concept of confidentiality policies and not integrity or availability. While integrity and availability are both important concepts to teach, coupled with confidentiality they are beyond an attainable scope for this scenario.

This thesis also answers a second question: Is it possible to validate that the CyberCIEGE game engine produces expected results from a specific scenario definition file and a prescribed set of player choices? This issue is addressed in Chapter IV.

# **B . SCENARIO EDUCATIONAL GOALS**

#### **1. Introduction**

As was seen in Chapter I, there is a need for expanding the current methods employed to accomplish training in information assurance. The scenario written for this thesis will use the CyberCIEGE game as a tool for introducing and training the intended users in the areas described above in the first research question. The following sections will discuss the intended users of this scenario and the educational goals tailored to those users.

## **2. Intended Users**

The intended users of the scenario are threefold. The first group consists of those network users who desire education in the security concepts presented in the scenario. The second group is comprised of the educators who are using the scenario as a teaching

<span id="page-31-0"></span>tool and who may also desire to modify the scenario to meet their individual needs. The final group is senior leadership who is responsible for making security policy decisions in the organization.

#### *a. Users Desiring Education*

This first group is the primary audience of the scenario. These are the people in need of education in network security. This thesis assumes that Information Assurance students familiar with the DoD, particularly the military, are the users of the scenario. This group also contains some smaller subgroups. These subgroups include:

- Newly arrived personnel who have little or no initial training in computer security and require familiarization
- Transferred personnel from various career fields who may have some security awareness training or education
- Personnel requiring annual refresher training
- Computer and communication career field personnel desiring to continue their education
- Personnel in remedial situations requiring training in order to regain suspended network privileges
- Personnel in technical schools or in full-time student status

The beauty of the CyberCIEGE game is that it can be used in many different settings. Whether in a classroom situation with multiple players all working on various lessons, or individually as a continuing educational tool, the player needs only to load the scenario containing the relevant educational goals and he can begin to learn the associated concepts.

The objective is not to have the player simply memorize facts about security, but to actually learn them as concepts that can be applied in real world

<span id="page-32-0"></span>situations. Once security becomes a learned behavior instead of a nuisance to be dealt with, the average user will incorporate stronger security practices into their routine network habits. Irvine and Thompson state that great benefits can be gained in computer security training and education with a simulation game by actually altering the behavior of users and policy makers [IRVINE].

#### *b. Educators as Users*

The second group using the scenario would be educators, especially those who teach Information Assurance curricula. They will have played and won the scenario themselves. The simulated game environment lends itself to playability in that a particular solution may work one time, and fail the next due to the random nature of the game, which will result in different types of attacks. For instance, in one scenario a player may successfully defend against an Internet hacking attempt, only to have his same solution fall victim to an insider attack the next time he plays it. The educator can now facilitate greater learning by using these various results as teaching illustrations. He may also use the game to assign lab exercises to reinforce the security topics under discussion in class. He can also point to the scenario as an indication of real world practices. Bad choices or habits may not always result in attacks or exploitation. This will cause the player to think through each decision and evaluate the impact on the overall security of the network.

 There is enormous potential for teaching many security concepts even from a single scenario. The educator can decide beforehand which topics he would like to teach and have his students run the appropriate scenarios. If he is comfortable enough with the game, he may try his hand at editing or creating his own scenarios. He may also modify existing ones, changing various nuances in the scenario, to illustrate or emphasize selected concepts. The "save game" feature allows the teacher to play the scenario up to a certain point, or make certain network configuration choices, and then save the game. Thus the trainee student plays the game at the instructor-defined starting point.

#### *c. Senior Leadership*

The final group intended to use the scenario is senior leadership and policymakers. In the DoD, leaders at all levels are in just as much need of training as any other users. These leaders set the example for their subordinates. They need to realize the necessity of following the rules set forth in their own security policies. Frustration can set in among the lower ranks in the face of double standards. For example, the security policy may prohibit the reading of Internet e-mail accounts from inside the organization's local area network. Average users may not regard the policy seriously if they see the general officers ignoring this rule and using their Internet e-mail at work.

When placed into the hands of these leaders, this scenario will promote a greater understanding of computer and network security. This will improve their ability to make coherent decisions and foster support for enforcement of the security policy at the highest levels.

This scenario is a tool to raise the awareness of senior managers and information security officers responsible for creating the organization's security policy. In doing so, these leaders should be able to make better, more coherent decisions regarding network security. This is especially important as reliance on technology to enforce the organization's mandatory policy continues to expand. Leadership needs to know the right questions to ask when considering new purchases or upgrades to current hardware and software.

Coupled with a dependence on technology is the risk of these technologies being subverted. Decision makers need to be aware of the manner that these subversions can manifest themselves and the precautions that can be taken to prevent them. The scenarios in CyberCIEGE can be a source of promoting this awareness.

There is educational potential for all three intended user groups. The players can learn security rather than memorize and forget. Educators have flexibility in determining the appropriate lessons a student should learn by selecting pre-written scenarios, or by manipulating a scenario to suit their particular needs. Higher ranking management can see first-hand the effects that their policymaking decisions will have on the security of the organization's network.

#### <span id="page-34-0"></span>**3. Educational Goals**

#### *a. Mandatory Access Controls*

Mandatory access control is presented to the player in such a way that it can be learned and not just be a memorized definition. Current teaching methods involve memorization of definitions, classroom instructions, and lab exercises designed to emphasize the concepts. By introducing security in a gaming environment, the player gains an emotional investment in the security decisions. When used in conjunction with traditional training, this investment on the player's part will yield a deeper understanding and a better retention of these relevant security topics

There is an old story about learning to drive a car from reading a book. It is true that the potential driver can memorize what the gas and brake pedals are, and how to change gears. But doing these things does not mean he can actually drive. Driving takes practice. After becoming an experienced driver, most people do not even consciously think about pressing the gas and brake pedals or changing gears. Driving has become a habit and it is done without a second thought. In much the same manner, the player can practice at network security and learn good habits. These habits will then have a greater chance of becoming a part of that player's real world security practices.

The first educational goal is to teach the concept of mandatory access control. The scenario has a mandatory policy with several classification levels. Some of these are hierarchical in nature while others are non-hierarchical, or compartmental. The player must sort through the mandatory controls to determine which assets the security labels apply to and which users have the corresponding security clearance to access those assets.

The choices the player will make in the scenario revolve around the purchase of network components and their ensuing configuration to meet the users' asset goals. The player will have to place these components into some type of network configuration that will allow the mandatory security policy to be enforced while at the same time satisfying the productivity needs of the users. If the player makes poor choices, the game will respond by generating attacks that violate the intended MAC policies.

<span id="page-35-0"></span>If the player opts to place all of his components on a single network, he will have to rely solely on high assurance components to prevent attacks. If he physically separates all of the networks and assets from each other, he will be unable to meet his users' asset goals. Only by using a combination of physical separation and high assurance multilevel components will he be able to successfully avoid attack. See Chapter 4 for greater detail on the testing of these player choices.

#### *b. Discretionary Access Control*

A second goal is to teach the player the effects his decisions have when attempting to implement a discretionary access control policy.

 Each asset will have corresponding discretionary controls that the player will have to implement. Some users in the scenario will have motivation to attempt access to assets for which they are not the intended users. If these unauthorized accesses occur, the player will be penalized.

The scenario contains three discretionary groups. The Area91 group is comprised of all the personnel at the facility. All of the users are further divided into one of the remaining two groups – Scientists and Managers.

There are certain assets in the scenario belonging to the Scientists for which the Managers are not to be given access. Likewise, some assets belonging to the Managers are to be kept from the Scientists.

The player will have to assign all discretionary controls on the machines he purchases and places onto the network. The player could buy machines and satisfy his user goals, but improperly configure the discretionary access controls. As the game progresses, he will find that the machine is being accessed by unauthorized individuals. This will force the player to carefully examine each access control list. He may have to pay for better training for his users, or buy physical security devices as he attempts to solve the issue of how to properly implement the discretionary policies.

Each of the virtual users in the game will have a description of his position in the organization and his goals within the scenario. The player may examine these to determine the authorizations each user should have for each component. The player will
configure the access control lists on the components to enable the real-time sharing of assets among the users. Once everything is properly configured, the scenario will allow the player to progress and meet the needs of other users as funds become available.

### *c. Multilevel Network*

The third educational goal is to teach the player good security practices in a multilevel network. The player will be presented with a facility completely empty of any physical network devices. He will have several users with varying clearances who require access to assets at different sensitivities. The player will have to buy all of the appropriate components and implement some type of security solution to meet the scenario goals. As the scenario progresses, the users within the game will have changing needs that the player will have to pay attention to in order to avoid penalties.

The player will be presented with the decision to buy components with varying degrees of assurance in the operating system's ability to enforce the MAC and DAC policies. Because of the cost of the high assurance machines, the player may opt to buy less trusted components. The confidentiality of the network would then be more likely to be broken because of this choice. The player will have to buy the high assurance machines in order to prevent unauthorized disclosure of the assets on the network.

The player will have to learn how to meet the needs of multiple users, some of which may conflict or even be unattainable. It is up to the player to sort through the goals of these users and prioritize them. He will have to make choices based on a limited budget which will not allow for all of the users' needs to be met initially. This should model the real world, in that an organization has finite resources and must strategically expend them to maximize their utilization.

This also ensures that the player must use good security practices. He will not be allowed to simply start the game on pause and buy everything he needs and then win. He will have to un-pause the game and let it run for at least several weeks of game time. This allows the game engine to generate any attacks based on incorrect security choices made by the player.

The player will win the scenario when he has met all of the user goals, and his organization does not disclose its high value assets for thirty days of game play. The player will fail if a highly classified secret is disclosed or some other attack causes his available funds to drop below zero dollars.

# **III. SCENARIO OUTLINE**

#### **A. OVERVIEW OF SCENARIO**

This scenario has been designed to achieve the educational goals described in the previous chapter. This chapter describes the scenario and how it has been designed to meet these goals.

The scenario written for this thesis is set in a military type of installation on a fictional planet. Area 91 is the name given to this installation. It is located on Desmid, a world similar to Earth. Planet Desmid has a single world-wide government called the Planetary Council. This Council directly supervises all of the military activities of the planet, specifically those that occur at Area 91.

 The player of the scenario will assume the role of the Computer Networks Officer for Area 91. The player is given a timeline in the game briefing that must be met in order to succeed in the game. An assumption made about the player is that he will take the time to read through the initial briefing, as well as the various user and asset goal descriptions, in order to become familiar with the requirements of the scenario.

The scenario begins with an initial welcome screen that directs the player to go to the game tab to see a full briefing. This initial briefing introduces the player to the Area 91 scenario. The briefing is intended to orient the player with the overall concept of the scenario, the types of assets he will be working with and protecting, an overview of the different groups of users within the scenario, and what the player must accomplish in order to succeed or fail. The briefing will also give some strategies and tips to the player to help him know where to get started. It points him to examine the needs of the users and their associated asset goals.

The following is the initial briefing:

*Welcome to Area 91. This is Planet Desmid's premiere secret projects research facility. Please see the game tab for a full briefing.* 

*Area 91 houses two major research projects. The first is code named Fender. The Fender project revolves around the production of a liquid-fluoride based mind control*  *serum. When introduced into the water supply, the surrounding population becomes highly susceptible to outside influences. The scientists at the facility have a formula for creating the serum, along with a database that tracks the various production batches of the serum. These assets are worth \$1,000,000 to the organization and attackers have a very high motive for compromising everything Fender related. You can find more information about these Fender-related projects on the asset tab.* 

*The second project is code named Nightingale. This project is concerned with the manufacture of tracking devices that can be implanted into humans. These devices are small biological microchips easily introduced into the human blood stream through an injection. The project team has the schematics for these biochips and a database of test results related to the experiments with the biochips. These assets are worth \$500,000 to the organization and attackers are extremely motivated to disclose anything with this secrecy label. Look for more information on the asset tab.* 

*Also look for details of other assets and the associated goals that the users in your facility have on the asset tab.* 

*Area 91 has only recently been built and has no existing computer networks. Your mission as the Computer Networks Officer is to supervise the procurement and installation of the necessary components to allow the facility's users to do their work. There are two user groups co-located in your facility: scientists and managers. The scientists' goals revolve around accessing the various projects in the facility, while the managers' goals are to keep the facility running and to ensure that the projects stay on track. You can find more details about each user on the user tab.* 

*You have been given initial funding by the Ruling Planetary Council of \$1,000,000. You will also receive a monthly budget for your IT department of \$2,000. If you use your funds wisely, the Council may give you more research grants later.* 

*In order to win this scenario: you have to keep the facility going for thirty days without losing all of your money. If your balance falls below zero, you will lose.* 

*Strategies and Tips:* 

*On the user tab, each user has his asset goals listed along with their associated target usage amounts. You will notice as you progress through the scenario that some users have target usages of zero. This number will change as time goes by, so keep an eye on them.* 

*Initially, only a few of your users have asset goals that need to be met immediately. Concentrate your efforts on meeting the needs of those users who are involved with creating the daily situational report. This daily report keeps the Planetary Council apprised of the progress of the projects at Area 91.* 

*After 5 days, users with goals to access Internet Research and Scientific Research Databases will change. Also, note that the needs of the users responsible for the daily report may change as well, so be sure to check everyone's goals on the fifth day.* 

*After 10 days, the asset goals of the Nightingale project team will change. They will need to be provided with the necessary resources to access their assets. Look for details on the user and asset tabs.* 

*On day 15, your Fender project team will have goals that will need to be met. Also, for further help, you may press 'e' to bring up the game encyclopedia*.

If the player skips the briefing and proceeds to play the game, he will miss several important aspects of the scenario. The first thing he will miss is the changing user needs as the scenario progresses. Since this thesis assumes the player is familiar with the game interface, the player may make the mistake of trying to meet all of the users' goals and then unpause the game and let it run. At day five, some of the users' goals change and the player may not be aware of it and start to experience unexpected productivity losses. This will be repeated on days 10 and 15 as well.

The second area that the player will miss is the strategies and tips section. The player could spend all of his money on certain items that are not necessary for this

scenario. The strategies and tips section is designed as a starting point for the player. Although it is not intended to give the solution, it is supposed to point the player in the general direction of a positive solution.

### **B. ASSETS**

Once the player has read the initial briefing, he may click on the asset tab in order to familiarize himself with the various assets in the game that need protecting. Some of these assets are more valuable than others, and, if compromised, more damage would result for the organization than for other assets. The story line of the scenario involves the player making choices on how best to maintain the confidentiality of these assets. These choices will illustrate the MAC concepts described in the educational goals.

There are two code named asset groups in the scenario, Fender and Nightingale. These are the highest sensitivity labeled assets in the organization. The mandatory policy describes a hierarchical security scheme with Fender and Nightingale being nonhierarchical compartments at the highest level. The remaining sensitivity labels, in order from most sensitive to least, are Secret, Sensitive, and Unclassified. None of these labels has a non-hierarchical component. Due to the sensitive nature of the Fender and Nightingale assets, attackers have the highest motive to violate their confidentiality and availability.

 The Fender assets revolve around the Mind Control Formula; and the Nightingale assets are related to the Biochips. These two compartmented types of assets are the most valuable in the scenario and will cause the most damage to the organization if disclosed. These assets are intended to illustrate to the player how to configure network security so that the users with these clearances can have access to their assets and all other assets dominated by their security labels, but not the assets in the other compartment. When the player purchases components in the scenario, he can set the minimum and maximum intended security labels for the assets contained on those machines. For instance, the player could select "Unclassified" as a minimum and "Fender" as a maximum. He could not, however, set "Fender" as a minimum and "Nightingale" as a maximum because Nightingale's security label does not dominate the Fender security label.

The player is prompted by the briefing to look at the Daily Report first. This report is generated for the Desmid Planetary Council and is used as a means of situational reporting up the chain of command. All network control centers have some type of reporting that must be accomplished. Whether military or civilian, senior leadership needs to be kept apprised of the current health of the network.

In this scenario, the "Managers" user group is responsible for modifying this report. A tension introduced with this asset is the fact that the managers wish to keep the "Scientists" user group from gaining read access. The managers know that the ongoing funding from the Council depends on favorable progress reports from Area 91. The report often blames the scientists for any setbacks or failures. The scientists at the facility would be disturbed to find themselves portrayed in a negative manner.

Conversely, the scientists also have their own secrets that they don't wish the managers to discover. The Liquid Fluoride Production Database shows that the Mind Control Formula doesn't actually work; and the Human Biochip Implant Test Data shows that the project has fallen far behind its projected schedule.

These two conflicts are designed to force the player to implement some sort of discretionary controls on the assets. Even though internal disclosure of these assets will not cause the game to fail immediately, it will serve as a source of disruption and could cause enough of a loss in productivity that the player has insufficient funds to finish the scenario.

The following is a listing of all of the assets in the scenario with their corresponding descriptions:

*Liquid Fluoride Mind Control Formula: The scientists at Area 91 have a formula for producing a liquid fluoride-based mind control serum. They have code named any research related to this formula as Fender. All Fender assets are the most valuable possessed by this organization. When placed into the water supply, it reduces the ability to make decisions, making the surrounding population more docile and easier*  to control. This formula consists of the mathematical models and detailed chemical *properties of the formula. If this formula falls into enemy hands, the results would be* 

*catastrophic. Enemy scientists could formulate ways of detecting the presence of the liquid, or could formulate antidotes. Also, the formula could be quickly used as a weapon against us, causing our demise. Only users cleared to Fender should have access to this data.* 

*Liquid Fluoride Production Database: This asset contains an inventory of every batch of mind control serum produced at Area 91. It also lists each corresponding production serial number, storage location, and/or release site for each batch of serum. While the military leaders consider this project to be their greatest accomplishment, the scientists have run into a snag. After years of testing, they have concluded that the formula doesn't actually work. Since this database reflects the failure of this formula, the scientists would prefer not to allow project management access. There will be \$10,000 in costs related to disruption should an access violation occur; and management has a fairly high motive to read this database.* 

*Human Biochip Implant Schematics: The designs for a computer chip that can be placed into humans for tracking purposes are the next most valuable asset held by the military on this planet. These chips are usually implanted into unsuspecting civilians during routine vaccinations at local doctor's offices. The military uses a super-computer to catalog and track the movements of the entire population. If the schematics were to become known, our enemies would possess the ability to mask or spoof the signals coming from the biochips. Also, they could track the population themselves, as well as produce their own implants. This research has been code named Nightingale and only users with this clearance should have access to this data.* 

*Human Biochip Implant Test Data: This asset consists of the latest test results for the working version of the biochip designs. It is based on a modeling program that uses the Biochip Schematics. Since this database reflects how far behind the Nightingale project is, the scientists would prefer to keep it from the Planetary Council which means keeping it out of the daily report. If this information is leaked to the Council's informants, it will cost the enterprise \$5,000 in disruption and the informants have a motive to access this information should the opportunity present itself.* 

*Daily Report: This report is prepared for Planet Desmid's Ruling Planetary Council to keep it aware of the daily ongoing operations at Area 91. The facility's funding for its projects depends completely on favorable progress reports to the Council. Since these reports blame program slip-ups on the scientists and glosses over management's role in any blunders, morale among the scientists would be totally jeopardized if these reports are disclosed to them. This would cause \$3,000 worth of damage to Area 91's funds and the scientists have a higher than average motive to read these reports.* 

*Daily Report Checklist: This checklist contains the necessary steps to create the*  daily report. The Ruling Council is extremely particular about the content and format of *the daily report. This checklist must be followed exactly or the daily report will be rejected by the council and funding for the facility will be suspended.* 

*Scientific Research Database: Some of the scientists are not cleared to the code name projects but nonetheless are able to conduct research indirectly related to the projects. This database represents the ongoing research conducted by these scientists with only a Secret clearance. The Fender and Nightingale users assign research topics related to their work and will need access to the database to track the ongoing progress of these topics.* 

*Administrative Files: Check the user tab to learn which of the managers is responsible for the day-to-day operations at the facility. This asset represents the personnel records, interoffice memorandums, service contracts, and other administrative data required to keep the facility operational. Without this repository of files, the facility would cease operations resulting in a total shut-down.* 

*Internet Research: Posing one of your greatest security risks is your connection*  to the Internet. New users assigned to your facility are given the responsibility of *conducting open source research, pending verification of their security clearance. You begin with a router in one of your zones with an Internet connection to an offsite machine containing this asset. The challenge will be to keep data from flowing out of your facility.* 

*Improper security configurations could allow outsiders access to confidential data on your network. Be careful what machines you allow to be connected to this asset.* 

*Work E-Mail: All of your users would like to be able to read and write e-mail. Communication between the members of the various project teams is vital for productivity and the morale of the users. Providing all users access to this asset will have the greatest impact on the happiness of your people.* 

# **C. ASSET GOALS**

On the asset tab in the game, the player will also be able to read about the various asset goals in the game. The simulation engine for the game is still under development (21 April 2004) and only permits the player to see the descriptions of the first eight asset goals. It is expected that this number will be increased prior to the first official release of the game. The player can still see all of a user's goals on the "User" screen. While this screen does not list the descriptions of the asset goals, a separate document containing the descriptions could be given to the player which represents a workaround until the limitation on listed asset goals is fixed.

There are thirteen asset goals in this scenario. Each asset goal describes a user's desire to have some form of access to an asset in order to accomplish his mission. Typically these goals are either "read" or "read and write" (modify) access. The description for these asset goals states explicitly the access mode and the asset name.

 The challenge for the player is to match these goals with the corresponding user who has that goal. More than one player may have the same goal. For instance, a goal may be to read and write e-mail. More than one user has this goal. The player must decide how to give access to the same asset to several users.

Another challenge is that of shared goals. These goals involve the concurrent access of an asset by more than one user. In this type of shared goal, all of the users with that goal must be able to access their asset simultaneously or all will fail. An example of this is the Daily Report asset. Several users have a shared goal to modify the Daily Report. If even one of the users with this goal is unable to modify the report, the report is of no use and none of the users achieve that goal. The idea behind this is that the users with this goal have varying clearances with machines on separate networks. The player must decide how to grant simultaneous access to the Daily Report while preserving the integrity of the network security architecture.

Added to the necessity of shared goals, many users also require access to assets at varying sensitivities. The player will have to implement some form of multilevel network in order to accomplish these goals. For instance, Patrick (see users in section IV), has asset goals at the Fender, Secret, and Sensitive secrecy labels. The player could simply purchase a multilevel machine and place all of the assets he needs directly on the component. Other users, such as Jonathan, will also require access to the assets at these varying levels. The player will have to configure some type of network solution that allows multilevel access to the various assets. This will serve to meet the educational goals related to teaching players about multilevel networking.

The player is also presented with the challenge of a limited budget to meet his goals. Initially, the player is given just enough funding to satisfy the initial set of user needs. As the scenario progresses, he will be given more funding. How the player spends his money will greatly impact his ability to finish and win the scenario.

Finally, the player must face the changing needs of his users. This models the real world in that research projects come and go over time. Research grants are typically given with an associated timeline. As the player unpauses the game clock, the needs of the facility's users will change. The player must watch these needs to ensure that the virtual users remain productive.

The following are the descriptions of the asset goals in the scenario:

*Modify Mind Control Formula: This goal requires modification of the Liquid Fluoride Mind Control Formula. As the scientists continue to experiment with the formula, they will need to change the mathematical models and chemical properties stored in the formula. This goal will require the use of a word processor application.* 

*Read Mind Control Formula: This goal requires read access to the Liquid Fluoride Mind Control Formula. Some of the scientists who are responsible for working on the liquid fluoride production database will need read access to this asset in order to properly track changes made in the formula and update the database accordingly. This goal will require the use of a word processor application.* 

*Read and Write Work E-Mail: This goal requires read and write access to the Work E-Mail asset. Note that this asset is labeled as sensitive and that all of the users*  have this goal. The scientists and managers at the facility are dependent upon e-mail *access to communicate between each other. If users fail this goal, their happiness will be greatly diminished. This goal will require the use of an e-mail client.* 

*Modify Fluoride Database: This goal requires modification of the Liquid Fluoride Mind Control Database. The scientists who use this database will also require read access to Liquid Fluoride Mind Control Formula.* 

*Read Fluoride Database: This goal requires read access to the Liquid Fluoride Mind Control Database. The scientists responsible for modification of the formula would like to keep track of the changes made to this database.* 

*Read Research Database: This goal requires read access to the Scientific Research Database. Each of the code word scientists has various research projects they have handed down to the scientists only cleared for secret work. These lower cleared researchers modify the Scientific Research Database and the code word scientists require read access to track the progress of their projects.* 

*Read Internet Research: This goal requires read access to the Internet Research asset. The scientists who possess a clearance would like to keep track of the current progress of the Research being conducted at the unclassified level.* 

*Modify Internet Research: This goal requires modification of the Internet Research asset. Failure to meet this goal will result in an almost total loss of productivity of the unclassified users. This is a collaborative effort that will fail unless all users who have this goal are able to modify this asset.* 

*Modify Biochip Schematics: This goal requires modification of the Human Biochip Implant Schematics assets. As work progresses on the biochips, the scientists responsible for this project will need to update the schematics to reflect the current working version of the biochip.* 

*Read Biochip Schematics: This goal requires read access to the Human Biochip Implant Schematics asset. The scientists who track testing results on the biochips will need to be able to read the current schematics so that they may make correct entries into the test results database. Users with this goal will require a word processor application.* 

*Modify Biochip Test Results: This goal requires modification of the Human Biochip Implant Test Data. This test data is used in the ongoing experimentation with the biochips. Each new chip design is tested for human compatibility or rejection, transmitter strength, battery life, and adverse health risks in the human subjects. Several humans have been abducted from the planet Earth to accomplish these tests. Users will need a spreadsheet program to accomplish this goal.* 

*Read Biochip Test Results: This goal requires read access to the Human Biochip Implant Test Data. The current working version of the biochips is completely dependent upon the interpretation of previous test experiments on the abducted humans. This goal will also require a spreadsheet application in order to succeed.* 

*Modify Daily Report: This goal requires modification of the Daily Report asset.* 

## **D. USERS**

The scenario introduces the tension of untrusted users who need access to the facility in order to accomplish their goals against a set of trusted users and assets that must be protected. The player must make choices on how to best give them access to their assets while maintaining the security of the network. The Fender and Nightingale cleared users start the scenario with high background checks and high levels of trustworthiness. The Unclassified users have no background checks, and lower levels of trustworthiness. Raising the trustworthiness of these users by buying higher background checks will be cost prohibitive to the player. The scenario only gives the player enough money initially to buy the components and physical security settings necessary to meet the users' goals. So the player will have to face the dilemma of meeting these untrusted users' needs without buying higher background checks.

The strategy for user clearances is straightforward. The more sensitive the clearance needed by the user, the higher his initial background check. Unclassified users have no background checks, Sensitive users have Low background checks, Secret users have Medium background checks, and the code word-cleared users have high background checks. None of the DAC groups is assigned an initial background check.

Once the player has read the initial briefing, he may press the user tab to learn more about the users in the scenario. Each user has his own set of asset goals he wishes to accomplish. Some users start with no immediate needs, but as the scenario progresses, these will change. As the player makes changes in the scenario, he will refer back to the user tab constantly to check on the status of the users. Each user has several items listed that the player needs to pay attention to.

First is a description of the user. This section is designed to give the player an overview of the user and his needs. It tells the player how that user fits into the scenario and any tensions introduced by having this user in the facility. For instance, the player may be told that the user is not trustworthy. This would provide a clue that the user should be closely monitored as to which zones and assets he has physical access to and what his background check level is.

The User tab also lists which DAC groups that the user belongs in. There are three groups defined in the scenario and a fourth built into the game engine. The groups are Area91, Managers, and Scientists. The Area91 group is analogous to the Everyone group in the Windows 2000 operating system. All of the users in the facility belong to this group. All of the users are then divided into the two remaining groups: Scientists and Managers. The fourth, built in group is called "PUBLIC". This represents the outside world, a source of many types of attacks on network security.

 The intrigue built into the scenario highlights the security considerations of a DAC policy independent of the mandatory policy. The player must watch the Scientists

and Managers groups, as each one has motivation to violate the discretionary access control policies and see the other group's assets. In dealing with keeping these groups from accessing the other group's assets, the player will learn the concepts associated with the educational goals related to DAC.

Also contained on the user tab screen is a listing of asset goals associated with each user. When a player selects a user on this screen, he will see all of that user's goals and the target usages of that goal. The target usage represents a percentage amount of the user's time that he wishes to use to access that asset. For instance, a target usage of 25% means that the user wishes to access that asset 25% of his time. The sum of the target usages for all of the asset goals of a single user should not exceed 100%.

If the currently selected user has any asset goal failures, these will be listed on the screen as well. The player will spend much of his time on this screen. As he makes changes to the network, he will refer back to this section to determine if these changes have allowed the currently selected user to reach his asset goals.

The following is a description of each of the users in the scenario:

*Patrick: Patrick is the inventor of the Liquid Fluoride Mind Control formula and the chief scientist on the Fender project. As the project chief, he is responsible for modification of the formula as research progresses and advancements are made. He also needs to keep tabs on the Fluoride Production Database to ensure correct entries are being made by his assistant, Hector. Patrick also hands out assignments to Jessica, and needs to track her work by having read access to the Scientific Research Database. Patrick would prefer to also have access to the Internet Research if possible. Finally, in order to communicate with Hector and Jessica, as well as the facility management, he needs access to e-mail.* 

*Hector: Hector is Patrick's lab assistant and is in charge of updating the Fluoride Production Database as new batches of the serum are produced. Hector catalogues each batch of serum and tags them for tracking purposes. Patrick allows Hector to follow his work on the formula, so he will require read access to that asset.* 

*Hector also monitors the Scientific Research Database for any breakthroughs and would also like to access the Internet Research asset. Hector also requires the ability to read and write e-mail.* 

*Jonathan: Jonathan is the lead scientist on the Nightingale project. The Desmid Intelligence Agency delivered the Biochip plans to Jonathan for safekeeping and further research. He may be a bit unscrupulous at times, prone to take shortcuts, and sloppy in his work. He only maintains his position as project leader due to his connections with the Agency. Jonathan's goals are to gather as much information from the various projects in the facility as possible. This includes the Scientific Research Database, even though Patrick is responsible for giving Jessica her work, Jonathan is motivated to try to "sneak a peak" at the work being done. Jonathan needs to read the latest Biochip Test Results and the Internet Research. In order to communicate with his team, give him access to read and write e-mail.* 

*Ivan: Ivan coordinates all testing and research on the current working version of the biochips. He reads the current schematic, performs his tests and then takes the test results and inputs them into a spreadsheet for correlation and comparison analysis with previous versions of the chip design. Ivan also conducts some research at the Secret level and stores these in the Scientific Research Database. He also requires access to the Internet Research and the ability to compose e-mail.* 

*Brent: Brent is one of two managers responsible for reporting on the code named projects to the Planetary Council. Brent's area of expertise is the mind control formula. His position as a senior manager dictates that he must have access to the formula and any research being conducted at the Secret level or below. Brent needs to be able to modify the Daily Report simultaneously with Michael and Janet. He also requires the ability to compose e-mail.* 

*Michael: Michael is the other senior manager, along with Brent, who is responsible for reporting on the code named projects to the Planetary Council. Michael has been given a Nightingale clearance for the purposes of reporting on the status of the biochip research. As such, he requires read access to the current version of the Biochip*  *Schematics. He needs to modify the Daily Report simultaneously with Brent and Janet. Since Brent handles reporting on the Secret and below projects, the only other goal for Michael is to read and write his e-mail.* 

*Jessica: Jessica is a younger scientist who works for Patrick. He gives her research projects and she tracks her progress on these in the Scientific Research Database. She keeps Patrick informed of her progress by sending coded messages via email.* 

*Mary: Mary's main responsibility is to conduct open source research on the Internet. She is handed various topics by Patrick and Jonathan and uses these as a basis for her work. Due to the large number of topics in her current workload, she has been assigned an assistant to split the load. As a result, she and Peter must collaborate together to modify the Internet Research database. She is given her topics through the email system.* 

*Janet: Janet is the senior editor of the Daily Report. The Planetary Council is extremely conscientious of the formatting and appearance of the report and has given Janet a Checklist to ensure that the report matches their specifications. While Janet shares the responsibility of modifying the report with Brent and Michael, she ultimately ensures that the report makes its way up the chain of command. She also keeps tabs on the Administrative Files to ensure that Greg is fulfilling his requirements as the facility administrative supervisor.* 

*Greg: Greg is the facility's administrative supervisor. He keeps the facility operating from day to day. He handles all contracts with service providers and all human resource issues such as personnel and finance. He stores all information related to these activities in the Administrative Files asset. He also is responsible for dispensing any bulk e-mails to the facility's users.* 

*Peter: Peter works closely with Mary to conduct research on the Internet. He has been brought in solely as a means to ease Mary's workload and possesses no security* 

*clearance. He has basically been given a desk in a corner and told to stay there while in the facility. He is curious about what goes on the facility and may get caught wandering around from time to time.* 

# **E. CONCLUSION**

Each user should present a unique obstacle to network security that the player must overcome. By dealing with untrusted users in a high assurance facility, the player will learn the concepts of mandatory access and physical security. The tensions among the user groups illustrate the educational goals of discretionary access. And by forcing the player to provide access to assets at various sensitivities, the security issues involved with multilevel networks will be learned.

The next chapter will discuss the proposed solution to the scenario and the testing done to verify the game engine responds in a manner expected given certain conditions in the scenario definition file.

# **IV. TEST PLAN**

#### **A. TESTING PROCEDURE**

### **1. Overview**

This chapter examines the research question: Is it possible to validate that the CyberCIEGE game engine produces expected results from a specific scenario definition file? This chapter discusses the methodology employed to test the game engine. It will then explore three proposed solutions for the scenario written for this thesis. Next, it will compare the proposed solutions with the expected results and compare them to actual game play results. And finally, this chapter will explore the smaller scenarios written to test specific aspects of the game engine.

# **2. Methodology**

The approach taken for testing expected game results from the CyberCIEGE game engine was twofold. First was the testing done using the full Area 91 scenario. Coupled with this was the simultaneous development of smaller scenarios used to test specific aspects of the game as they related to game play issues in the Area 91 scenario.

The solutions to the Area 91 scenario were developed in conjunction with the writing of the scenario. Using these solutions, a set of expected results from the game was written. The game was then played using only the solution as a blue print for actions to take in the play of the game. The actual game play results were then compared to the expected results to verify that the game responded as expected.

The smaller scenarios written to test specific aspects of the game will be discussed in section five. The next few sections deal solely with the results of the full Area 91 scenario.

The solutions examine three possible methods for playing the Area 91 scenario. The first solution makes all choices in the game using only a single network. All servers and workstations will be placed on the same network relying completely on low assurance components for the enforcement of MAC and DAC to prevent any security breaches. The second solution utilizes separate networks for each of the security labels. Each of the security classes will be placed on its own separate network, relying on

physical separation to prevent unauthorized disclosure of assets. The third solution implements a multilevel network with high assurance components. This solution relies on a combination of physical security and MAC policy enforcement by the operating systems on the high assurance components.

# **B. PROPOSED SOLUTIONS**

### **1. Single Network Solution**

This solution outlines the steps necessary to complete the scenario using only a single network for all of the components and low assurance machines. The player may make the assumption that he can place all of the components with their corresponding assets on the same network, and may be unwilling to pay the extra price necessary for higher assurance machines. In this situation, the highly valued assets such as the Mind Control Formula will be residing on the same network as the sensitive and unclassified assets. This means that the less trustworthy users will have potential access to the higher cleared assets.

This solution illustrates that the MAC policy enforcement mechanisms are vital to maintaining the confidentiality of the organization's assets. If the player does not purchase high assurance components, less trustworthy users will disclose the assets.

The proposed solution makes all changes to the zone physical security settings as well as default component procedural settings for components placed into the zones. These changes are done before any components are purchased. After clicking on the Zone tab, some areas to look at are access lists to the various zones, physical security settings, and minimum and maximum secrecy labels. The solution also requires hiring of security guards and IT staff.

This solution places all of the purchased components onto the SLAN network. It also accounts for purchasing background checks and user training for those users who require these upgrades. The exact list of steps for this solution is listed in Appendix A.

# **2. Separate Networks Solution**

This solution illustrates another approach that the player may take when playing the scenario. In this version of the solution, the player physically separates all of the assets onto separate networks according to their security class. The Nightingale assets will only be allowed on the NLAN network, the Fender assets will only be allowed on the FLAN network, and so on.

This should prevent all disclosures of the high value assets, as only the most trusted personnel will be allowed physical access to the highest valued assets; and there are no possible information flows across networks.

See Appendix A for the exact list of steps required for this solution.

### **3. Multi-level Network Solution**

This solution represents an answer to problems presented by the previous solutions. In the first solution, all users are able to meet their goals, and the network configuration is easier and cheaper, but it does not provide adequate security to protect the confidentiality of the assets. The second solution provides much higher security, but at the expense of productivity losses and failed user goals.

By purchasing high assurance components, users can maintain productivity by accessing assets at varying classification levels while maintaining a high degree of protection from confidentiality breaches.

See Appendix A for the exact list of steps required for this solution.

# **C. COMPARISON OF EXPECTED RESULTS TO GAME PLAY RESULTS**

### **1. Single Network Solution**

#### *a. Expected Results*

The implementation of a single network with assets at all classification levels residing on it should result in three main types of attacks. The first expected type would be external hacking attacks. This is due to the presence of an Internet connection directly on the only network and assets present on that network that are highly attractive to hackers. The second type of expected attack is an insider-motivated public disclosure of assets. This is due to the fact that users with little or no background checks and varying

degrees of trustworthiness have physical access to the network and thus an avenue for reaching the high value assets. The final expected type of attack would be denial of service attacks. Since there is only one network, and that network contains the assets with the highest denial of service motives, the entire productivity of the facility would be destroyed by a single attack of this type.

## *b. Actual Results*

Refining and testing the proposed solutions and results was not accomplished due to the unavailability of a stable game engine during thesis development. Several of the smaller scenarios written in support of the full scenario have test results which are applicable to this case. These are described in Section D below. In particular, the test case involving three users in a single zone did show that untrusted users will disclose high value assets when allowed physical access.

#### **2. Separate Networks Solution**

### *a. Expected Results*

This solution attempts to mitigate the vulnerabilities from the first solution. By physically separating the assets based on their security labels onto different networks, the flaws of the single network solution should be avoided. The external hacker could only get, at most, access to the single network connected to the Internet. Since this network only contains the Internet Research asset, this poses absolutely no threat because the asset represents information that is freely available from open sources. By having good physical security and zone access lists, only the most trusted users with the highest background checks would be allowed access to the highest valued assets. This may not completely remove the threat posed by an extremely determined insider, but this does model the real world. Finally, a denial of service attack could potentially occur, but since each network is isolated from the others, the greatest threat is the loss of productivity from a single network while the rest of the organization remains unaffected.

While this solution does eliminate a great deal of risk, productivity is sharply affected. The users in the scenario cannot get to all of the assets they need from a single machine. They must spend their time wandering from zone to zone. This greatly hampers productivity and dampens the morale of the users.

### *b. Actual Results*

Refining and testing the proposed solutions and results was not accomplished due to the unavailability of a stable game engine during thesis development. A smaller scenario with features similar to this solution is described in Section D below. The three users in two zones scenario represents the physical separation of an untrusted user from a high value asset. In this case, disclosure of the high value assets was prevented. This case did not consider any productivity losses associated with physical separation.

### **3. Multi-level Networks Solution**

## *a. Expected Results*

This solution accepts the fact that a standoff between security and productivity has occurred. Putting all of the organization's assets on a single network is an unacceptable security risk and having extremely high physical security incapacitates productivity. What is needed is a way for users to access their assets without sacrificing security.

The proposed method in this solution is the introduction of high assurance multilevel systems. These systems are designed with mechanisms built into their operating systems that prevent unintended information flow between assets of different classifications. These systems can then be placed on two or more networks allowing the user simultaneous access to assets at varying classification levels. While these machines physically are connected to multiple networks, logically it is as if each of the networks is separated from the other.

The expectation is that productivity will be greatly improved from the second solution while at the same time the attacks experienced in the first solution would be avoided.

# *b. Actual Results*

While testing and refining of the proposed solutions was not accomplished, the results from testing a smaller scenario can be pointed to as an indicator of the actual results of implementing this solution. The four users in two zones scenario described in Section D shows that it is possible to utilize a high assurance operating system and prevent disclosure of assets by an untrusted user. The multilevel architecture solution would be implemented with these high assurance machines.

#### **D. SMALLER SCENARIO TESTS**

### **1. Shared Goal Scenario**

This scenario was written to test the sharing aspect of an asset goal. In the Scenario Format Template an asset goal has a Boolean field called "shared". If this is set to true, then any users with this goal must all be able to simultaneously attain that goal or all such users will fail. This is a model of the real world concept of project collaboration.

This scenario has two users, Patrick and George. They have a shared goal of modifying the Liquid Fluoride Mind Control asset.

During game play, the users were each provided with workstations. The asset was placed onto Patrick's machine. Checking the user tab at this point revealed that both users still had an asset failure. The two machines were then placed onto the FLAN network and George was given remote access permission to Patrick's computer.

The result when checking the user tab at this point was that neither user had asset failures. The sharing aspect worked as expected.

See Appendix C for details of this scenario.

# **2. Three Users in One Zone Scenario**

This scenario was written to test the results of having an untrusted and uncleared user in a zone with high value assets. Is it possible to have high assurance components and prevent this user from accessing the assets?

This scenario builds on the shared goal scenario. A third user, Howie, is introduced. The Fender secrecy label is set to an attacker value of 600. The attacker value is a scale from 0 to 999. Zero represents the fact that attackers would have no motive to access an asset with this security label and 999 is the maximum motive.

The game was first played using ordinary Blato desktops to hold the Liquid Fluoride Mind Control asset. Howie almost immediately disclosed the asset. Physical security was then increased to the maximum possible to see if Howie could be deterred, but he still disclosed the asset.

The attacker motive was lowered to 300 with the same results. The scenario was run using Trusted Targo Worksavers, the equivalent of a Windows NT operating system. The results did not change.

The conclusion is that no amount of physical security is going to stop a highly motivated insider from disclosing assets on low assurance components to which the user has physical access.

The scenario was played for a third time using high assurance components equivalent to EAL7 and an attacker motive of 600. Even with high assurance components, Howie still could not be deterred from disclosing the Liquid Fluoride Mind Control Formula asset. Preventing Howie physical access to the high value asset seems to be the only means of maintaining confidentiality.

See Appendix C for details of this scenario.

## **3. Three Users in Two Zones Scenario**

This scenario was written to test the hypothesis that putting an untrusted user in a separate zone and denying him physical access to a high value asset will prevent its disclosure. Physical security should be able to prevent an unauthorized user from entering a restricted area and thus keep the assets guarded.

The three users in one zone scenario was expanded to include a second zone. In this version, Howie is only allowed access to a zone with a low attacker value security label. The highly valued asset, the Mind Control Formula, is placed in the Fender zone.

With an attacker motive of 600, Howie never disclosed the formula. The lesson here is that good physical security practices play an integral part in network security.

See Appendix C for details of this scenario.

## **4. Four Users in Two Zones Scenario**

This scenario was designed to test the idea that a high assurance component should be able to prevent an unauthorized user from gaining access to a high value asset.

A fourth user, Stanley, is introduced into the three users in two zones scenario. He is cleared to Secret which has an attacker motive of 300. He is given a machine running the Secure Shade Desktop operating system with a Secret asset called Research Database. This machine is placed in the same zone with Howie. The high assurance OS still does not keep Howie from disclosing the asset.

The scenario is run again, this time using the Green Shade Core high assurance operating system. In this scenario, Howie did not disclose the Research Database. In this case, one high assurance operating system, Green Shade Core, was able to prevent disclosure while the other, Secure Shade, was not.

The conclusion reached is that the highest assurance machines can make a difference when attempting to thwart the attacks of insiders with relatively high motivation.

See Appendix C for details of this scenario.

# **5. Asset Usage Change Scenario**

This scenario was written to explore a problem encountered with the game engine. The full Area 91 scenario relies heavily on the concept of the changing asset goals of the users in the facility. The initial concept was to give users new asset goals as time progresses in the game.

The first iteration of this scenario started with a single user with no asset goals. On the second day, a change asset usage trigger was written to add an asset goal to the user. Unfortunately, the trigger went off, but the asset goal was never added. The conclusion from this exercise is that for a user to be assigned an asset goal, he must start the scenario with the goal already defined for him in the SDF. It cannot be given to him dynamically through the use of a trigger.

This brought about the next evolution of the scenario. The user was given a zero target usage as an initial asset goal. The idea being that the trigger would then change the target usage to 100. Since the user was given an initial target usage of zero, which means that he wants to spend zero percent of his time meeting this asset goal, he should have no asset goal failures.

When this scenario was run, it was discovered that even with a zero target usage amount, the game still listed the user as having an asset goal failure and penalized productivity accordingly. As a result of this penalization, the change asset usage trigger became practically useless and the full scenario could not be implemented as initially planned.

This test case resulted in a modification to the game engine. Testing this fixed version of the game was not accomplished as part of the work reported here.

See Appendix C for details of this scenario.

### **6. Cash Change Scenario**

This scenario was written to test the game's ability to adjust the amount of cash on hand. In the full Area 91 scenario, at five day intervals the cash is increased to represent research grants being given to the scientists at the facility.

In this small scenario, an adjustment to the cash on hand is made on the second day through the use of a cash change trigger. When the scenario was run, the trigger worked exactly as expected.

See Appendix C for details of this scenario.

# **7. Two Lose Triggers Scenario**

This scenario was written to test the game's ability to support more than one trigger of the same type. In this case, the trigger tested was a lose trigger. Having several triggers of the same type was crucial to the writing of the Area 91 scenario. In earlier testing of the Area 91 scenario, the game engine seemed to ignore some of the triggers. This smaller scenario was written to determine whether there was a problem in the game.

In this scenario, there are two lose triggers. One is set to go off on the second day, the other is set to go off of when the cash on hand falls below zero. To test the first trigger, the game was unpaused and allowed to run for two days. At day two, the lose trigger fired. To test the second trigger, the surveillance cameras on the zone tab were purchased to cause the cash to go negative. As soon as the game was unpaused, the second lose trigger fired.

Upon running this scenario at various speeds within the game, it was discovered that the game engine sometimes skips triggers. While running the game, it is possible to speed up the game clock by two, four, eight, sixteen, or thirty-two times normal. The game consistently skipped triggers when running at 32 times normal speed. Based on these results, all test cases performed after this used at most the sixteen times normal speed setting. Note that the 32 times speed is intended for debugging purposes and not actual game play and does not represent a failure of the game engine.

See Appendix C for details of this scenario.

### **8. Two Triggers At Once Scenario**

This scenario was written to test the game's ability to have multiple triggers execute off of the same conditions. This was important to the Area 91 scenario because many of the triggers depended on the same condition. For instance, on the fifth day, several triggers change users' target asset goal usage amounts.

This scenario tests the ability to have a message and a log trigger execute from the same time condition. The condition used was a time condition set to become true after 24 hours. When the scenario was run, both triggers fired exactly as expected.

See Appendix C for details of this scenario.

# **9. Inheritance Check Scenarios**

This series of scenarios was written to verify that the default component procedural settings were being inherited by newly purchased components placed into that zone. A simple baseline scenario file was written. While the scenario was being run, each of the default procedural security settings was examined individually. For each one, the setting condition would be set on the zone tab screen, a new component would be purchased, and then the component would be selected on the component tab. The procedural security setting being examined would then be compared to the setting just changed on the zone tab. If they matched, then the test passed, if they did not match, the test failed.

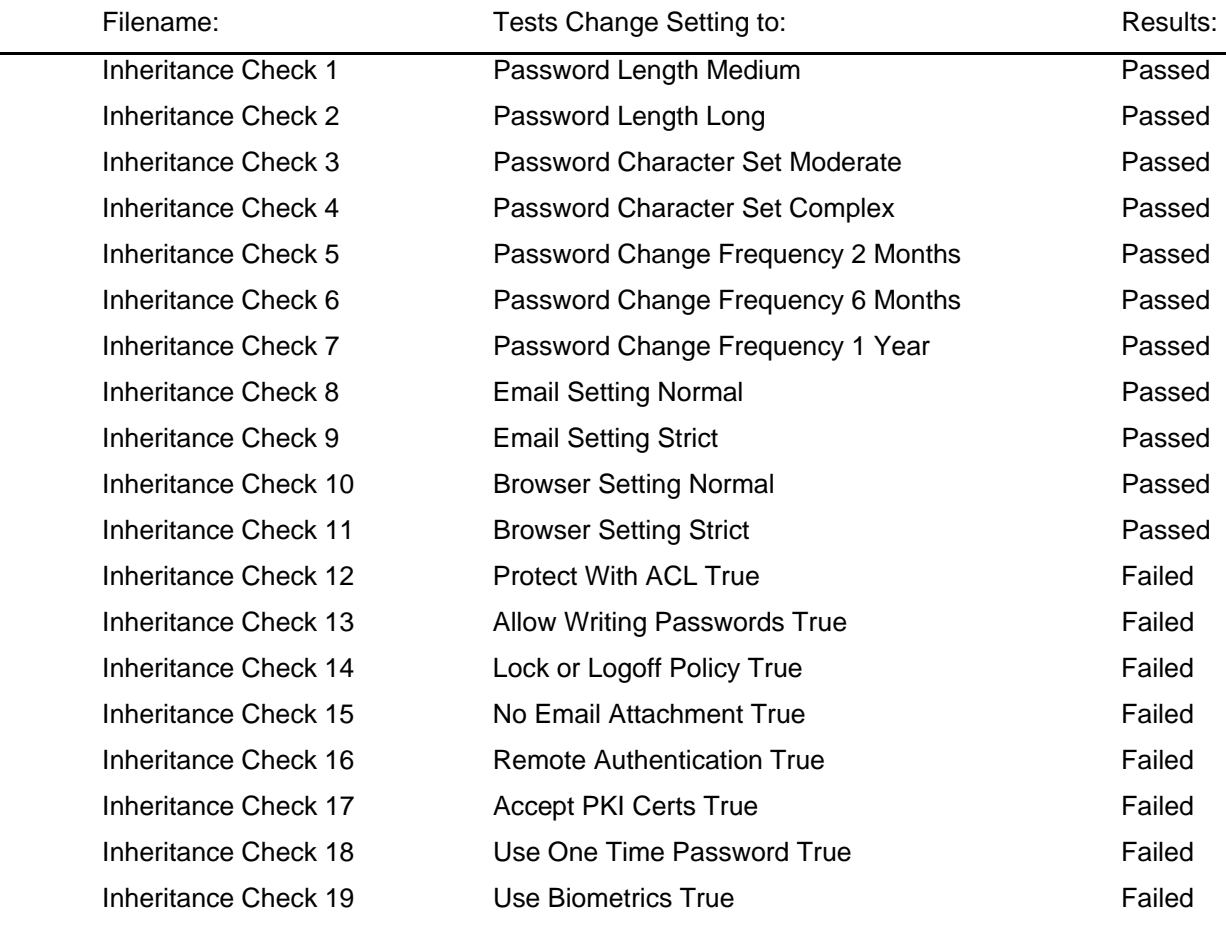

Table 1 summarizes the results of the inheritance checks:

**Table 1. Inheritance Check Test Results** 

49

The value of these tests is mostly seen in actual game play. It is more cost effective to make the default component procedural changes before purchasing any components. This saves time and frustration by eliminating the need to select each of these settings for several components after they have been purchased.

# **10. Win Trigger Test Scenarios**

This series of scenarios was written to verify that the win triggers that were considered for use in the Area 91 scenario actually worked as advertised. Table 2 lists the conditions and triggers tested and the results of the tests:

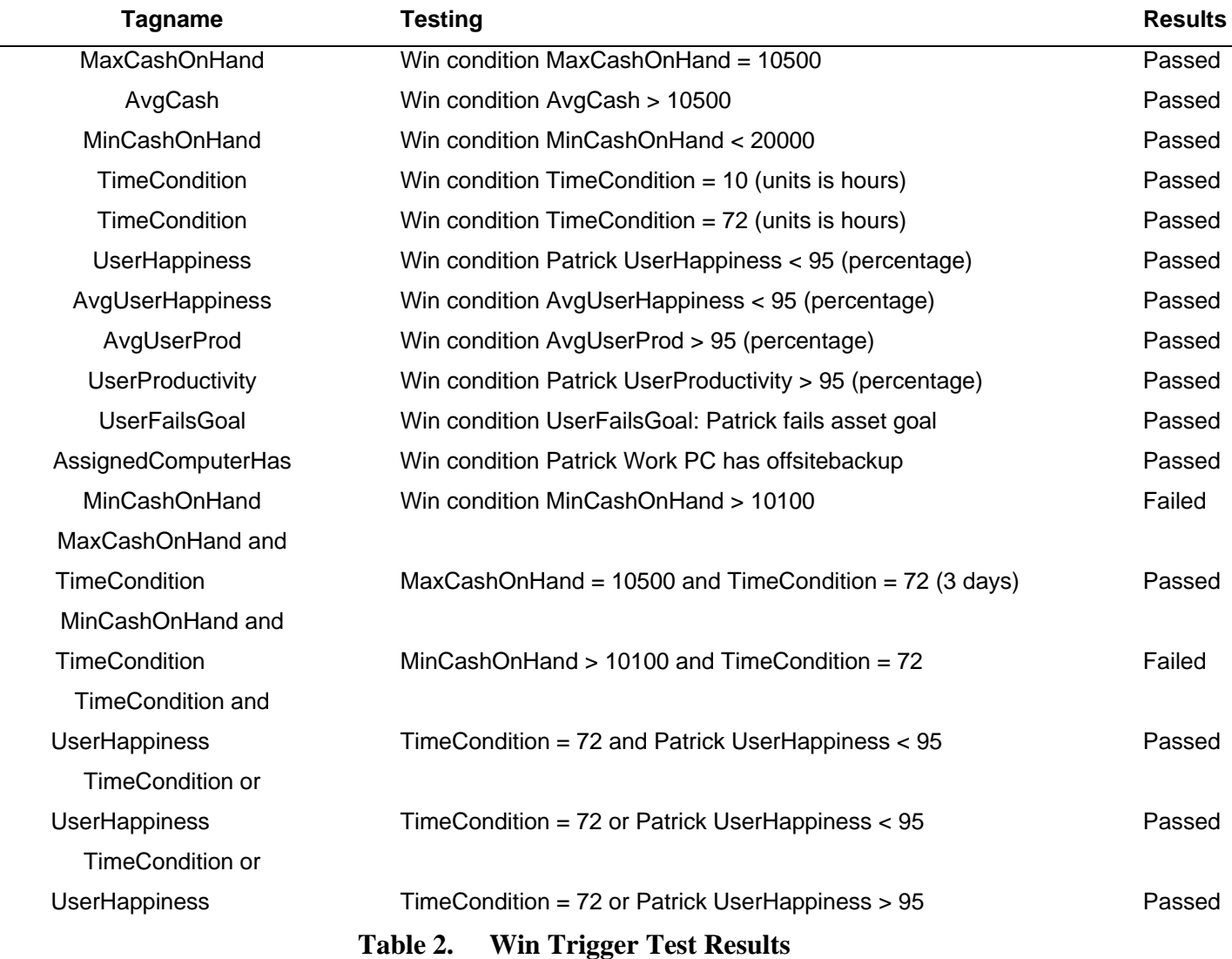

Note that the two failed tests used the MinCashOnHand trigger. In these cases, it makes no sense to test for the minimum cash on hand to be greater than a certain amount. This trigger was designed to test for falling below a certain level. In order to test for going above a certain cash level, the MaxCashOnHand should be used.

# **11. Summary**

This chapter outlined the testing accomplished on the CyberCIEGE game engine. The first section showed the three solutions developed to test expected results against actual results for the Area 91 scenario. The second section detailed the smaller cases written to test specific aspects of the game engine. The following chapter concludes this thesis and outlines future work that remains to be accomplished.

THIS PAGE INTENTIONALLY LEFT BLANK

# **V. CONCLUSION AND RECOMMENDATIONS**

#### **A. RECOMMENDATIONS**

## **1. CyberCIEGE Game Play Issues**

Due to the delay of the release of a playable version of the game, a few game play issues were encountered during the course of this thesis. These issues represent areas of recommended improvement to the CyberCIEGE game which can be incorporated prior to its official release.

## *a. User Training*

The first issue is the game's method of presenting user training. It is possible to have virtual users in a scenario with differing training levels. The game represents this training on a sliding integer scale of 1 to 100, with 1 being the lowest amount of training and 100 being the highest. This number is then used to determine a user's ability to correctly configure any components he is assigned and to follow recommended security procedures. One use of this facet could be to introduce users into a scenario with little or no initial training. The player would then have to purchase training for that user to avoid exposing his network to vulnerability. The player has the option of purchasing training in 1, 5, or 10 integer increments.

The current version of the game (21 April 2004) does not allow for the purchase of training upgrades for individual users. Rather, when training is purchased, the game applies it to all of the users in the scenario. If the scenario has ten users, and 1 unit of training costs \$100, then the player must spend \$1,000 to buy training for all ten users. This becomes expensive quickly for the player, especially if there is only one user who actually needs more training. Due to the prohibitive costs associated with buying training for all of the users in a scenario, this feature of the game cannot be utilized realistically.

## *b. Background Checks*

The second issue involves background checks for the virtual users in the game. The game has two places that provide for the purchase of background checks. They are both located on the Game Tab. The player can select either the Clearances or Groups button and be presented with an opportunity to buy higher background checks for users. The Clearances dialog window allows for the purchase of background checks based on a user's security clearance. The Groups dialog window is based on the discretionary groups to which a user belongs. The game does not differentiate users who have a clearance based on their DAC group and those who have one based on their Secrecy label. For instance, suppose that User X belongs to DAC Group A which has an initial background check of Low, and a Security Clearance B which has no initial background check. The game still lets the player buy a Low background check under the Clearances dialog window even though User X already has a Low background check.

The confusion arises from allowing these background checks to be purchased on two different screens. This functionality should be consolidated to a single screen where the player has a listing of all users in the scenario along with their corresponding background check levels. The player could then purchase background checks on an individual basis.

### *c. Asset Usage Changes*

The final issue revolves around the use of asset usage change triggers in the scenario definition files. One of the primary factors of the Area 91 scenario was the implementation of changing asset goals for the virtual users. Every user has certain asset goals which represent the assets that the user wants to access. Defined in the SDF is a target usage amount which is the percentage of that user's time that he wishes to utilize to accomplish that goal. For instance, a target usage amount of 60 means that the user wants to spend 60 percent of his time on that asset goal.

The asset usage change trigger changes the target usage amount for a user's asset goal. The target usage can be increased or decreased. The trigger has a parameter that the scenario writer uses to define the new target amount.

A limitation of the game is that asset goals cannot be added to a user dynamically during the course of a game. The user must start the scenario with any asset goals that may be necessary. If the scenario designer wishes to have a user with no initial goals and add them during the course of the game, he must define that user as having the required asset goals and give the user a target usage amount of zero. This should tell the

game that the user wishes to spend zero amount of his time achieving that goal and should not list this as an asset goal failure until such time as the target usage amount rises above zero.

The game does not see the zero target usage amounts as a successful asset goal. As a result, all users with zero target usage amounts are penalized in productivity and the associated availability costs for that asset goal are assessed against the player.

The Area 91 scenario depends heavily on the ability to have zero target usage goals for several users. Because the game engine counts these as failures, the dynamic aspect of the scenario could not be fully tested.

The game should be changed to allow for asset goals to be dynamically added to users as a scenario progresses.

# **2. Future Work**

The size and complexity of a scenario such as this one allows for a multitude of possible learning objectives and improvements to scenario design. Even slight modifications to the scenario definition file can dramatically influence the playability of each scenario. Due to the focus on MAC and DAC, many other beneficial security topics which could have been introduced were omitted.

The most obvious area in need of future work is the testing of the proposed solutions to the scenario, as described in Chapter IV. Once the dynamic aspect of changing asset usage amounts is resolved, the scenario can be fully run and tested.

Another avenue for future work would revolve around the introduction of a multilevel electronic mail system. In this system, users' e-mail would be divided into security classes. The player would then have to implement a system that allowed users of varying clearances to communicate with each other over this system.

In addition, another layer of complexity could be added to this scenario by the introduction of integrity labels. The educational goals could then be expanded to include all three components of network security: integrity, confidentiality, and availability.

Finally, further testing needs to be done on the scenario itself. This would involve giving the game and the scenario to people and measuring if it achieves the desired educational goal of teaching the security concepts associated with MAC, DAC, and Multilevel networking.

### **B. CONCLUSION**

This thesis set out to demonstrate that it is possible to write a scenario for the CyberCIEGE game that teaches the concepts of mandatory and discretionary access control in a multilevel network. A scenario intended to achieve this objective was created. Additional work needs to be done to determine if this is actually true. Subsequent versions of the game engine should make this possible. The game seems to provide the tools necessary to educate the players on these topics.

A secondary goal was to test the CyberCIEGE game engine for expected results using scenario definition files. This thesis experienced many results which improved the game. Through the development of nearly sixty scenario definition files, many aspects of the CyberCIEGE game engine were tested and many flaws and glitches were identified and corrected. Due to the complexity of a large scenario, not all of the testing of the proposed solutions could be accomplished.

As security awareness, training, and education becomes more critical to the safety of DoD networks, the value of simulation-based computer games like CyberCIEGE will continue to expand. This game and its accompanying scenarios may prove to be invaluable in the struggle to keep networks safe, not only from outside attack, but also from the threat of poor user training.
# **APPENDIX A – SCENARIO SOLUTIONS**

#### **A. SINGLE NETWORK SOLUTION**

The following are the steps necessary to implement the single network solution for the Area 91 scenario:

- a) Entire Office Zone:
	- a. Check Enforce Password Policy \$100
	- b. Check Guard at Door \$150
	- c. Check Patrolling Guard \$150
	- d. Check Visual Inspection \$100
	- e. Check Key Lock \$24
	- f. Check Badges Required \$250
	- g. Total spent: \$774

## b) Nightingale Zone

- a. Check Enforce Password Policy \$100
- b. Check Receptionist Present \$100
- c. Check Guard at Door \$150
- d. Check Patrolling Guard \$150
- e. Check Visual Inspection \$100
- f. Check Key Lock \$24
- g. Check Cypher Lock \$442
- h. Check Prohibit Media \$100
- i. Check Prohibit Phones \$100
- j. Check Poor Zone Alarm \$1400
- k. Check Expensive Iris Scanner \$750
- l. Check Badges Required \$250
- m. Total spent: \$3666
- c) Fender Zone
- a. Repeat steps from (b)
- b. Total \$3666
- d) Sensitive Zone
	- a. Check Enforce Password Policy \$100
	- b. Check Patrolling Guard \$150
	- c. Check Key Lock \$24
	- d. Total spent: \$274
- e) No Class Zone
	- a. Repeat steps from (d)
	- b. Total \$274
- f) Total spent on zone changes: \$8,654
- g) Click on Office Tab
	- a. Click on ITStaff Button
	- b. Hire Mr. Gray, Officer Dan and Officer Bob

The next area to look at is user training. The lowest training setting of a single user is Michael with 69. Click on the button to purchase high user training. This will increase the training level of all users by 10 points, bringing Michael up to 79.

h) Total spent on user training: \$27,500

Once these criteria have been met satisfactorily, begin to look at meeting the users' asset goals. The scenario begins with four users with goals that need to be met. They are: 1) Brent – Modify the Daily Report; 2) Michael – Modify the Daily Report, and Read and Write Work E-Mail; 3) Janet – Modify the Daily Report, Read the Daily Report Checklist, Read and Write Work E-Mail, and Read the Administrative Files, and 4) Greg – Modify the Administrative Files and Read and Write Work E-Mail.

The three users with a shared goal of modifying the Daily Report are Brent, Michael, and Janet. The daily report is classified at the Secret Level. The solution puts

the asset Daily Report on a server. Brent, Michael, and Janet will be given workstations and placed on the network along with the server with the Daily Report on it. This meets all of Brent's current goals.

Michael, Janet, and Greg would all like to read and write e-mail. The solution is to place the Work E-Mail asset on the previously purchased server. Greg will now be provided with a workstation. This meets all of Michael's and Greg's current goals.

Finally, since Janet is the only user with the goal of reading the Daily Report Checklist, put the asset directly on her workstation and ensure that she has access to it. This completes Janet's current goals.

- i) Purchase a Blato server and place in the Secret zone \$15,000
- j) On component tab, assign Daily Report asset to this server and give the Managers group remote access and ACL access to the asset.
- k) Purchase 3 Blato workstations and place them into Brent, Michael, and Janet's workspaces - \$5,100
- l) Place the Work E-Mail asset on the Blato server. Give Area91 group remote access to server.
- m) Purchase a Blato workstation and place it into Greg's workspace \$1700. Put the Admin Files asset on this machine and give managers remote access. Add managers onto ACL for asset.
- n) On the network tab, ensure that all machines are on the SLAN network. Ensure that Brent has access to the Fender zone.
- o) On the Component tab, assign the Daily Report Checklist asset to Janet's workstation and give her access on the asset ACL.
- p) Total spent on i-o; \$21,800
- q) Grand total before unpausing the game: \$57,954

The game should now be unpaused and allowed to run for five days. The next thing to happen will be a pop up message stating that it is now day 5 and user goals have changed. The money should also be adjusted to reflect a new research grant.

On the fifth day, the several users will have asset goals that change. They are: 1) Peter – Modify Internet Research, Read and Write Work E-mail; 2) Mary – Modify Internet Research, Read and Write Work E-Mail; 3) Jessica – Modify Research Database, Read and Write Work E-Mail; and 4) Brent – Read Research Database, Read and Write Work E-Mail, Read Biochip Schematics.

Use the server to house the Scientific Research Database, the Biochip Schematics, and the Biochip Test Results.

Since Brent already has a machine, simply ensure that the Scientific Research Database asset has Brent on the ACL. This should satisfy all of Brent's current goals.

Buy workstations for Peter, Mary, and Jessica. Connect these machines to the network. This should satisfy Peter and Mary's shared goal of modifying the Internet Research Database and the rest of their goals as well.

- r) On the Component Tab, assign the Scientific Research Database, the Biochip Schematics, and the Biochip Test Results to the server
- s) Purchase 3 Blato Desktop Selects and place them into Peter, Mary, and Jessica's workspaces - \$5,100
- t) On the networks tab, ensure that all machines are on the SLAN network.
- u) Total for steps r-t: \$5,100

The game should be unpaused again and allowed to run until the tenth day, when more users will have changing asset goals. The money should also be increased by another research grant.

The following is a list of the users with new asset goals: 1) Ivan – Read Biochip Schematics, Modify Biochip Test Results, Modify Research Database, Read Internet Research, and Read and Write Work E-Mail; 2) Michael – Read Biochip Schematics; 3) Jonathan – Modify Biochip Schematics, Read Biochip Test Results, Read Internet Research, and Read and Write Work E-Mail.

Buy a workstation for Ivan and Jonathan. Put them on the network. Give Jonathan and Ivan access to the server. Michael already has a machine with a network connection, so simply ensure the ACLs allow him access to the Biochip Test Results asset.

- v) Purchase 2 Blato Desktop Selects and place them into Ivan and Jonathan's workspaces - \$3,400
- w) On the networks tab, ensure that all machines are on the SLAN network.
- x) Total for steps v-w: \$3,400

The game should now be unpaused and allowed to run until the fifteenth day. A pop up message will inform of an increase in cash. The users' goals have changed.

The following is a list of users with new asset goals: 1) Hector – Read and Write Work E-Mail, Read Internet Research, Modify Research Database, Modify Biochip Test Results, and Read Mind Control Formula; 2) Patrick – Read Internet Research, Read Research Database, Read Fluoride Database,, Read and Write Work E-Mail, Modify Mind Control Formula; and 3) Brent – Read Mind Control Formula.

Place the Formula and the Fluoride Database on the server.

Buy workstations for Patrick and Ivan. Ensure they are on the network.

Since Brent already has a machine, simply ensure that he has permission to access the Formula.

- y) On the component tab, assign the Mind Control Formula and the Fluoride Production Database to the server. Ensure the Scientists group has permission to the asset, as well as Brent.
- z) Purchase 2 Blato Desktop Selects and place them into Patrick and Ivan's workspaces - \$3,400
- aa) On the networks tab, ensure that all machines are on the SLAN network. bb) Total for steps y-aa - \$3,400

Unpause the game and let it finish running for the thirty days.

## **B. SEPARATE NETWORKS SOLUTION**

The proposed solution makes all zone and default component procedural security changes before any components are purchased. After clicking on the Zone tab, areas to look at are access lists to the various zones, physical security settings, and minimum and maximum secrecy labels. Also need to consider hiring of security guards and IT staff. The exact list of changes is as follows:

- a) Entire Office Zone:
	- a. Check Enforce Password Policy \$100
	- b. Check Guard at Door \$150
	- c. Check Patrolling Guard \$150
	- d. Check Visual Inspection \$100
	- e. Check Key Lock \$24
	- f. Check Badges Required \$250
	- g. Total spent: \$774

### b) Nightingale Zone

- a. Check Enforce Password Policy \$100
- b. Check Receptionist Present \$100
- c. Check Guard at Door \$150
- d. Check Patrolling Guard \$150
- e. Check Visual Inspection \$100
- f. Check Key Lock \$24
- g. Check Cypher Lock \$442
- h. Check Prohibit Media \$100
- i. Check Prohibit Phones \$100
- j. Check Poor Zone Alarm \$1400
- k. Check Expensive Iris Scanner \$750
- l. Check Badges Required \$250
- m. Total spent: \$3666
- c) Fender Zone
	- a. Repeat steps from (b)
- b. Total \$3666
- d) Sensitive Zone
	- a. Check Enforce Password Policy \$100
	- b. Check Patrolling Guard \$150
	- c. Check Key Lock \$24
	- d. Total spent: \$274
- e) No Class Zone
	- a. Repeat steps from (d)
	- b. Total \$274
- f) Total spent on zone changes: \$8,654
- g) Click on Office Tab
	- a. Click on ITStaff Button
	- b. Hire Mr. Gray, Officer Dan and Officer Bob

The next area to look at is user training. The lowest training setting of a single user is Michael with 69. Click on the button to purchase high user training. This will increase the training level of all users by 10 points, bringing Michael up to 79.

h) Total spent on user training: \$27,500

Once these criteria have been met satisfactorily, begin to look at meeting the users' asset goals. The scenario begins with four users with goals that need to be met. They are: 1) Brent – Modify the Daily Report; 2) Michael – Modify the Daily Report, and Read and Write Work E-Mail; 3) Janet – Modify the Daily Report, Read the Daily Report Checklist, Read and Write Work E-Mail, and Read the Administrative Files, and 4) Greg – Modify the Administrative Files and Read and Write Work E-Mail.

The three users with a shared goal of modifying the Daily Report are Brent, Michael, and Janet. The daily report is classified at the Secret Level. The solution puts the asset Daily Report on a server. Brent, Michael, and Janet will be given workstations

and a connection to a network with components whose only security label is Secret. The Daily Report server will also be placed on this network. This meets all of Brent's current goals.

Michael, Janet, and Greg would all like to read and write e-mail. Since the Work E-Mail asset is classified Sensitive, and Michael and Janet are already on a network with Secret labels, this solution does not allow these users to fully meet this asset goal by giving them a connection to the network with the E-Mail server. Instead, they will have physical access to the zone containing the asset and will have to use a separate terminal.

Greg will be provided with a single level machine. Since all of his asset goals are at the Sensitive level, the Work E-Mail asset will be placed on Greg's workstation allowing him to complete his goal of reading and writing his e-mail. The Administrative Files asset will also be placed on Greg's machine completing all of his goals.

Finally, since Janet is the only user with the goal of reading the Daily Report Checklist, the asset will be put directly on her workstation. This completes Janet's current attainable goals in this solution.

- i) Purchase Blato server and place in the Secret zone \$15,000
- j) On component tab, assign Daily Report asset to this server and give the Managers group remote access and ACL access to the asset.
- k) Purchase 3 Blato Desktop Selects and place them into Brent, Michael, and Janet's workspaces - \$5,100
- l) Purchase a Blato Desktop Select and place it into Greg's workspace \$1700. Put the Work E-Mail and Admin Files assets on this machine and give managers remote access. Add managers onto ACL for assets.
- m) On the network tab, make SLAN connections for Brent, Michael, and Janet's workstations. Put Greg's machine on the ULAN network.
- n) On the Component tab, assign the Daily Report Checklist asset to Janet's workstation and give her access on the asset ACL.
- o) Total spent on i-n; \$21,800
- p) Grand total before unpausing the game: \$57,954

The game should now be unpaused and allowed to run for five days. The next thing to happen will be a pop up message stating that it is now day 5 and user goals have changed. The money should also be adjusted to reflect a new research grant.

On the fifth day, the several users will have asset goals that change. They are: 1) Peter – Modify Internet Research, Read and Write Work E-mail; 2) Mary – Modify Internet Research, Read and Write Work E-Mail; 3) Jessica – Modify Research Database, Read and Write Work E-Mail; and 4) Brent – Read Research Database, Read and Write Work E-Mail, Read Biochip Schematics.

Use the Daily Report server to house the Scientific Research Database since it is also classified Secret. Buy another server and place the Biochip Schematics and Biochip Test Results on it. Place it in the Nightingale zone.

Since Brent already has a machine on the SLAN, he will automatically be able to access the Scientific Research Database after giving him access to the asset. Brent will only be able to meet his goal of reading the Biochip Schematics by allowing him physical access to the Nightingale zone with the server in it, thus keeping separation of networks while still being able to be partially productive. This should satisfy all of Brent's current goals.

Buy workstations for Peter, Mary, and Jessica. Put Peter and Mary's machines on the ULAN, giving them access to the E-mail server. Place the Internet router on the ULAN as well. This should meet all of Peter and Mary's goals.

Jessica's machine will be placed on the SLAN. This will disallow a network connection to the E-Mail server, but will enable her to reach her goal of modifying the Research Database.

- q) On the Component Tab, assign the Scientific Research Database to the server with the Daily Report on it.
- r) Purchase a Green Shade Server and place it into the Nightingale Zone \$30,000
- s) On the component Tab, assign the Biochip Schematics and the Biochip Test Results to the Green Shade Server.
- t) Purchase 3 Blato Desktop Selects and place them into Peter, Mary, and Jessica's workspaces - \$5,100
- u) On the networks tab, assign Peter and Mary's machines to the ULAN. Assign Jessica's machine to the SLAN. Assign the Internet Router machine to the ULAN.
- v) Total for steps r-v: \$35,100

The game should be unpaused again and allowed to run until the tenth day, when more users will have changing asset goals. The money should also be increased by another research grant.

The following is a list of the users with new asset goals: 1) Ivan – Read Biochip Schematics, Modify Biochip Test Results, Modify Research Database, Read Internet Research, and Read and Write Work E-Mail; 2) Michael – Read Biochip Schematics; 3) Jonathan – Modify Biochip Schematics, Read Biochip Test Results, Read Internet Research, and Read and Write Work E-Mail.

Buy a workstation for Ivan and Jonathan. Put these workstations on the NLAN. Give Jonathan and Ivan access to the server.

Michael will only be able to reach his new goal by granting him physical access to the Nightingale zone.

- w) Purchase 2 Blato Desktop Selects and place them into Ivan and Jonathan's workspaces - \$3,400
- x) On the networks tab, assign Ivan and Jonathan's machines to the NLAN.
- y) Total for steps z-aa: \$3,400

The game should now be unpaused and allowed to run until the fifteenth day. A pop up message will inform of an increase in cash. The users' goals have changed.

The following is a list of users with new asset goals: 1) Hector – Read and Write Work E-Mail, Read Internet Research, Modify Research Database, Modify Biochip Test Results, and Read Mind Control Formula; 2) Patrick – Read Internet Research, Read Research Database, Read Fluoride Database, Read and Write Work E-Mail, Modify Mind Control Formula; and 3) Brent – Read Mind Control Formula.

Buy a server and place the Formula and the Fluoride Database on it. Place the server in the Fender zone.

Buy workstations for Patrick and Ivan. Put them on the FLAN.

Since Brent already has a machine on the SLAN, grant him access to the Fender zone to partially fulfill his asset goal of reading the Formula.

- z) Purchase a Green Shade Server and place it into the Fender Zone \$30,000.
- aa) On the component tab, assign the Mind Control Formula and the Fluoride Production Database to the Fender server.
- bb) Purchase 2 Blato Desktop Selects and place them into Patrick and Ivan's workspaces - \$3,400
- cc) On the networks tab, assign the Fender server, Patrick's workstation, and Hector's workstation to the FLAN.
- dd) Total for steps z-cc \$33,400

Unpause the game and let it finish running for the thirty days.

# **C. MULTILEVEL NETWORK SOLUTION**

The exact list of steps for the multilevel network solution is as follows:

- a) Entire Office Zone:
	- a. Check Enforce Password Policy \$100
	- b. Check Guard at Door \$150
	- c. Check Patrolling Guard \$150
	- d. Check Visual Inspection \$100
- e. Check Key Lock \$24
- f. Check Badges Required \$250
- g. Total spent: \$774
- b) Nightingale Zone
	- a. Check Enforce Password Policy \$100
	- b. Check Receptionist Present \$100
	- c. Check Guard at Door \$150
	- d. Check Patrolling Guard \$150
	- e. Check Visual Inspection \$100
	- f. Check Key Lock \$24
	- g. Check Cypher Lock \$442
	- h. Check Prohibit Media \$100
	- i. Check Prohibit Phones \$100
	- j. Check Poor Zone Alarm \$1400
	- k. Check Expensive Iris Scanner \$750
	- l. Check Badges Required \$250
	- m. Total spent: \$3666

### c) Fender Zone

- a. Repeat steps from (b)
- b. Total \$3666
- d) Sensitive Zone
	- a. Check Enforce Password Policy \$100
	- b. Check Patrolling Guard \$150
	- c. Check Key Lock \$24
	- d. Total spent: \$274
- e) No Class Zone
	- a. Repeat steps from (d)
	- b. Total \$274
- f) Total spent on zone changes: \$8,654
- g) Click on Office Tab
- a. Click on ITStaff Button
- b. Hire Mr. Gray, Officer Dan and Officer Bob

The next area to look at is user training. The lowest training setting of a single user is Michael with 69. Click on the button to purchase high user training. This will increase the training level of all users by 10 points, bringing Michael up to 79.

#### h) Total spent on user training: \$27,500

Once these criteria have been met satisfactorily, begin to look at meeting the users' asset goals. The scenario begins with four users with goals that need to be met. They are: 1) Brent – Modify the Daily Report; 2) Michael – Modify the Daily Report, and Read and Write Work E-Mail; 3) Janet – Modify the Daily Report, Read the Daily Report Checklist, Read and Write Work E-Mail, and Read the Administrative Files, and 4) Greg – Modify the Administrative Files and Read and Write Work E-Mail.

The three users with a shared goal of modifying the Daily Report are Brent, Michael, and Janet. The daily report is classified at the Secret Level. The solution puts the asset Daily Report on a server. Brent, Michael, and Janet will be given multilevel machines and a connection with Secret labels will be established to the server with the Daily Report on it. This meets all of Brent's current goals.

Michael, Janet, and Greg would all like to read and write e-mail. The solution is to purchase a server and place the Work E-Mail asset on it. Greg will now be provided with a single level machine since all of his asset goals are at the same security label – sensitive. All three users will be given a connection to the server with the e-mail asset on it. This meets all of Michael's and Greg's current goals.

Finally, since Janet is the only user with the goal of reading the Daily Report Checklist, put the asset directly on her workstation and ensure that she has access to it. This completes Janet's current goals.

i) Purchase Blato server and place in the Secret zone - \$15,000

- j) On component tab, assign Daily Report asset to this server and give the Managers group remote access and ACL access to the asset.
- k) Purchase 3 Secure Shade Desktops and place them into Brent, Michael, and Janet's workspaces - \$9,000
- l) Purchase Mail Appliace Server and assign Work E-Mail asset to it and place in the Sensitive Zone - \$5,000. Give Area91 group remote access to server.
- m) Purchase a Blato Desktop Select and place it into Greg's workspace \$1700. Put the Admin Files asset on this machine and give managers remote access. Add managers onto ACL for asset.
- n) On the network tab, make SensLAN connections from these four users' machines to the e-mail server, and make SECLAN connections for Brent, Michael, Janet, and the Daily Report Server. Ensure that Brent has access to the Fender zone.
- o) On the Component tab, assign the Daily Report Checklist asset to Janet's workstation and give her access on the asset ACL.
- p) Total spent on i-o; \$30,700
- q) Grand total before unpausing the game: \$66,854

The game should now be unpaused and allowed to run for five days. The next thing to happen will be a pop up message stating that it is now day 5 and user goals have changed. The money should also be adjusted to reflect a new research grant.

On the fifth day, the several users will have asset goals that change. They are: 1) Peter – Modify Internet Research, Read and Write Work E-mail; 2) Mary – Modify Internet Research, Read and Write Work E-Mail; 3) Jessica – Modify Research Database, Read and Write Work E-Mail; and 4) Brent – Read Research Database, Read and Write Work E-Mail, Read Biochip Schematics.

Use the Daily Report server to house the Scientific Research Database since it is also classified Secret. Buy another server and place the Biochip Schematics and Biochip Test Results on it. Place it in the Nightingale zone.

Since Brent already has a machine, simply establish a Secret LAN connection to the server with the Scientific Research Database on it and give him remote access. Establish a Nightingale connection to the server with the Biochip Schematics and give him remote access. And establish a Sensitive LAN connection to the E-Mail server and give him remote access if necessary. (The Area91 group should already have DAC access) This should satisfy all of Brent's current goals.

Buy multilevel machines for Peter, Mary, and Jessica. Establish a Sensitive LAN connection from each of their machines to the E-Mail server. Establish Unclassified LAN connections from Peter and Mary's machines to the router that is connected to the Internet Research Database. This should satisfy Peter and Mary's shared goal of modifying the Internet Research Database and the rest of their goals as well.

Establish a Secret LAN connection from Jessica's machine to the server with the Scientific Research Database on it. This should satisfy all of Jessica's goals.

- r) On the Component Tab, assign the Scientific Research Database to the server with the Daily Report on it.
- s) Purchase a Green Shade Server and place it into the Nightingale Zone \$30,000
- t) On the component Tab, assign the Biochip Schematics and the Biochip Test Results to the Green Shade Server.
- u) Purchase 3 Secure Shade Desktop Machines and place them into Peter, Mary, and Jessica's workspaces - \$9,000
- v) On the networks tab, assign Brent's machine to the NLAN, SECLAN, SENSLAN, and ULAN networks. Assign Peter's machine to the ULAN and SENSLAN networks. Assign Mary's machine to the ULAN and SENSLAN networks as well. Assign Jessica's machine to the SECLAN and SENSLAN networks.
- w) Total for steps r-v: \$39,000

The game should be unpaused again and allowed to run until the tenth day, when more users will have changing asset goals. The money should also be increased by another research grant.

The following is a list of the users with new asset goals: 1) Ivan – Read Biochip Schematics, Modify Biochip Test Results, Modify Research Database, Read Internet Research, and Read and Write Work E-Mail; 2) Michael – Read Biochip Schematics; 3) Jonathan – Modify Biochip Schematics, Read Biochip Test Results, Read Internet Research, and Read and Write Work E-Mail.

Buy a multilevel machine for Ivan and Jonathan. Establish Nightingale LAN connections to the server with the Schematics and Test Results assets on it. Give Jonathan and Ivan access to the server. Finally, establish a Sensitive LAN connection from these two users' machines to the E-Mail server.

Michael already has a machine, so simply establish a Nightingale connection to the network with the machine housing the Biochip Test Results asset.

- x) Purchase 2 Secure Shade Desktops and place them into Ivan and Jonathan's workspaces - \$6000
- y) On the networks tab, assign Ivan's machine to the NLAN, SECLAN, SENSLAN and ULAN networks. Assign Michael's machine to the NLAN. Assign Jonathan's machine to the NLAN, SENSLAN, and ULAN networks.
- z) Total for steps z-aa: \$6000

The game should now be unpaused and allowed to tun until the fifteenth day. A pop up message will inform of an increase in cash. The users' goals have changed.

The following is a list of users with new asset goals: 1) Hector – Read and Write Work E-Mail, Read Internet Research, Modify Research Database, Modify Biochip Test Results, and Read Mind Control Formula; 2) Patrick – Read Internet Research, Read Research Database, Read Fluoride Database,, Read and Write Work E-Mail, Modify Mind Control Formula; and 3) Brent – Read Mind Control Formula.

Buy a server and place the Formula and the Fluoride Database on it. Place the server in the Fender zone.

Buy multilevel machines for Patrick and Ivan. Establish Fender LAN connections to the server with the Formula and Fluoride Database. Establish Secret LAN connections to the server with the Research Database. Establish Sensitive LAN connections to the E-Mail server. And finally, establish Unclassified LAN connections to the Internet router. This should satisfy all of the goals for Patrick and Ivan.

Since Brent already has a machine, simply establish a Fender connection to the server with the Formula on it.

- aa) Purchase a Green Shade Server and place it into the Fender Zone \$30,000.
- bb) On the component tab, assign the Mind Control Formula and the Fluoride Production Database to the Fender server.
- cc) Purchase 2 Secure Shade Desktops and place them into Patrick and Ivan's workspaces - \$6,000
- dd) On the networks tab, assign the Fender server to the FLAN. Assign Patrick's machine to the FLAN, SECLAN, SENSLAN, and ULAN. Assign Hector's machine to the FLAN, SECLAN, SENSLAN, and ULAN. Assign Brent's machine to the FLAN.
- ee) Total for steps aa-dd \$36,000

Unpause the game and let it finish running for the thirty days.

THIS PAGE INTENTIONALLY LEFT BLANK

# **APPENDIX B – AREA 91 FULL SCENARIO**

// Area 91 Full Scenario

Organization: Name: Area\_91\_Secret\_Projects\_Facility :end Title: Area 91 Simple Scenario 1 :end StartMoney: 70000 :end Budget: 25000 :end StartMonth: 10 :end StartDay: 1 :end StartHour: 7 :end StartMinute: 00 :end WorkspaceFile: area91workspace.txt ProfitSharing: 10 :end QuitText: Thanks for playing. :end :end OPTIONS: UseScenarioCatalogItems: Yes :end :end //Define the entire site Site: Name: Simple Office :end Description: Planet Desmid's premiere secret projects research facility :end :end Camera: ViewCenterX: 45 :end ViewCenterY: 41 :end ViewAmountBack: 70 :end ViewAmountUp: 37 :end :end //\*\*\*\*\*\*\*\*\*\*\*\*\*\*\*\*\*\*\*\*\*\*\*\*\*\*\*\*\*\*\*\*\*\*\*\*\*\*\*\*\*\*\*\*\*\*\*\*\*\*\*\*\*\*\*\*\*\*\*\*\*\*\*\* \*\*\*\*\*\*

// Zones

// This zone defines the whole work center

Zone:

Name: Entire Office :end

 Description: This is the main work floor which most of the users have access to. :end

> Site: Simple Office :end //Begin procedural security HoldsUserAsset: true :end MaxSecrecyLabel: Secret :end MinSecrecyLabel: Unclassified :end AccessList: \*.Area91 :end AccessMode: YYXX :end ProtectWithACL: true :end WriteDownPasswords: false :end LockorLogoff: true :end PasswordLength: Medium :end PasswordCharacterSet: moderate :end PasswordChangeFrequency: six :end NoEmailAttachmentExecute: true :end NoExternalSoftware: true :end NoUseofModems: true :end NoWebMail: true :end NoMediaLeaveZone: true :end UpdateAntiVirus: true :end ApplyPatches: true :end LeaveMachinesOn: false :end NoPhysicalModifications: true :end UserBackup: false :end //End procedural security Receptionist: false :end GuardatDoor: false :end PatrollingGuard: false :end ProhibitMedia: false :end ProhibitPhoneDevices: false :end ExpensivePerimeterAlarms: false :end Re-enforcedWalls: true :end SurveillanceCameras: false :end PermitEscortedVisitors: false :end VisualPeopleInspection: false :end XrayPackages: false :end KeyLockonDoor: false :end CipherLockonDoor: false :end ExpensiveIrisScanner: false :end ModerateIrisScanner: false :end

 Badges: false :end Secrecy: Secret :end PermittedUsers: \*.Area91 :end Network: SLAN :end ULC: 20 57 :end LRC: 68 25 :end

:end

// This zone defines the Nightingale work area

Zone:

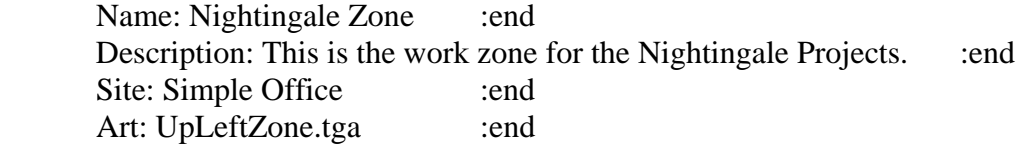

 //Begin procedural security HoldsUserAsset: true :end MaxSecrecyLabel: Nightingale :end MinSecrecyLabel: Nightingale :end AccessList: \*.Scientists :end AccessMode: YYXX :end ProtectWithACL: true :end WriteDownPasswords: false :end LockorLogoff: true :end PasswordLength: long:end PasswordCharacterSet: complex :end PasswordChangeFrequency: two :end NoEmailAttachmentExecute: true :end NoExternalSoftware: true :end NoUseofModems: true :end NoWebMail: true :end NoMediaLeaveZone: true :end UpdateAntiVirus: true :end ApplyPatches: true :end LeaveMachinesOn: false :end NoPhysicalModifications: true :end UserBackup: false :end //End procedural security Receptionist: false :end GuardatDoor: false :end PatrollingGuard: false :end ProhibitMedia: false :end ProhibitPhoneDevices: false :end ExpensivePerimeterAlarms: false :end Re-enforcedWalls: true :end

 SurveillanceCameras: false :end PermitEscortedVisitors: false :end VisualPeopleInspection: false :end XrayPackages: false :end KeyLockonDoor: false :end CipherLockonDoor: false :end ExpensiveIrisScanner: false :end ModerateIrisScanner: false :end Badges: false :end Secrecy: Nightingale :end PermittedUsers: \*.Scientists :end Network: NLAN :end ULC: 20 50 :end LRC: 41 45 :end

#### :end

// This zone defines the Fender work area

#### Zone:

 Name: Fender Zone :end Description: This is the work zone for the Fender Projects. :end Site: Simple Office :end Art: LowRightZone.tga :end

 //Begin procedural security HoldsUserAsset: true :end MaxSecrecyLabel: Fender :end MinSecrecyLabel: Fender :end AccessList: \*.Scientists :end AccessMode: YYXX :end ProtectWithACL: true :end WriteDownPasswords: false :end LockorLogoff: true :end PasswordLength: long:end PasswordCharacterSet: complex :end PasswordChangeFrequency: two :end NoEmailAttachmentExecute: true :end NoExternalSoftware: true :end NoUseofModems: true :end NoWebMail: true :end NoMediaLeaveZone: true :end UpdateAntiVirus: true :end ApplyPatches: true :end LeaveMachinesOn: false :end NoPhysicalModifications: true :end UserBackup: false :end

//End procedural security

Receptionist: false :end GuardatDoor: false :end PatrollingGuard: false :end ProhibitMedia: false :end ProhibitPhoneDevices: false :end ExpensivePerimeterAlarms: false :end Re-enforcedWalls: true :end SurveillanceCameras: false :end PermitEscortedVisitors: false :end VisualPeopleInspection: false :end XrayPackages: false :end KeyLockonDoor: false :end CipherLockonDoor: false :end ExpensiveIrisScanner: false :end ModerateIrisScanner: false :end Badges: false :end Secrecy: Nightingale :end PermittedUsers: \*.Scientists :end Network: FLAN :end ULC: 49 39 :end LRC: 68 26 :end

### :end

// This zone defines the Sensitive work area

#### Zone:

 Name: Sensitive Zone :end Description: This is the work zone for Sensitive research and users. :end Site: Simple Office :end Art: LowLeftZone.tga :end

 //Begin procedural security HoldsUserAsset: true :end MaxSecrecyLabel: Sensitive :end MinSecrecyLabel: Unclassified :end AccessList: \*.Area91 :end AccessMode: YYXX :end ProtectWithACL: true :end WriteDownPasswords: false :end LockorLogoff: true :end PasswordLength: short :end PasswordCharacterSet: moderate :end PasswordChangeFrequency: six :end

NoEmailAttachmentExecute: true :end NoExternalSoftware: true :end NoUseofModems: true :end NoWebMail: true :end NoMediaLeaveZone: true :end UpdateAntiVirus: true :end ApplyPatches: true :end LeaveMachinesOn: false :end NoPhysicalModifications: true :end UserBackup: false :end //End procedural security

Receptionist: false :end GuardatDoor: false :end PatrollingGuard: false :end ProhibitMedia: false :end ProhibitPhoneDevices: false :end ExpensivePerimeterAlarms: false :end Re-enforcedWalls: true :end SurveillanceCameras: false :end PermitEscortedVisitors: false :end VisualPeopleInspection: false :end XrayPackages: false :end KeyLockonDoor: false :end CipherLockonDoor: false :end ExpensiveIrisScanner: false :end ModerateIrisScanner: false :end Badges: false :end Secrecy: Sensitive :end PermittedUsers: \*.Area91 :end Network: Internet :end ULC: 20 39 :end LRC: 33 26 :end

### :end

// This zone defines the Unclassified work area

#### Zone:

 Name: No Class Zone :end Description: This is the work zone for Intenet research and users who have no clearance. :end

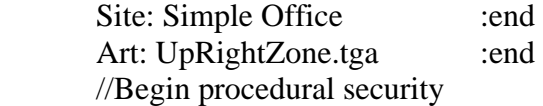

 HoldsUserAsset: true :end MaxSecrecyLabel: Unclassified :end MinSecrecyLabel: Unclassified :end AccessList: \*.Area91 :end AccessMode: YYXX :end ProtectWithACL: true :end WriteDownPasswords: false :end LockorLogoff: true :end PasswordLength: short :end PasswordCharacterSet: any :end PasswordChangeFrequency: twelve :end NoEmailAttachmentExecute: true :end NoExternalSoftware: true :end NoUseofModems: true :end NoWebMail: true :end NoMediaLeaveZone: true :end UpdateAntiVirus: true :end ApplyPatches: true :end LeaveMachinesOn: false :end NoPhysicalModifications: true :end UserBackup: false :end //End procedural security Receptionist: false :end

GuardatDoor: false :end PatrollingGuard: false :end ProhibitMedia: false :end ProhibitPhoneDevices: false :end ExpensivePerimeterAlarms: false :end Re-enforcedWalls: true :end SurveillanceCameras: false :end PermitEscortedVisitors: false :end VisualPeopleInspection: false :end XrayPackages: false :end KeyLockonDoor: false :end CipherLockonDoor: false :end ExpensiveIrisScanner: false :end ModerateIrisScanner: false :end Badges: false :end Secrecy: Unclassified :end PermittedUsers: \*.Area91 :end Network: Internet :end ULC: 55 57 :end LRC: 68 44 :end

:end

// This zone defines the offsite location that will be used for an Internet connection.

Zone:

 Name: Internet Zone :end Description: This is the Internet Service Provider for the Research Facility

:end

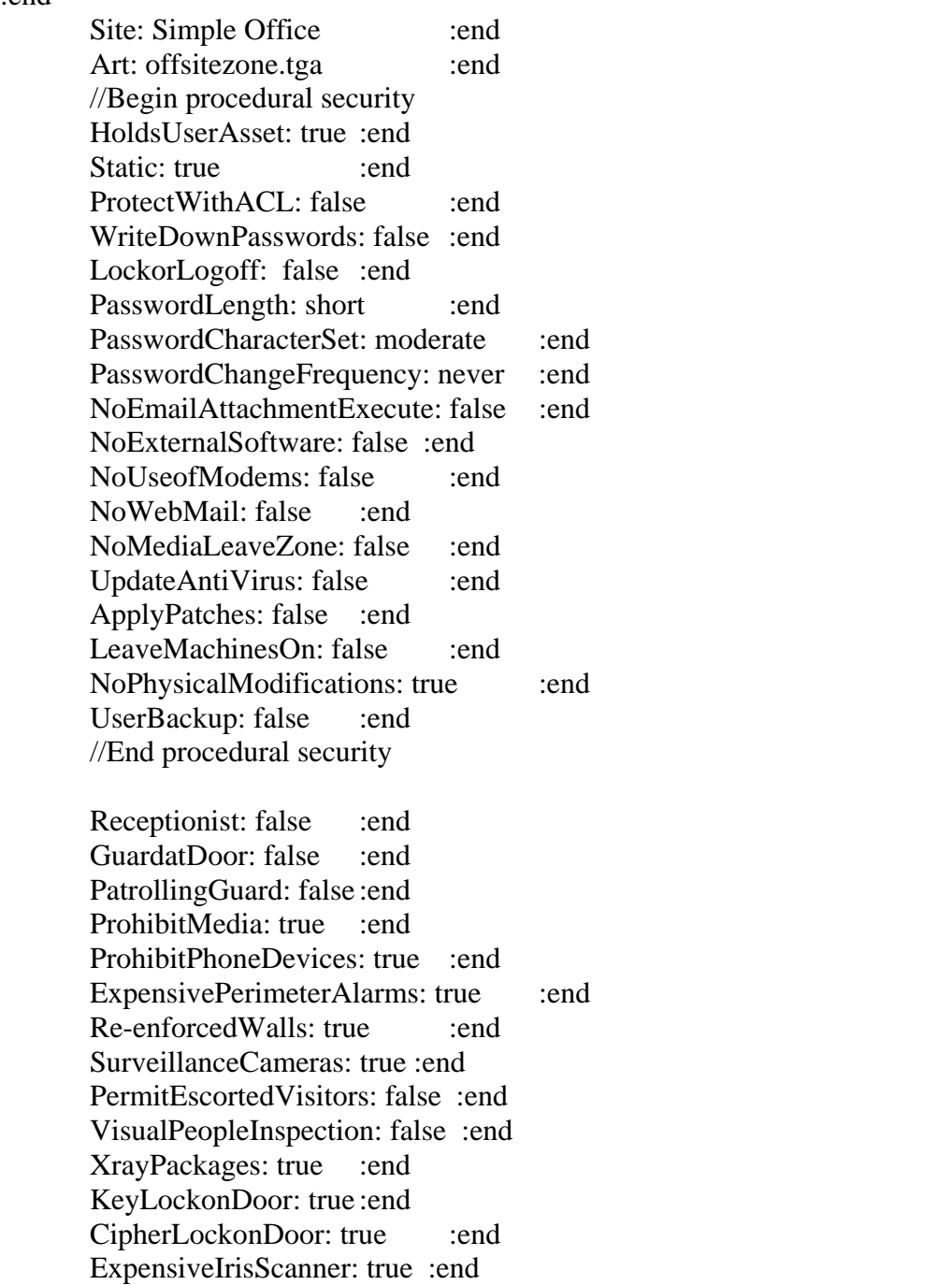

```
ModerateIrisScanner: true :end
              Badges: true :end 
              Secrecy: Unclassified :end 
             Network: Internet :end
              ULC: 93 25 :end 
              LRC: 104 14 :end 
      :end 
      //****************************************************************
*************************** 
      // Networks 
      // Fender Local Area Network = FLAN
      Network: 
              Name: FLAN :end 
              NetID: 6.6.6.0 :end 
      :end 
      //Nightingale Local Area Network = NLAN 
      Network: 
              Name: NLAN :end 
              NetID: 7.7.7.0 :end 
      :end 
      //Sensitive/Secret Local Area Network = SLAN 
      Network: 
             Name: SENSLAN :end
             NetID: 10.10.10.0 :end
      :end 
      //Unclassified Local Area Network = ULAN 
      Network: 
             Name: ULAN :end
             NetID: 9.9.9.0 :end
      :end 
      //Network for offsite connection to Internet 
      Network: 
             Name: OffsiteNet :end
              NetID: 200.200.200.0 :end 
             Static: True :end
```
:end

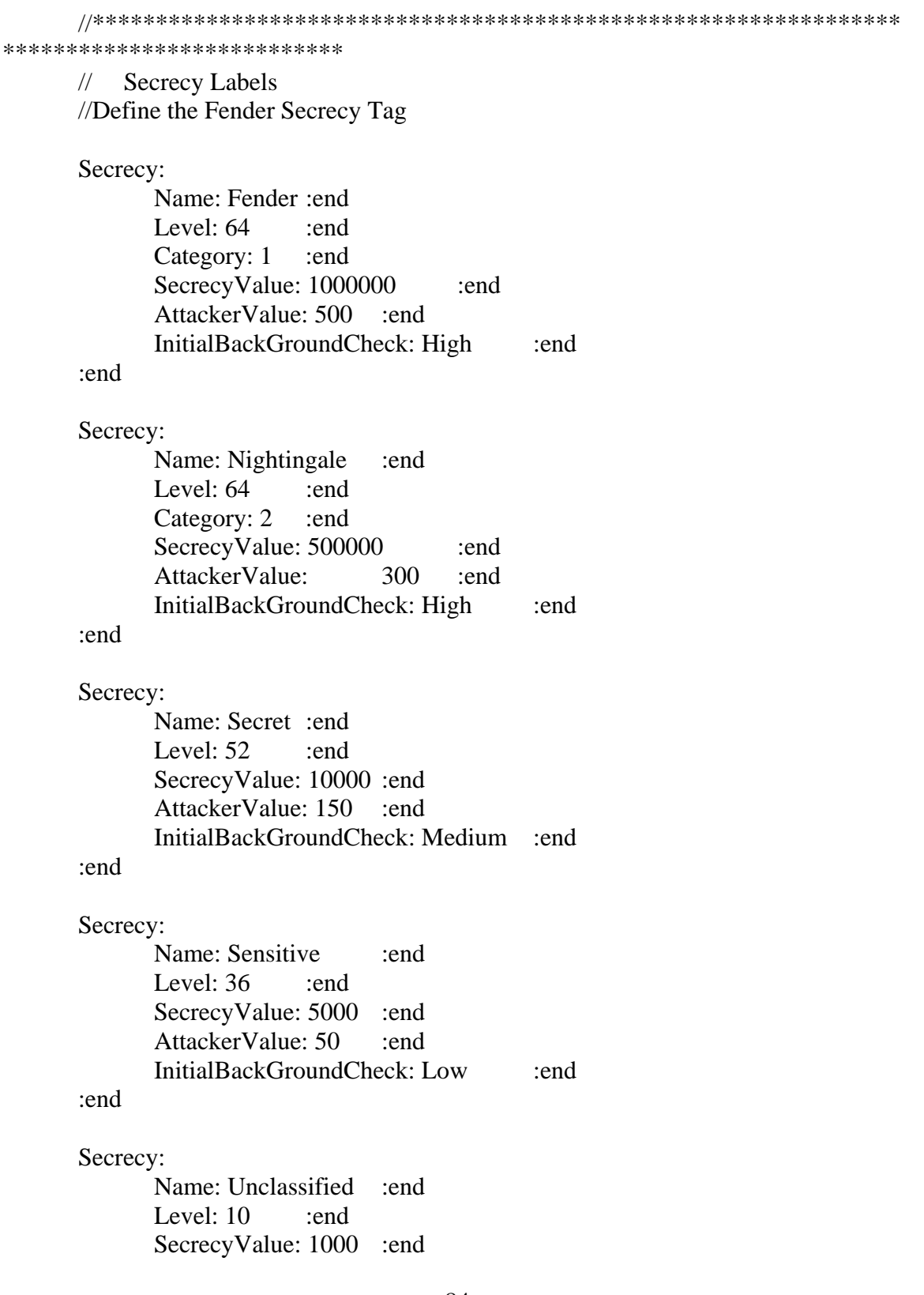

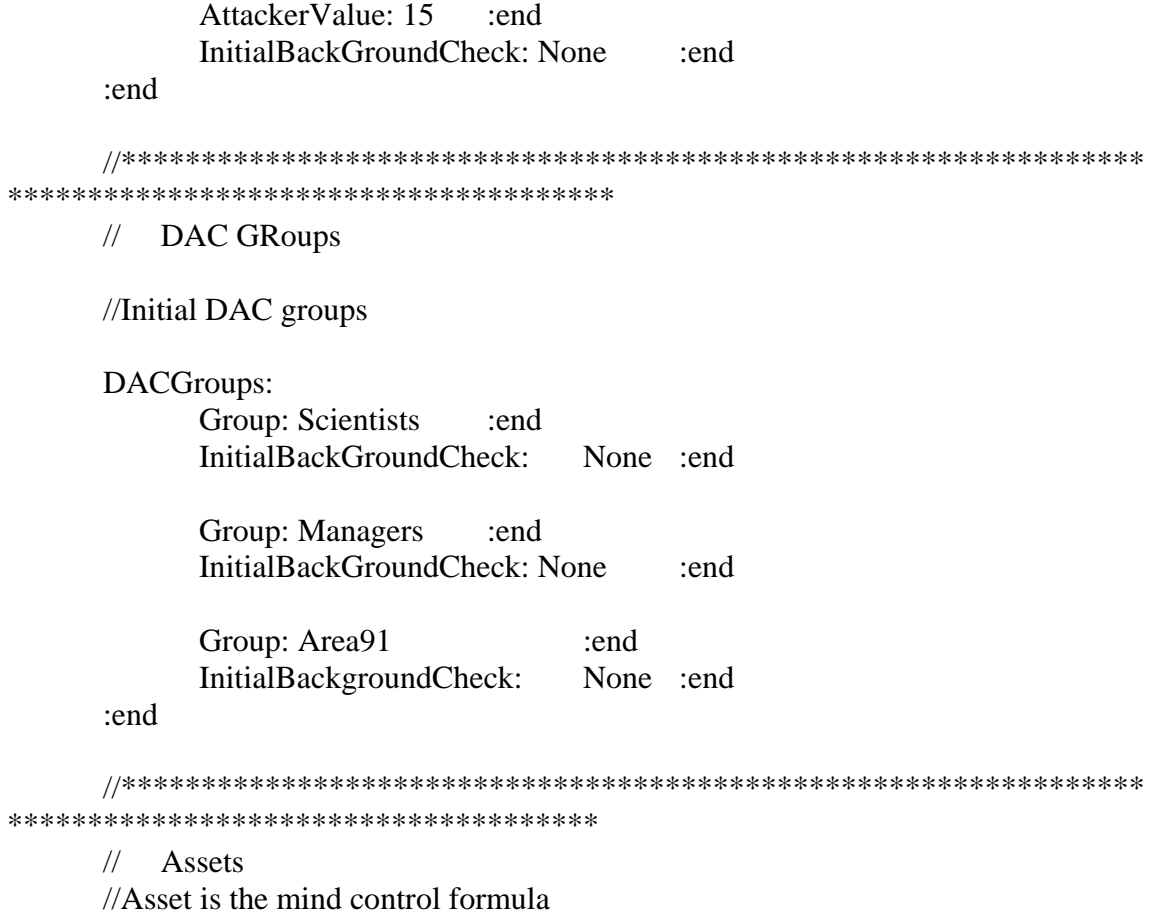

Asset:

Name: Liquid Fluoride Mind Control Formula :end

 Description: The scientists at Area 91 have a formula for producing a liquid fluoride-based mind control serum. They have code named any research related to this formula as Fender. All Fender assets are the most valuable possessed by this organization. When placed into the water supply, it reduces the ability to make decisions, making the surrounding population more docile and easier to control. This formula consists of the mathematical models and detailed chemical properties of the formula. If this formula falls into enemy hands, the results would be catastrophic. Enemy scientists could formulate ways of detecting the presence of the liquid, or could formulate antidotes. Also, the formula could be quickly used as a weapon against us, causing our demise. Only users cleared to Fender should have access to this data. :end

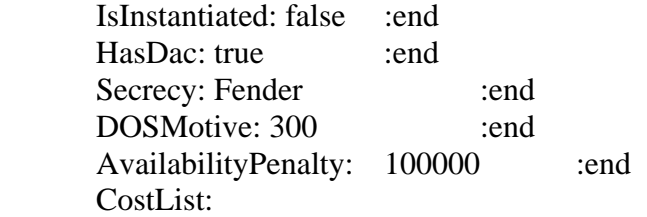

Access: \*.Public :end AccessMode: YNNN :end Cost: 100000 :end AttackerMotive: 501 :end

:end //asset

:end

Asset:

Name: Liquid Fluoride Production Database :end

 Description: This asset contains an inventory of every batch of mind control serum produced at Area 91. It also lists each corresponding production serial number, storage location, and/or release site for each batch of serum. While the military leaders consider this project to be their greatest accomplishment, the scientists have run into a snag. After years of testing, they have concluded that the formula doesn't actually work. Since this database reflects the failure of this formula, the scientists would prefer not to allow project management access. There will be \$10,000 in costs related to disruption should an access violation occur; and management has a fairly high motive to read this database*.* :end

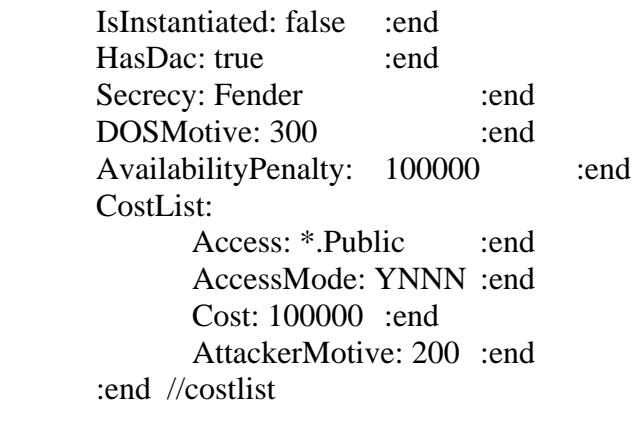

CostList:

 Access: \*.Managers :end AccessMode: YYNN :end Cost: 10000 :end AttackerMotive: 200 :end :end //Costlist

:end //asset

Asset:

Name: Human Biochip Implant Schematics : end

 Description: The designs for a computer chip that can be placed into humans for tracking purposes are the next most valuable asset held by the military on this planet. These chips are usually implanted into unsuspecting civilians during routine vaccinations at local doctor's offices. The military uses a super-computer to catalog and

track the movements of the entire population. If the schematics were to become known, our enemies would possess the ability to mask or spoof the signals coming from the biochips. Also, they could track the population themselves, as well as produce their own implants. This research has been code named Nightingale and only users with this clearance should have access to this data*.* :end

> IsInstantiated: false :end HasDac: true :end Secrecy: Nightingale :end DOSMotive: 250 :end AvailabilityPenalty: 30000 :end CostList: Access: \*.Public :end AccessMode: YYNN :end Cost: 10000 :end AttackerMotive: 300 :end :end //costlist

:end //asset

Asset:

Name: Human Biochip Implant Test Data :end

 Description: This asset consists of the latest test results for the working version of the biochip designs. It is based on a modeling program that uses the Biochip Schematics. Since this database reflects how far behind the Nightingale project is, the scientists would prefer to keep it from the Planetary Council which means keeping it out of the daily report. If this information is leaked to the Council's informants, it will cost the enterprise \$5,000 in disruption and the informants have a motive to access this information should the opportunity present itself. :end

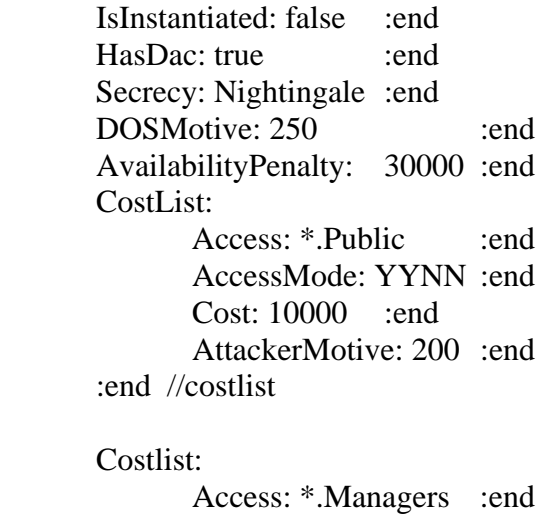

 AccessMode: YYNN :end Cost: 5000 :end

### AttackerMotive: 100 :end

:end

:end //asset

Asset:

Name: Daily Report :end

 Description: This report is prepared for Planet Desmid's Ruling Planetary Council to keep it aware of the daily ongoing operations at Area 91. The facility's funding for its projects depends completely on favorable progress reports to the Council. Since these reports blame program slip-ups on the scientists and glosses over management's role in any blunders, morale among the scientists would be totally jeopardized if these reports are disclosed to them. This would cause \$3,000 worth of damage to Area 91's funds and the scientists have a higher than average motive to read these reports*.* :end

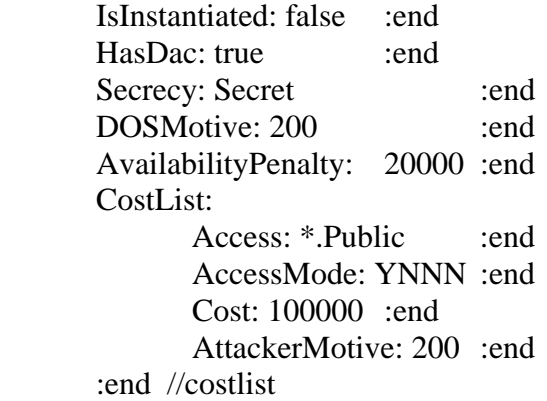

CostList:

 Access: \*.Scientists :end AccessMode: YNNN :end Cost: 3000 :end AttackerMotive: 200 :end

:end

:end //asset

Asset:

Name: Daily Report Checklist :end

 Description: This checklist contains the necessary steps to create the daily report. The Ruling Council is extremely particular about the content and format of the daily report. This checklist must be followed exactly or the daily report will be rejected by the council and funding for the facility will be suspended. :end

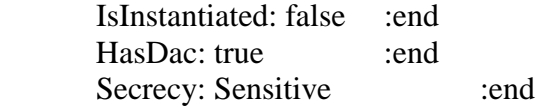

DOSMotive: 150 :end AvailabilityPenalty: 10000 :end CostList: Access: \*.Public :end AccessMode: YYNN :end Cost: 10000 :end AttackerMotive: 200 :end :end //costlist :end //asset

Asset:

Name: Scientific Research Database :end

 Description: Some of the scientists are not cleared to the code name projects but nonetheless are able to conduct research indirectly related to the projects. This database represents the ongoing research conducted by these scientists with only a Secret clearance. The Fender and Nightingale users assign research topics related to their work and will need access to the database to track the ongoing progress of these topics*.*  :end

> IsInstantiated: false :end HasDac: true :end Secrecy: Secret :end DOSMotive: 200 :end AvailabilityPenalty: 60000 :end CostList: Access: \*.Public :end AccessMode: YYNN :end Cost: 100000 :end AttackerMotive: 200 :end :end //costlist //Jonathan wants to read this asset CostList: Access: Jonathan :end

 AccessMode: YNNN :end Cost: 50000 :end AttackerMotive: 300 :end :end //costlist

:end //asset

Asset:

Name: Administrative Files :end

 Description: Check the user tab to learn which of the managers is responsible for the day to day operations at the facility. This asset represents the personnel records, interoffice memorandums, service contracts, and other administrative data required to keep the facility operational. Without this repository of files, the facility would cease operations resulting in a total shut-down. :end

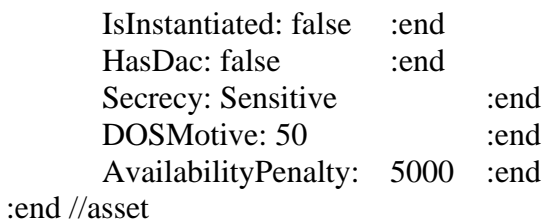

Asset:

Name: Internet Research : end

 Description: Posing one of your greatest security risks is your connection to the Internet. New users assigned to your facility are given the responsibility of conducting open source research, pending verification of their security clearance. You begin with a router in one of your zones with an Internet connection to an offsite machine containing this asset. The challenge will be to keep data from flowing out of your facility. Improper security configurations could allow outsiders access to confidential data on your network. Be careful what machines you allow to be connected to this asset*.* :end

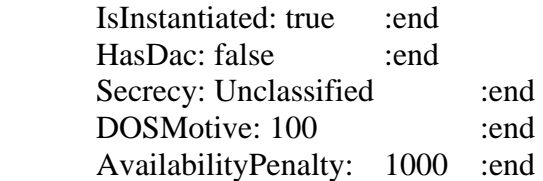

:end //asset

Asset:

Name: Work E-Mail :end

 Description: All of your users would like to be able to read and write email. Communication between the members of the various project teams is vital for productivity and the morale of the users. Providing all users access to this asset will have the greatest impact on the happiness of your people*.* :end

> IsInstantiated: false :end HasDac: true :end Secrecy: Sensitive :end DOSMotive: 100 :end AvailabilityPenalty: 10000 :end CostList: Access: \*.Public :end AccessMode: YYNN :end Cost: 1000 :end

### AttackerMotive: 10 :end :end //costlist

:end //asset

//\*\*\*\*\*\*\*\*\*\*\*\*\*\*\*\*\*\*\*\*\*\*\*\*\*\*\*\*\*\*\*\*\*\*\*\*\*\*\*\*\*\*\*\*\*\*\*\*\*\*\*\*\*\*\*\*\*\*\*\*\*\*\*\* \*\*\*\*\*\*\*\*\*\*\*\*\*\*\*\*\*\*\*\*\*\*\*\*\*\*\*\*\*\*\*\*\*\*

// Asset Goals //Define asset goals

AssetGoal:

Name: Modify Mind Control Formula :end

 Description: This goal requires modification of the Liquid Fluoride Mind Control Formula. As the scientists continue to experiment with the formula, they will need to change the mathematical models and chemical properties stored in the formula. This goal will require the use of a word processor application. : :end

Asset:

Name: Liquid Fluoride Mind Control Formula :end AccessMode: YYXX :end :end //asset list

AvailabilityCostPenalty: 1000000 :end

:end //asset goal

AssetGoal:

Name: Read Mind Control Formula :end

 Description: This goal requires read access to the Liquid Fluoride Mind Control Formula. Some of the scientists who are responsible for working on the liquid fluoride production database will need read access to this asset in order to properly track changes made in the formula and update the database accordingly. This goal will require the use of a word processor application. : :end

Asset:

Name: Liquid Fluoride Mind Control Formula :end AccessMode: YXXX :end :end //asset list AvailabilityCostPenalty: 500000 :end

:end //asset goal

AssetGoal:

Name: Read and Write Work E-Mail :end

 Description: This goal requires read and write access to the Work E-Mail asset. Note that this asset is labeled as sensitive and that all of the users have this goal. The scientists and managers at the facility are dependent upon e-mail access to communicate between each other. If users fail this goal, their happiness will be greatly diminished. This goal will require the use of an e-mail client.  $\cdot$  :end

Asset:

 Name: Work E-Mail :end AccessMode: YYXX :end :end //asset list AvailabilityCostPenalty: 20000 :end

:end //asset goal

AssetGoal:

Name: Modify Fluoride Database :end

 Description: This goal requires modification of the Liquid Fluoride Mind Control Database. The scientists who use this database will also require read access to Liquid Fluoride Mind Control Formula. :end

Asset:

 Name: Liquid Fluoride Production Database :end AccessMode: YYXX :end :end //asset list AvailabilityCostPenalty: 500000 :end

:end //asset goal

AssetGoal:

Name: Read Fluoride Database : end

 Description: This goal requires read access to the Liquid Fluoride Mind Control Database. The scientists responsible for modification of the formula would like to keep track of the changes made to this database. :end

Asset:

 Name: Liquid Fluoride Production Database :end AccessMode: YXXX :end :end //asset list

AvailabilityCostPenalty: 400000 :end

:end //asset goal

AssetGoal:

Name: Read Research Database :end

 Description: This goal requires read access to the Scientific Research Database. Each of the code word scientists has various research projects they have handed down to the scientists only cleared for secret work. These lower cleared researchers modify the Scientific Research Database and the code word scientists require read access to track the progress of their projects. : end

Asset:

 Name: Scientific Research Database :end AccessMode: YXXX :end
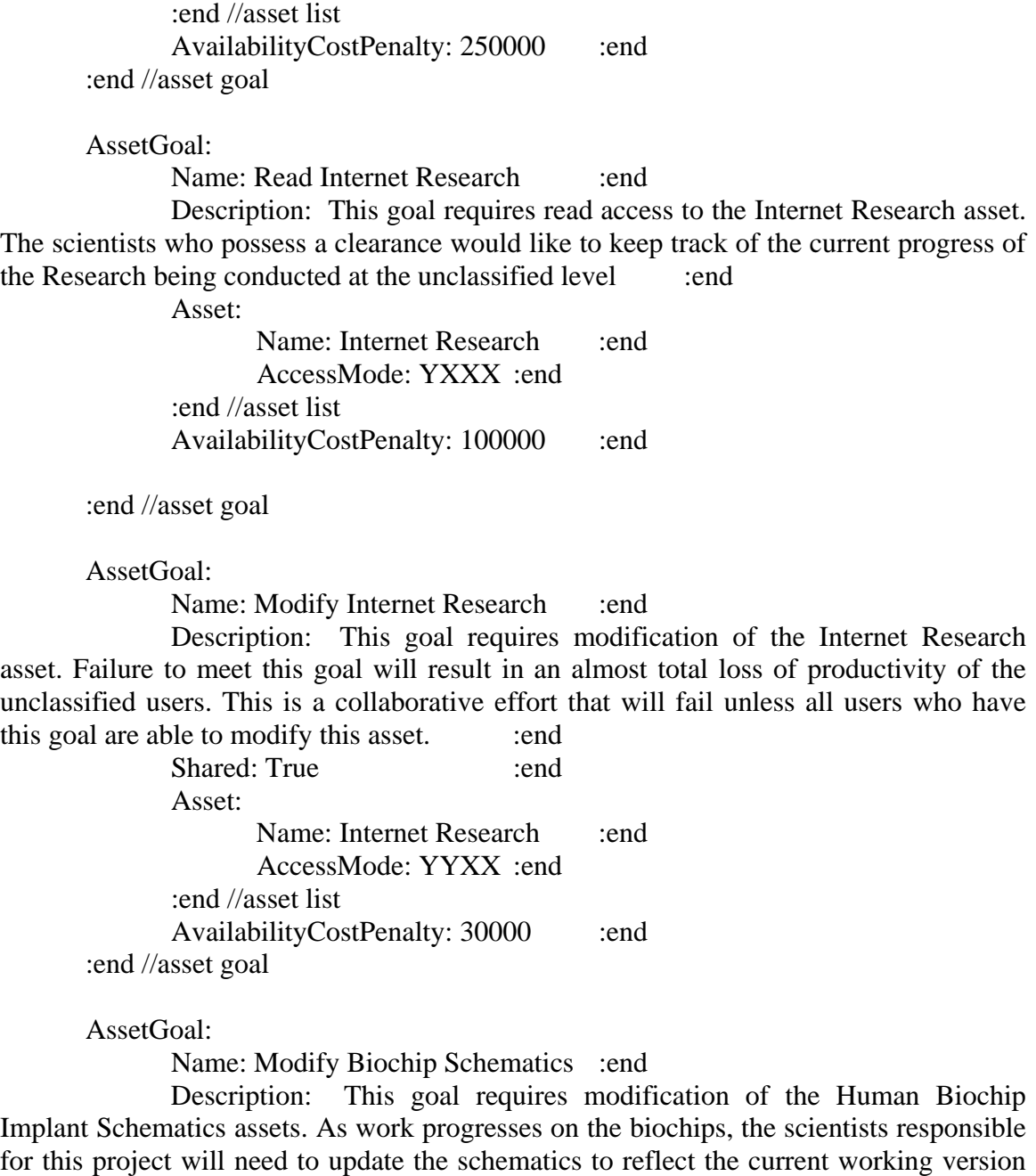

of the biochip. :end Asset:

> Name: Human Biochip Implant Schematics :end AccessMode: YYXX :end :end //asset list AvailabilityCostPenalty: 121 :end :end //asset goal

AssetGoal:

Name: Read Biochip Schematics : end

 Description: This goal requires read access to the Human Biochip Implant Schematics asset. The scientists who track testing results on the biochips will need to be able to read the current schematics so that they may make correct entries into the test results database. Users with this goal will require a word processor application. :end

Asset:

 Name: Human Biochip Implant Schematics :end AccessMode: YXXX :end :end //asset list AvailabilityCostPenalty: 121 :end :end //asset goal

AssetGoal:

Name: Modify Biochip Test Results :end

 Description: This goal requires modification of the Human Biochip Implant Test Data. This test data is used in the ongoing experimentation with the biochips. Each new chip design is tested for human compatibility or rejection, transmitter strength, battery life, and adverse health risks in the human subjects. Several humans have been abducted from the planet Earth to accomplish these tests. Users will need a spreadsheet program to accomplish this goal. :end

Asset:

Name: Human Biochip Implant Test Data :end AccessMode: YXXX :end :end //asset list AvailabilityCostPenalty: 121 :end :end //asset goal

AssetGoal:

Name: Read Biochip Test Results :end

 Description: This goal requires read access to the Human Biochip Implant Test Data. The current working version of the biochips is completely dependent upon the interpretation of previous test experiments on the abducted humans. This goal will also require a spreadsheet application in order to succeed. : end

Asset:

Name: Human Biochip Implant Test Data :end AccessMode: YXXX :end :end //asset list

AvailabilityCostPenalty: 121 :end

:end //asset goal

AssetGoal:

Name: Modify Daily Report :end

 Description: Brent, Janet, and Michael have a shared goal to modify the daily report with a word processor :end Shared: True :end

Asset:

Name: Daily Report :end AccessMode: YYXX :end :end //asset list AvailabilityCostPenalty: 121 :end :end //asset goal

AssetGoal:

 Name: Read Daily Report Checklist :end Description: Read the daily report checklist with a spreadsheet program :end Asset:

Name: Daily Report Checklist :end AccessMode: YXXX :end :end //asset list AvailabilityCostPenalty: 121 :end :end //asset goal

#### AssetGoal:

Name: Modify Research Database :end Description: Modify the scientific research database :end Asset: Name: Scientific Research Database :end AccessMode: YYXX :end :end //asset list

AvailabilityCostPenalty: 121 :end

#### :end //asset goal

#### AssetGoal:

Name: Read Admin Files :end Description: Read the Administrative Files :end Asset: Name: Administrative Files : end AccessMode: YXXX :end :end //asset list AvailabilityCostPenalty: 121 :end :end //asset goal

#### AssetGoal:

Name: Modify Admin Files :end Description: Modify the Administrative Files :end Asset: Name: Administrative Files :end AccessMode: YXXX :end :end //asset list

# 96 AvailabilityCostPenalty: 121 :end :end //asset goal //\*\*\*\*\*\*\*\*\*\*\*\*\*\*\*\*\*\*\*\*\*\*\*\*\*\*\*\*\*\*\*\*\*\*\*\*\*\*\*\*\*\*\*\*\*\*\*\*\*\*\*\*\*\*\*\*\*\*\*\*\*\*\*\* \*\*\*\*\*\*\*\*\*\*\*\*\*\*\*\*\*\*\*\*\*\*\*\*\*\*\*\*\*\*\*\*\*\*\*\*\*\*\*\* // Users //Define user Patrick, cleared to Fender, member of scientists group User: Name: Patrick :end SecrecyClearance: Fender :end DACGroups: Public :end SCIENTISTS :end Area91 :end :end //DAC groups DefaultDAC: SCIENTISTS :end AssetGoal: AssetGoalName: Modify Mind Control Formula :end TargetUsage: 0 :end Happiness: 15 :end Productivity: 40 :end :end //asset goal AssetGoal: AssetGoalName: Read and Write Work E-Mail :end TargetUsage: 0 :end Happiness: 40 :end Productivity: 15 :end :end AssetGoal: AssetGoalName: Read Fluoride Database :end TargetUsage: 0 :end Happiness: 20 :end Productivity: 20 :end :end //asset goal AssetGoal: AssetGoalName: Read Research Database :end TargetUsage: 0 :end Happiness: 15 :end

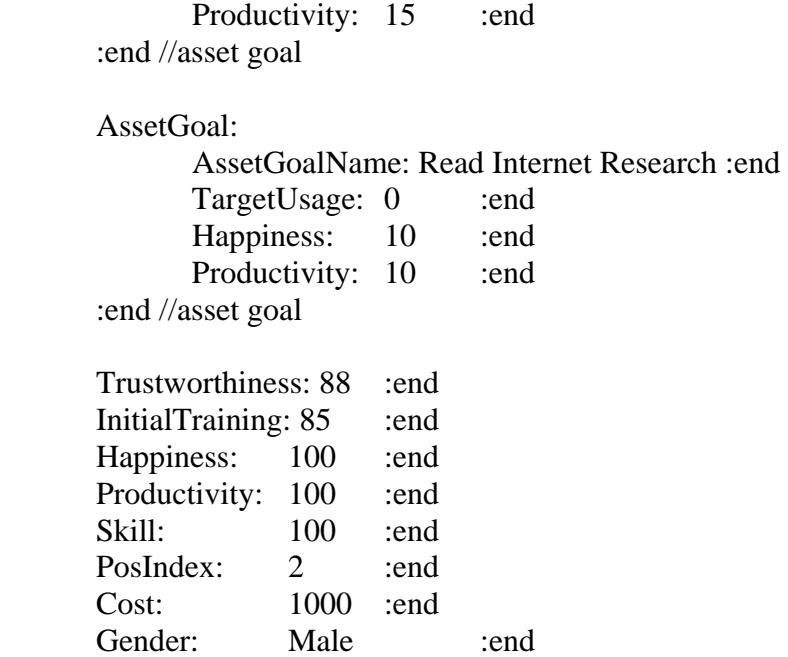

UserDescription: Patrick is the inventor of the Liquid Fluoride Mind Control formula and the chief scientist on the Fender project. As the project chief, he is responsible for modification of the formula as research progresses and advancements are made. He also needs to keep tabs on the Fluoride Production Database to ensure correct entries are being made by his assistant, Hector. Patrick also hands out assignments to Jessica, and needs to track her work by having read access to the Scientific Research Database. Patrick would prefer to also have access to the Internet Research if possible. Finally, in order to communicate with Hector and Jessica, as well as the facility management, he needs access to e-mail. :end

:end //user Patrick

User:

Name: Jonathan :end SecrecyClearance: Nightingale :end

 DACGroups: Public :end SCIENTISTS :end Area91 :end :end //DAC groups

DefaultDAC: SCIENTISTS :end

AssetGoal:

AssetGoalName: Modify Biochip Schematics :end

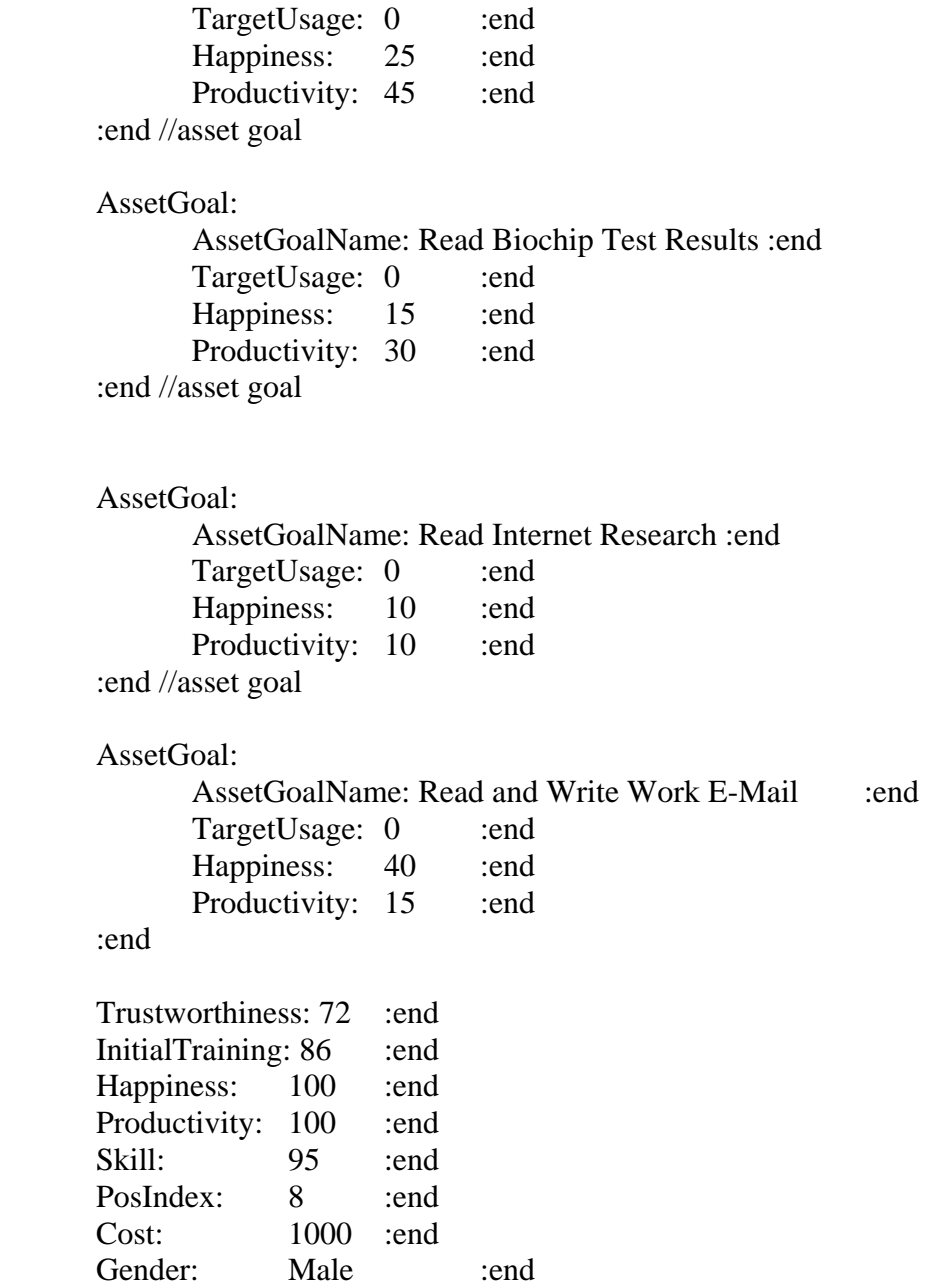

 UserDescription: Jonathan is the lead scientist on the Nightingale project. The Desmid Intelligence Agency delivered the Biochip plans to Jonathan for safekeeping and further research. He may be a bit unscrupulous at times, prone to take shortcuts, and sloppy in his work. He only maintains his position as project leader due to his connections with the Agency. Jonathan's goals are to gather as much information from the various projects in the facility as possible. This includes the Scientific Research Database, even though Patrick is responsible for giving Jessica her work, Jonathan is motivated to try to "sneak a peak" at the work being done. Jonathan needs to read the latest Biochip Test Results and the Internet Research. In order to communicate with his team, give him access to read and write e-mail. :end

:end //user Jonathan

User:

 Name: Brent :end SecrecyClearance: Fender :end

 DACGroups: Public :end Managers :end Area91 :end :end //DAC groups

DefaultDAC: Managers :end

AssetGoal:

 AssetGoalName: Read Mind Control Formula :end TargetUsage: 0 :end Happiness: 15 :end Productivity: 20 :end

:end //asset goal

AssetGoal:

 AssetGoalName: Modify Daily Report :end TargetUsage: 40 :end Happiness: 25 :end Productivity: 40 :end :end //asset goal

AssetGoal:

 AssetGoalName: Read Research Database :end TargetUsage: 0 :end Happiness: 10 :end Productivity: 15 :end

:end //asset goal

AssetGoal:

AssetGoalName: Read Internet Research :end<br>TargetHeage: 0 :end  $TargetUse<sub>0</sub>: 0$ 

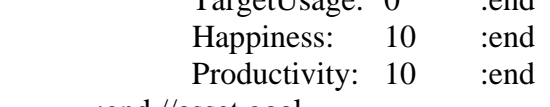

:end //asset goal

 AssetGoal: AssetGoalName: Read and Write Work E-Mail :end TargetUsage: 0 :end Happiness: 40 :end Productivity: 15 :end :end Trustworthiness: 87 :end InitialTraining: 79 :end Happiness: 100 :end Productivity: 100 :end Skill: 95 :end PosIndex: 3 :end Cost: 1000 :end Gender: Male :end

 UserDescription: Brent is one of two managers responsible for reporting on the code named projects to the Planetary Council. Brent's area of expertise is the mind control formula. His position as a senior manager dictates that he must have access to the formula and any research being conducted at the Secret level or below. Brent needs to be able to modify the Daily Report simultaneously with Michael and Janet. He also requires the ability to compose e-mail. :end

:end //user Brent

User:

 Name: Jessica :end SecrecyClearance: Secret :end

 DACGroups: Public :end SCIENTISTS :end Area91 :end :end //DAC groups

DefaultDAC: SCIENTISTS :end

AssetGoal:

 AssetGoalName: Modify Research Database :end TargetUsage: 0 :end Happiness: 35 :end Productivity: 75 :end :end //asset goal

 AssetGoal: AssetGoalName: Read and Write Work E-Mail :end TargetUsage: 0 :end Happiness: 40 :end Productivity: 25 :end :end Trustworthiness: 96 :end InitialTraining: 72 :end Happiness: 100 :end Productivity: 100 :end Skill: 95 :end PosIndex: 0 :end Cost: 1000 :end Gender: Female :end

 UserDescription: Jessica is a younger scientist who works for Patrick. He gives her research projects and she tracks her progress on these in the Scientific Research Database. She keeps Patrick informed of her progress by sending coded messages via email. :end

:end //user Jessica

User:

Name: Michael :end SecrecyClearance: Nightingale :end

 DACGroups: Public :end Managers :end Area91 :end :end //DAC groups

DefaultDAC: Managers :end

AssetGoal:

 AssetGoalName: Read Biochip Schematics :end TargetUsage: 0 :end Happiness: 20 :end Productivity: 45 :end

:end //asset goal

AssetGoal:

 AssetGoalName: Modify Daily Report :end TargetUsage: 40 :end

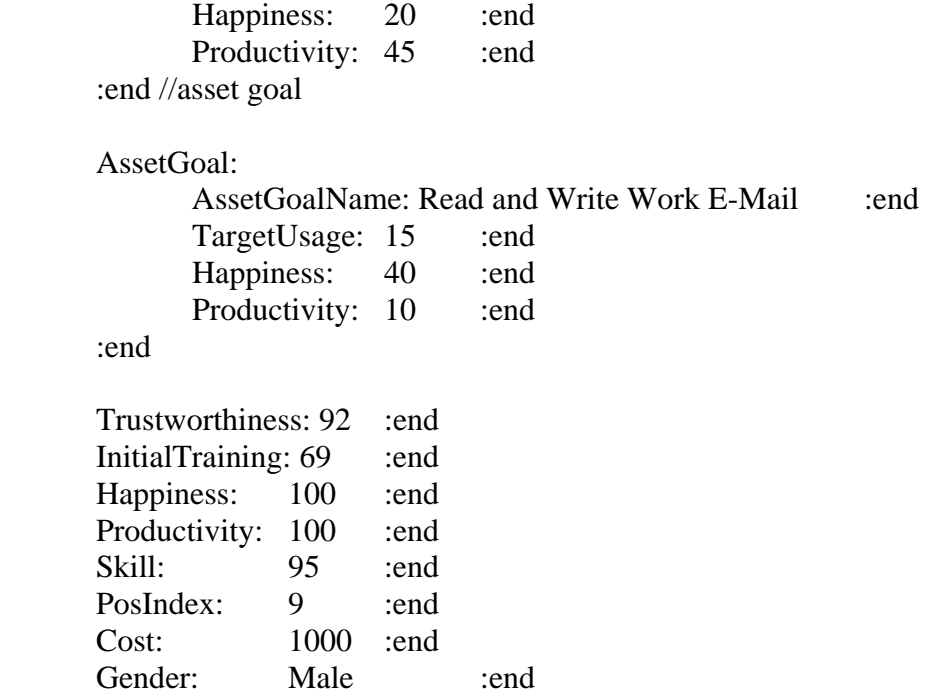

 UserDescription: Michael is the other senior manager, along with Brent, who is responsible for reporting on the code named projects to the Planetary Council. Michael has been given a Nightingale clearance for the purposes of reporting on the status of the biochip research. As such, he requires read access to the current version of the Biochip Schematics. He needs to modify the Daily Report simultaneously with Brent and Janet. Since Brent handles reporting on the Secret and below projects, the only other goal for Michael is to read and write his e-mail. :end

:end //user Michael

User:

 Name: Mary :end SecrecyClearance: Sensitive :end

 DACGroups: Public :end SCIENTISTS :end Area91 :end :end //DAC groups

DefaultDAC: SCIENTISTS :end

AssetGoal:

 AssetGoalName: Modify Internet Research :end TargetUsage: 0 :end

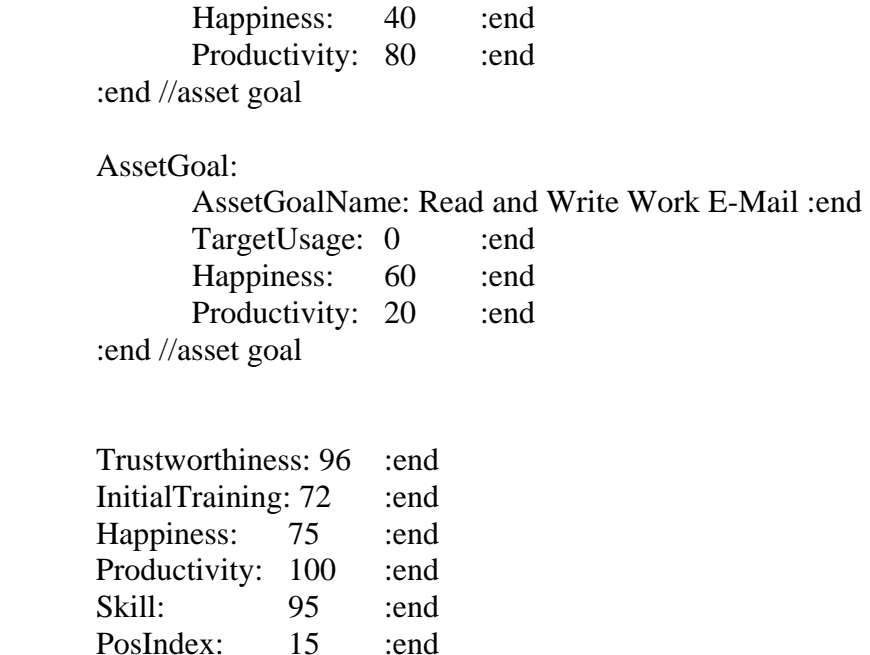

 UserDescription: Mary's main responsibility is to conduct open source research on the Internet. She is handed various topics by Patrick and Jonathan and uses these as a basis for her work. Due to the large number of topics in her current workload, she has been assigned an assistant to split the load. As a result, she and Peter must collaborate together to modify the Internet Research database. She is given her topics through the e-mail system. :end

:end //user Mary

User:

 Name: Janet :end SecrecyClearance: Secret :end

 DACGroups: Public :end Managers :end Area91 :end :end //DAC groups

Cost: 1000 :end

Gender: Female :end

DefaultDAC: Managers :end

AssetGoal:

 AssetGoalName: Modify Daily Report :end TargetUsage: 20 :end Happiness: 25 :end

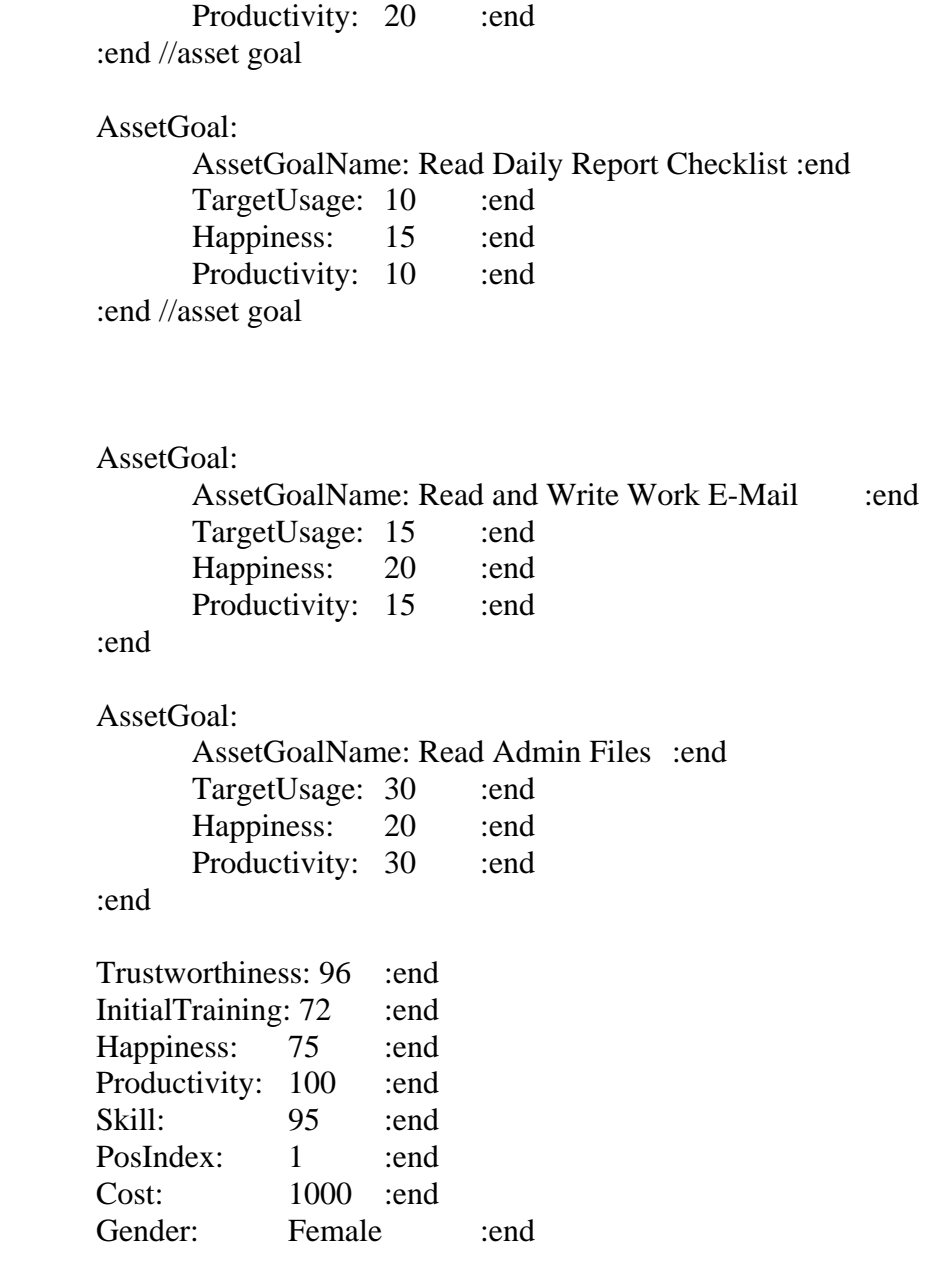

 UserDescription: Janet is the senior editor of the Daily Report. The Planetary Council is extremely conscientious of the formatting and appearance of the report and have given Janet a Checklist to ensure that the report matches their specifications. While Janet shares the responsibility of modifying the report with Brent and Michael, she ultimately ensures that the report makes its way up the chain of command. She also keeps tabs on the Administrative Files to ensure that Greg is fulfilling his requirements as the facility administrative supervisor :end

:end //user Janet

User:

Name: Greg :end SecrecyClearance: Sensitive :end DACGroups: Public :end Managers :end Area91 :end :end //DAC groups DefaultDAC: Managers :end AssetGoal: AssetGoalName: Modify Admin Files :end TargetUsage: 60 :end Happiness: 25 :end Productivity: 60 :end :end //asset goal AssetGoal: AssetGoalName: Read and Write Work E-Mail :end TargetUsage: 20 :end Happiness: 55 :end Productivity: 20 :end :end Trustworthiness: 96 :end InitialTraining: 72 :end Happiness: 75 :end Productivity: 100 :end Skill: 95 :end PosIndex: 16 :end Cost: 1000 :end Gender: male :end

 UserDescription: Greg is the facility's administrative supervisor. He keeps the facility operating from day to day. He handles all contracts with service providers and all human resource issues such as personnel and finance. He stores all information related to these activities in the Administrative Files asset. He also is responsible for dispensing any bulk e-mails to the facility's users. :end

:end //user Greg

User:

Name: Peter :end

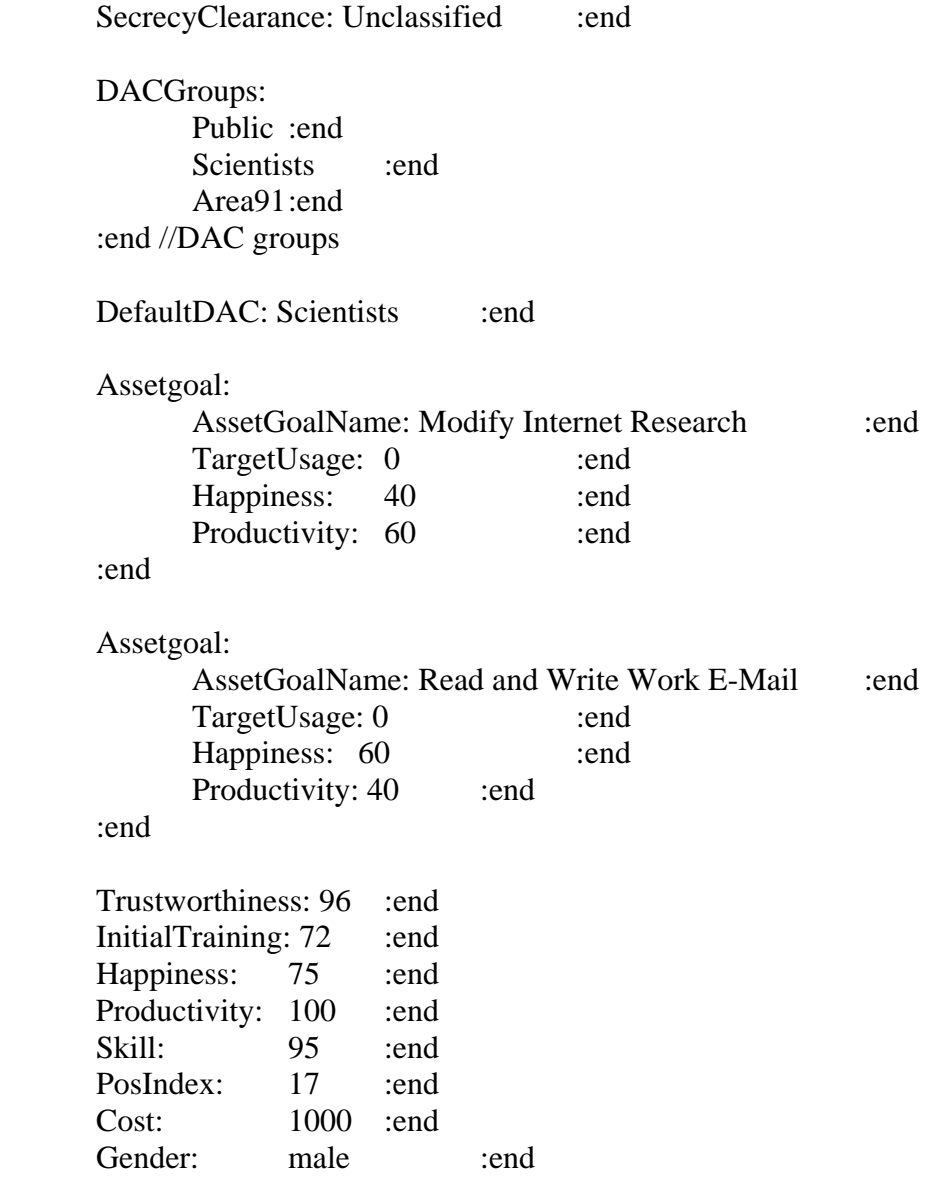

 UserDescription: Peter works closely with Mary to conduct research on the Internet. He has been brought in solely as a means to ease Mary's workload and possesses no security clearance. He has basically been given a desk in a corner and told to stay there while in the facility. He is curious about what goes on the facility and may get caught wandering around from time to time. :end

:end //user Peter

User:

 Name: Hector :end SecrecyClearance: Fender :end

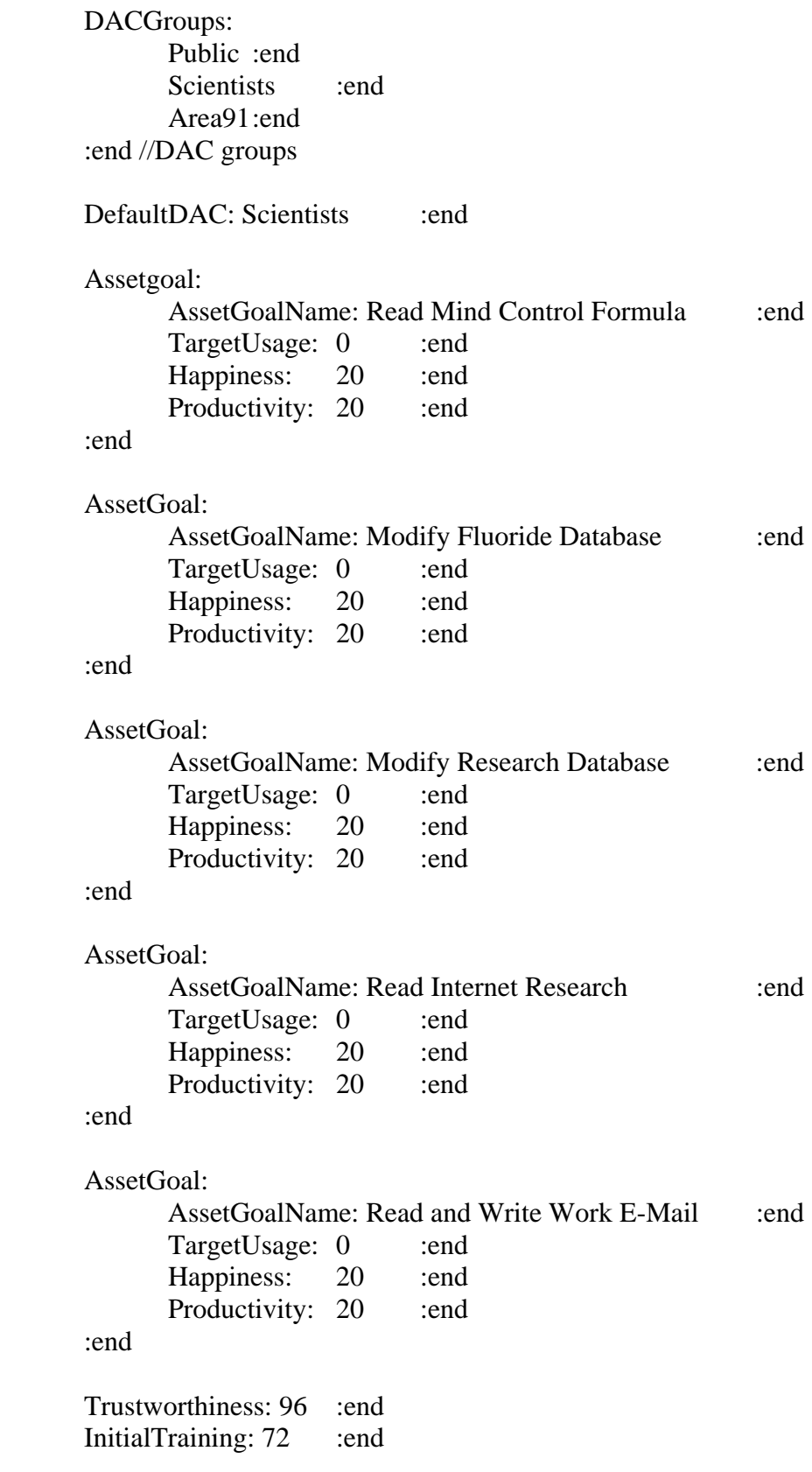

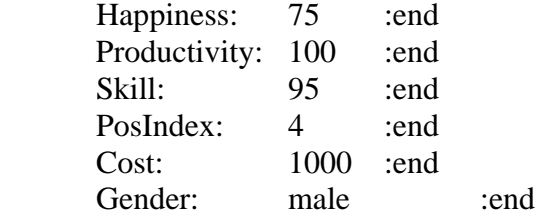

 UserDescription: Hector is Patrick's lab assistant and is in charge of updating the Fluoride Production Database as new batches of the serum are produced. Hector catalogues each batch of serum and tags them for tracking purposes. Patrick allows Hector to follow his work on the formula, so he will require read access to that asset. Hector also monitors the Scientific Research Database for any breakthroughs and would also like to access the Internet Research asset. Hector also requires the ability to read and write e-mail. :end

:end //user Hector

User:

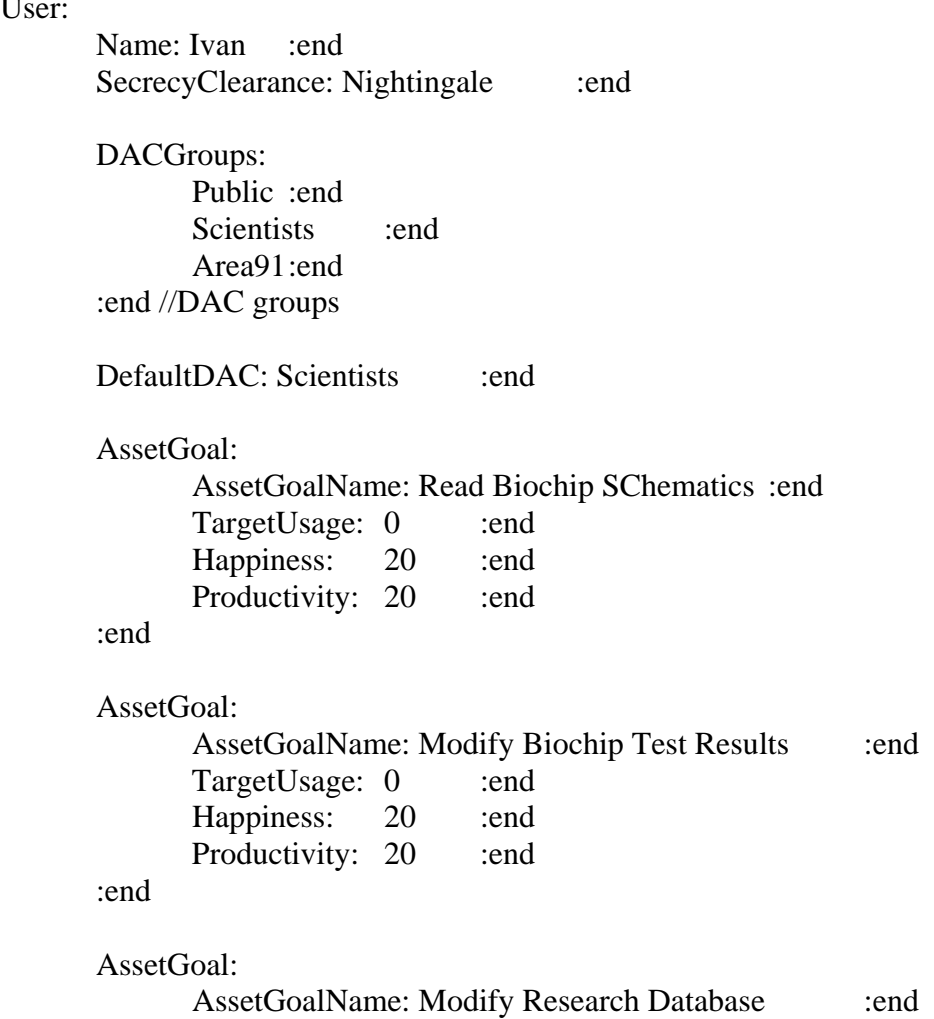

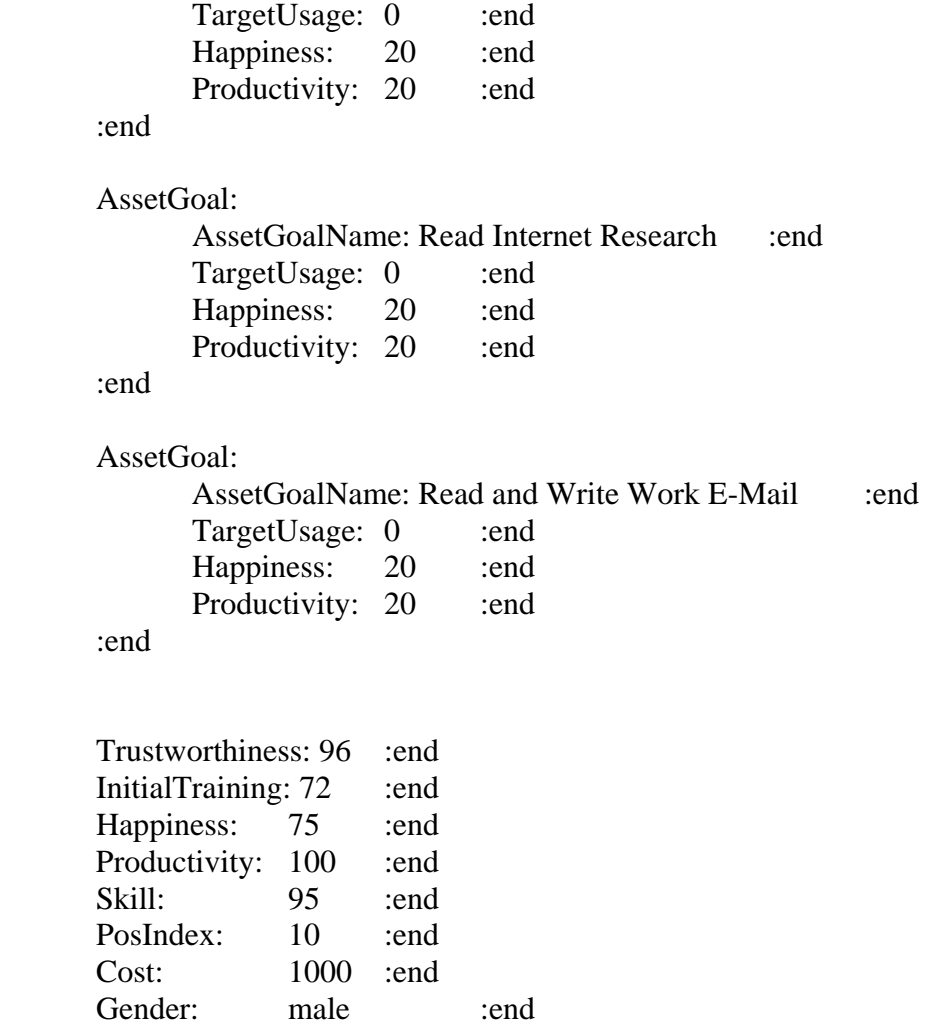

 UserDescription: Ivan coordinates all testing and research on the current working version of the biochips. He reads the current schematic, performs his tests and then takes the test results and inputs them into a spreadsheet for correlation and comparison analysis with previous versions of the chip design. Ivan also conducts some research at the Secret level and stores these in the Scientific Research Database. He also requires access to the Internet Research and the ability to compose e-mail. :end

:end //user Hector

```
//****************************************************************
**********************************
```
// IT Staff and Security

// Officer Bob: Security Guard

User:

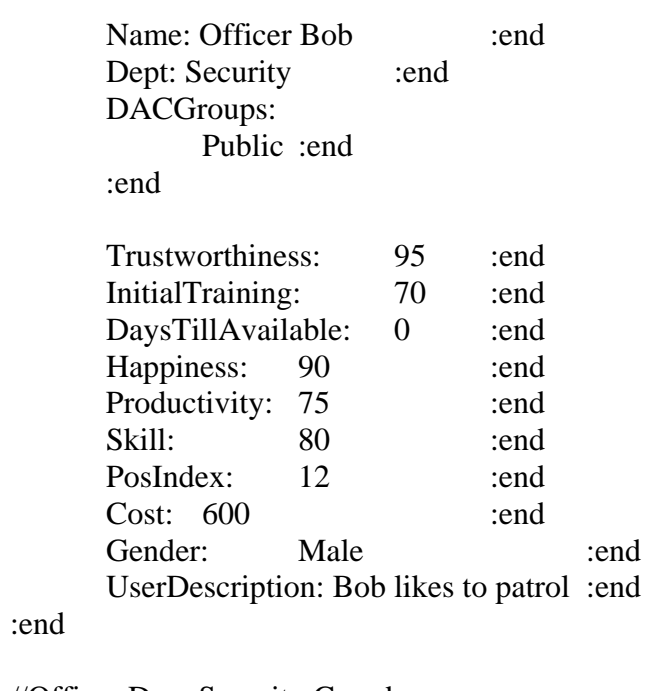

//Officer Dan: Security Guard

# User:

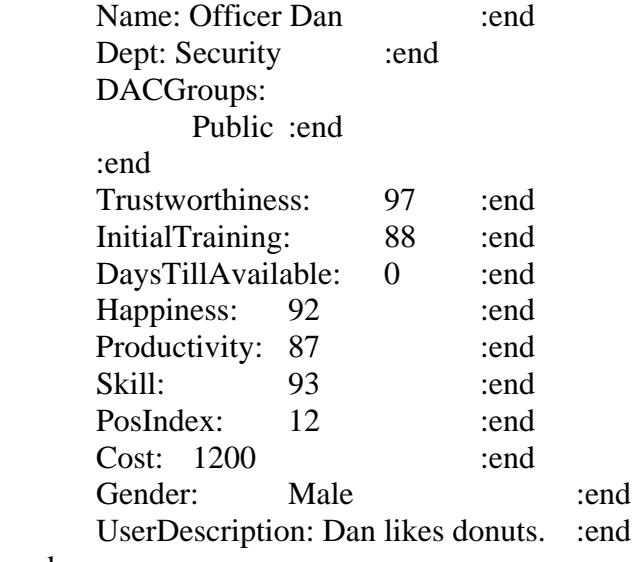

:end

//Mr. Gray: IT Staff

User:

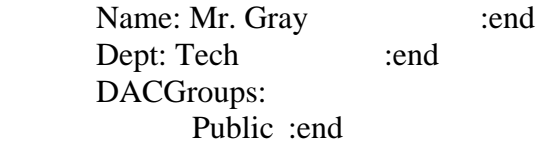

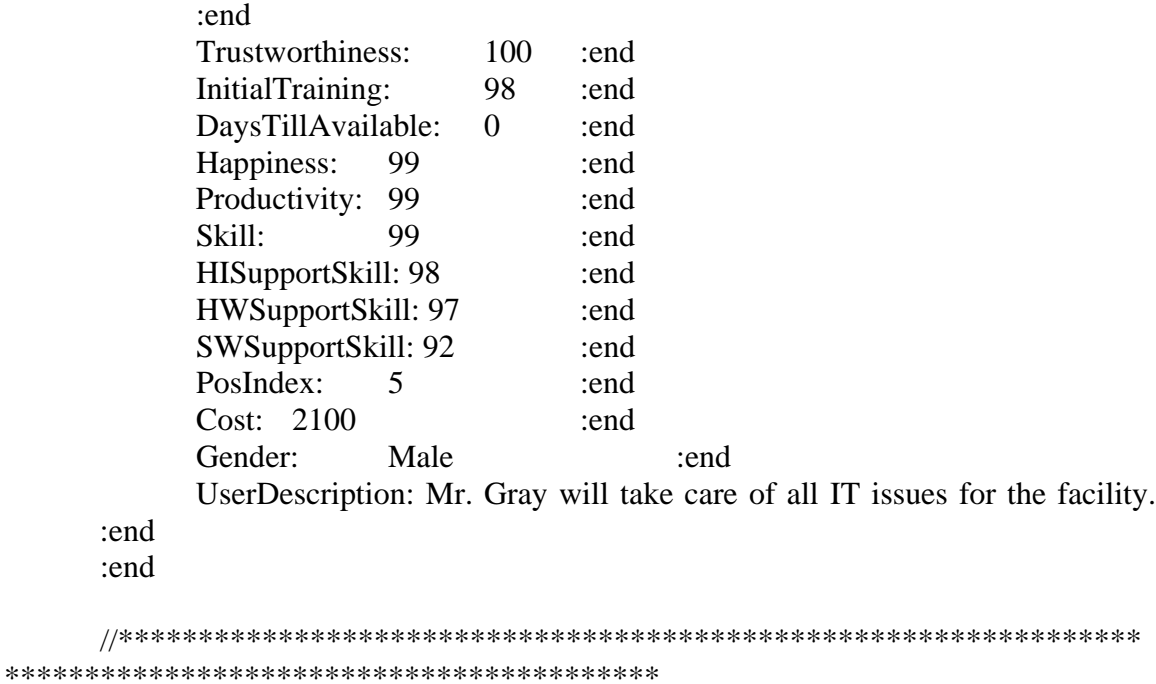

// Components

//Define Server at offsite location with Internet Asset instantiated on it

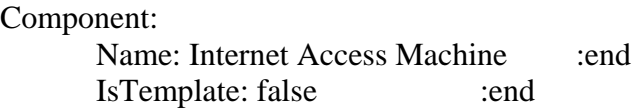

 Description: This machine represents access to the Internet. A router from the No Class zone connects to this machine to allow access to the Internet Research asset. :end

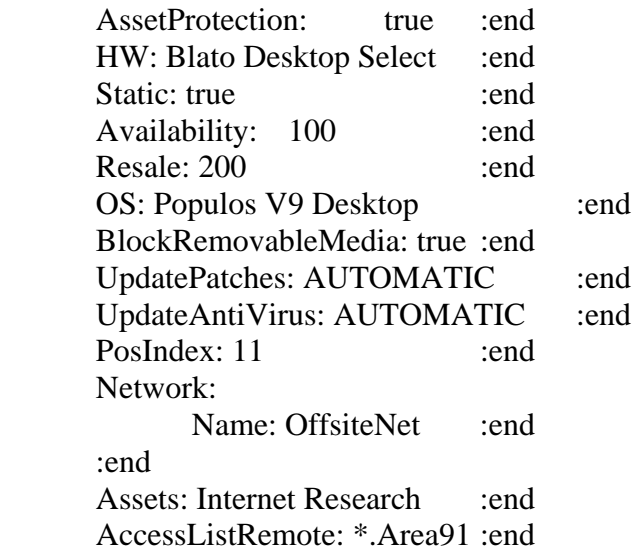

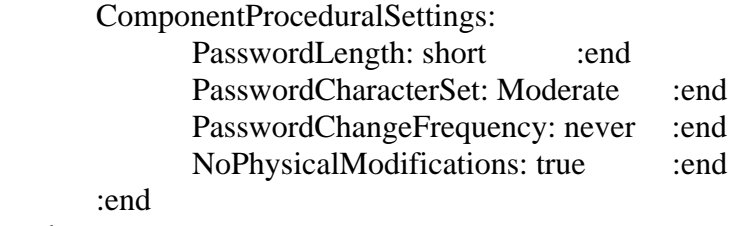

:end

//Define Router in unclass zone with connection to the offsite server

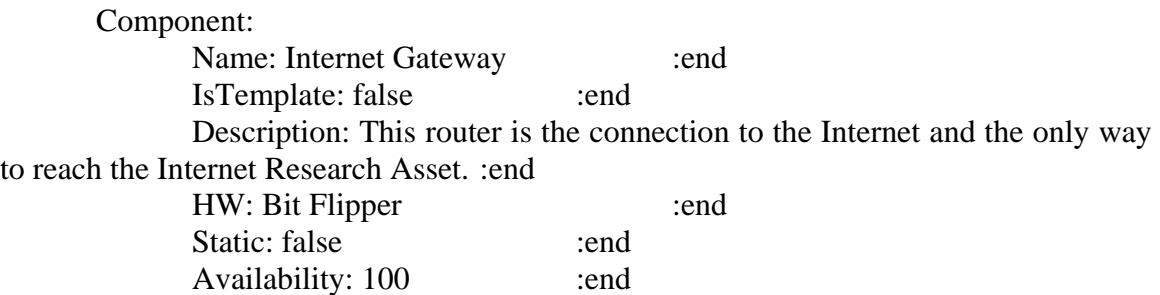

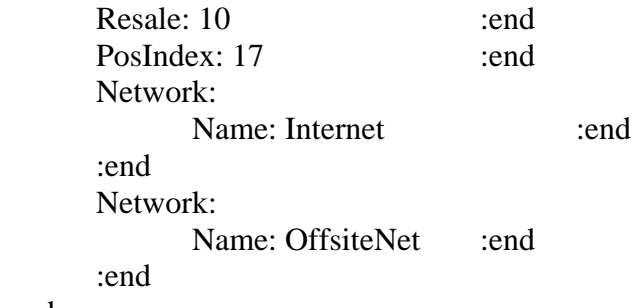

:end

//Define Items to be used as the component catalog

Component:

:end

 Name: Blato Desktop Select :end IsTemplate: true :end Description: Packed with applications, memory and disk :end AssetProtection: true :end HW: Blato Desktop Select :end Cost: 1700 :end Resale: 200 :end Maintenance: 100 :end Availability: 99 :end OS: Populos V9 Desktop :end

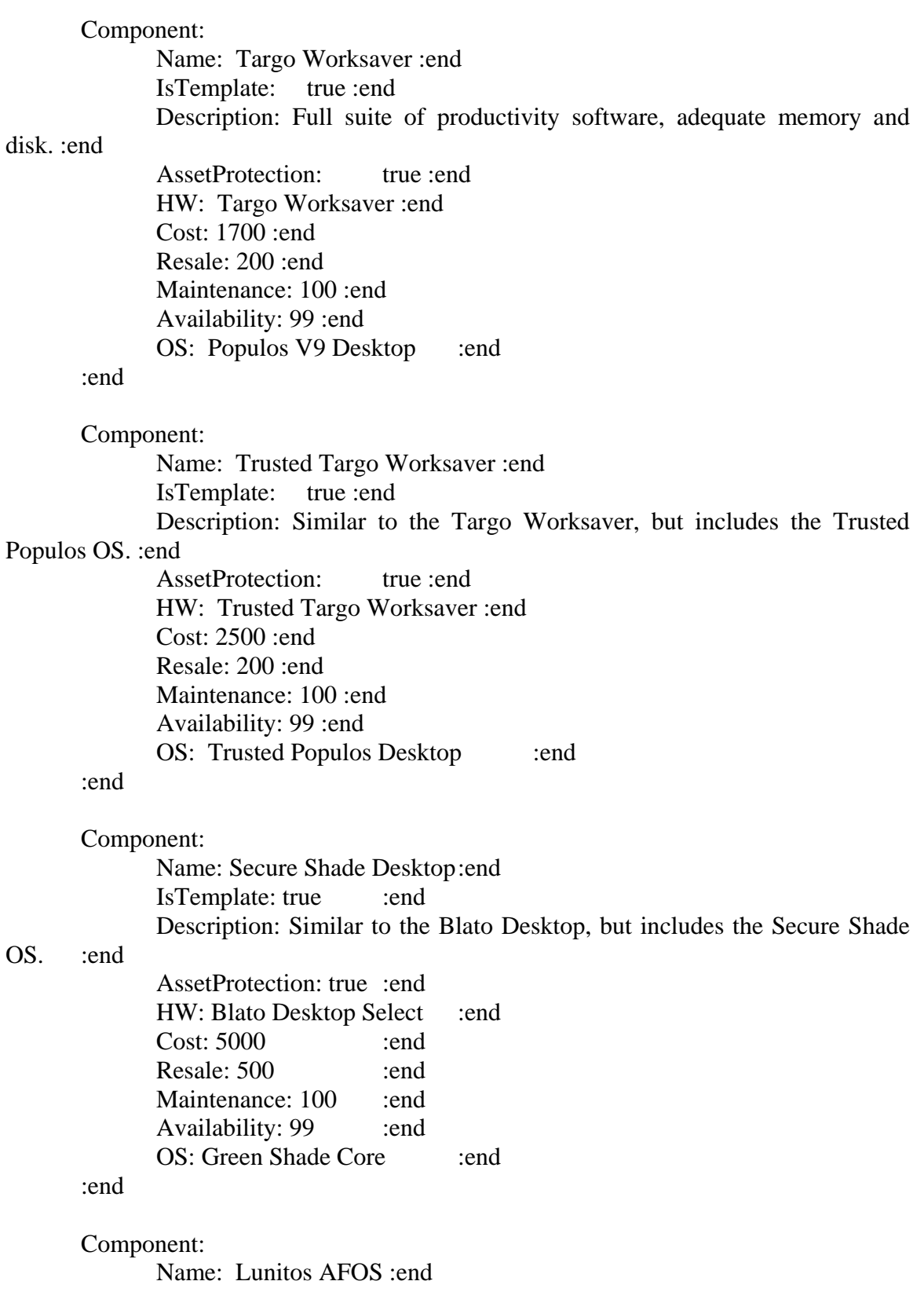

 IsTemplate: true :end Description: Sleek colorful desktop machine with adequate memory and disk :end AssetProtection: true :end HW: Lunitos AFOS :end Cost: 2300 :end Resale: 300 :end Maintenance: 100 :end Availability: 99 :end OS: Lunitos Desktop :end

#### :end

Component:

 Name: Targo Server :end IsTemplate: true :end Description: Full featured server with the worlds most popular operating system. :end AssetProtection: true :end HW: Targo Server :end Cost: 15000 :end Resale: 5000 :end Maintenance: 100 :end Availability: 99 :end OS: Populos V9 Server :end

#### :end

#### Component:

 Name: Blato Server :end IsTemplate: true :end Description: Full featured server with the worlds most popular operating

#### system. :end

 AssetProtection: true :end HW: Blato Server :end Cost: 15000 :end Resale: 5000 :end Maintenance: 100 :end Availability: 99 :end OS: Populos V9 Server :end

#### :end

#### Component:

 Name: Green Shade Server :end IsTemplate: true :end Description: Server class machine with the Secure Shade Server high assurance operating system :end

 AssetProtection: true :end HW: Green Shade Server :end Cost: 30000 :end Resale: 20000 :end Maintenance: 100 :end Availability: 99 :end OS: Secure Shade Server :end

#### :end

#### Component:

 Name: Mail Appliance :end IsTemplate: true :end Description: Basic Email server. :end AssetProtection: true :end HW: Targo Server :end Software: Do Mail :end Cost: 5000 :end Resale: 2000 :end Maintenance: 100 :end Availability: 99 :end OS: Jar Lid Server :end

#### :end

Component:

 Name: Populos Letter Pusher :end IsTemplate: true :end Description: More popular Email Server with the most well-known operating system. :end

 AssetProtection: true :end HW: Blato Server :end Software: Populus Letter Pusher :end Cost: 20000 :end Resale: 8000 :end Maintenance: 100 :end Availability: 99 :end OS: Populos V9 Server :end

#### :end

#### Component:

 Name: Web Appliance :end IsTemplate: true :end Description: Simple web server :end AssetProtection: true :end HW: Twist Off Server :end Software: Populos Web Slave :end

 Cost: 1500 :end Resale: 2000 :end Maintenance: 100 :end Availability: 99 :end OS: Jar Lid Server :end

#### :end

#### Component:

 Name: Populos Internet Slave :end IsTemplate: true :end Description: Web Server with the most popular operating system. :end AssetProtection: true :end HW: Blato Server :end Software: Populos Web Slave :end Cost: 10000 :end Resale: 2000 :end Maintenance: 100 :end Availability: 99 :end OS: Populos V9 Server :end

### :end

#### Component:

Name: Bit Flipper Router :end IsTemplate: true :end Description: High performance router :end HW: Bit Flipper :end Cost: 200 :end Resale: 75 :end Maintenance: 25 :end Availability: 99 :end OS: FlipOS :end

:end

#### Component:

 Name: Bit Flipper Switch :end IsTemplate: true :end Description: Best Selling Switch :end HW: Bit Flipper Switch :end Cost: 500 :end Resale: 200 :end Maintenance: 100 :end Availability: 99 :end OS: FlipOS :end

:end

#### Component:

 Name: Swenthabit :end IsTemplate: true :end Description: Ordinary LAN switch :end HW: Swenthabit :end Cost: 500 :end Resale: 200 :end Maintenance: 100 :end Availability: 99 :end OS: FlipOS :end

#### :end

#### Component:

 Name: Five Inches of Asbestos :end IsTemplate: true :end Description: Best selling firewall :end HW: Five Inches of Asbestos :end Cost: 900 :end Resale: 200 :end Maintenance: 100 :end Availability: 99 :end OS: Populos V9 Desktop :end

#### :end

#### Component:

 Name: Bit Flipper Border :end IsTemplate: true :end Description: Full featured firewall :end HW: Bit Flipper Border :end Cost: 200 :end Resale: 100 :end Maintenance: 100 :end Availability: 99 :end OS: Populos V9 Desktop :end

#### :end

#### Component:

 Name: Wire Stuff :end IsTemplate: true :end Description: High quality hub with high reliability :end HW: Wire Stuff :end Cost: 150 :end Resale: 100 :end Maintenance: 100 :end Availability: 99 :end

Component: Name: Box with Wires :end IsTemplate: true :end Description: General purpose hub :end HW: Box with Wires :end Cost: 90 :end Resale: 100 :end Maintenance: 100 :end Availability: 99 :end :end //\*\*\*\*\*\*\*\*\*\*\*\*\*\*\*\*\*\*\*\*\*\*\*\*\*\*\*\*\*\*\*\*\*\*\*\*\*\*\*\*\*\*\*\*\*\*\*\*\*\*\*\*\*\*\*\*\*\*\*\*\*\*\*\* \*\*\*\*\*\*\*\*\*\*\*\*\*\*\*\*\*\*\*\*\*\*\*\*\*\*\*\*\*\*\*\*\*\*\*\*\*\*\*\*\* // Briefings

Briefing: Welcome to Area 91. This is Planet Desmid's premiere secret projects research facility. Please see the game tab for a full briefing. (PARAGRAPH)

Area 91 houses two major research projects. The first is code named Fender. The Fender project revolves around the production of a liquid-fluoride based mind control serum. When introduced into the water supply, the surrounding population becomes highly susceptible to outside influences. The scientists at the facility have a formula for creating the serum, along with a database that tracks the various production batches of the serum. These assets are worth \$1,000,000 to the organization and attackers have a very high motive for compromising everything Fender related. You can find more information about these Fender-related projects on the asset tab.

The second project is code named Nightingale. This project is concerned with the manufacture of tracking devices that can be implanted into humans. These devices are small biological microchips easily introduced into the human blood stream through an injection. The project team has the schematics for these biochips and a database of test results related to the experiments with the biochips. These assets are worth \$500,000 to the organization and attackers are extremely motivated to disclose anything with this secrecy label. Look for more information on the asset tab.

Also look for details of other assets and the associated goals that the users in your facility have on the asset tab.

#### :end

Area 91 has only recently been built and has no existing computer networks. Your mission as the Computer Networks Officer is to supervise the procurement and installation of the necessary components to allow the facility's users to do their work. There are two user groups co-located in your facility: scientists and managers. The scientists' goals revolve around accessing the various projects in the facility, while the managers' goals are to keep the facility running and to ensure that the projects stay on track. You can find more details about each user on the user tab.

You have been given initial funding by the Ruling Planetary Council of \$1,000,000. You will also receive a monthly budget for your IT department of \$2,000. If you use your funds wisely, the Council may give you more research grants later.

In order to win this scenario: you have to keep the facility going for thirty days without losing all of your money. If your balance falls below zero, you will lose. (PARAGRAPH)

Strategies and Tips:

On the user tab, each user has his asset goals listed along with their associated target usage amounts. You will notice as you progress through the scenario that some users have target usages of zero. This number will change as time goes by, so keep an eye on them.

Initially, only a few of your users have asset goals that need to be met immediately. Concentrate your efforts on meeting the needs of those users who are involved with creating the daily situational report. This daily report keeps the Planetary Council apprised of the progress of the projects at Area 91.

After 5 days, users with goals to access Internet Research and Scientific Research Databases will change. Also, note that the needs of the users responsible for the daily report may change as well, so be sure to check everyone's goals on the fifth day.

After 10 days, the asset goals of the Nightingale project team will change. They will need to be provided with the necessary resources to access their assets. Look for details on the user and asset tabs.

On day 15, your Fender project team will have goals that will need to be met. Also, for further help, you may press 'e' to bring up the game encyclopedia*.* 

:end

DebriefWin: You win. :end

DebriefLose: You Lose. :end

//\*\*\*\*\*\*\*\*\*\*\*\*\*\*\*\*\*\*\*\*\*\*\*\*\*\*\*\*\*\*\*\*\*\*\*\*\*\*\*\*\*\*\*\*\*\*\*\*\*\*\*\*\*\*\*\*\*\*\*\*\*\*\*\* \*\*\*\*\*\*\*\*\*\*\*\*\*\*\*\*\*\*\*\*\*\*\*\*\*\*\*\*\*\*\*\*\*\*\*\*\*\*\*\*\*\*\*

// Conditions

Conditions:

 $1/***************$ \*\*\*\*\*\*\*\*\*\*\*\*\*\*\*\*\*\*\*\*\*\*\*\*\*\*\*\*\*\*\*\*\*\*\*\*\*\*\*\*\*\*\*\*\*\*\*\*\*\*\*\*\*\*\*\*\*\*\*\*\*\*\*\*

```
 // Will go off on the fifth day. To be used to change user target asset goals 
             Condition: 
                  ConditionClass: TimeCondition :end
                  Tagname: FifthDay :end
                  Parameter: 120 :end
             :end 
             Condition: 
                   ConditionClass: TimeCondition :end 
                   Tagname: TenthDay :end 
                  Parameter: 240 :end
             :end 
             Condition: 
                  ConditionClass: TimeCondition :end
                   Tagname: FifteenthDay :end 
                  Parameter: 360 :end
             :end 
             //This thirty day condition is used for the win trigger. 
             Condition: 
                  ConditionClass: TimeCondition :end
                   Tagname: ThirtiethDay :end 
                  Parameter: 720 :end
             :end 
     //************** Productivity and Asset Goal Conditions 
**********************************************************
```
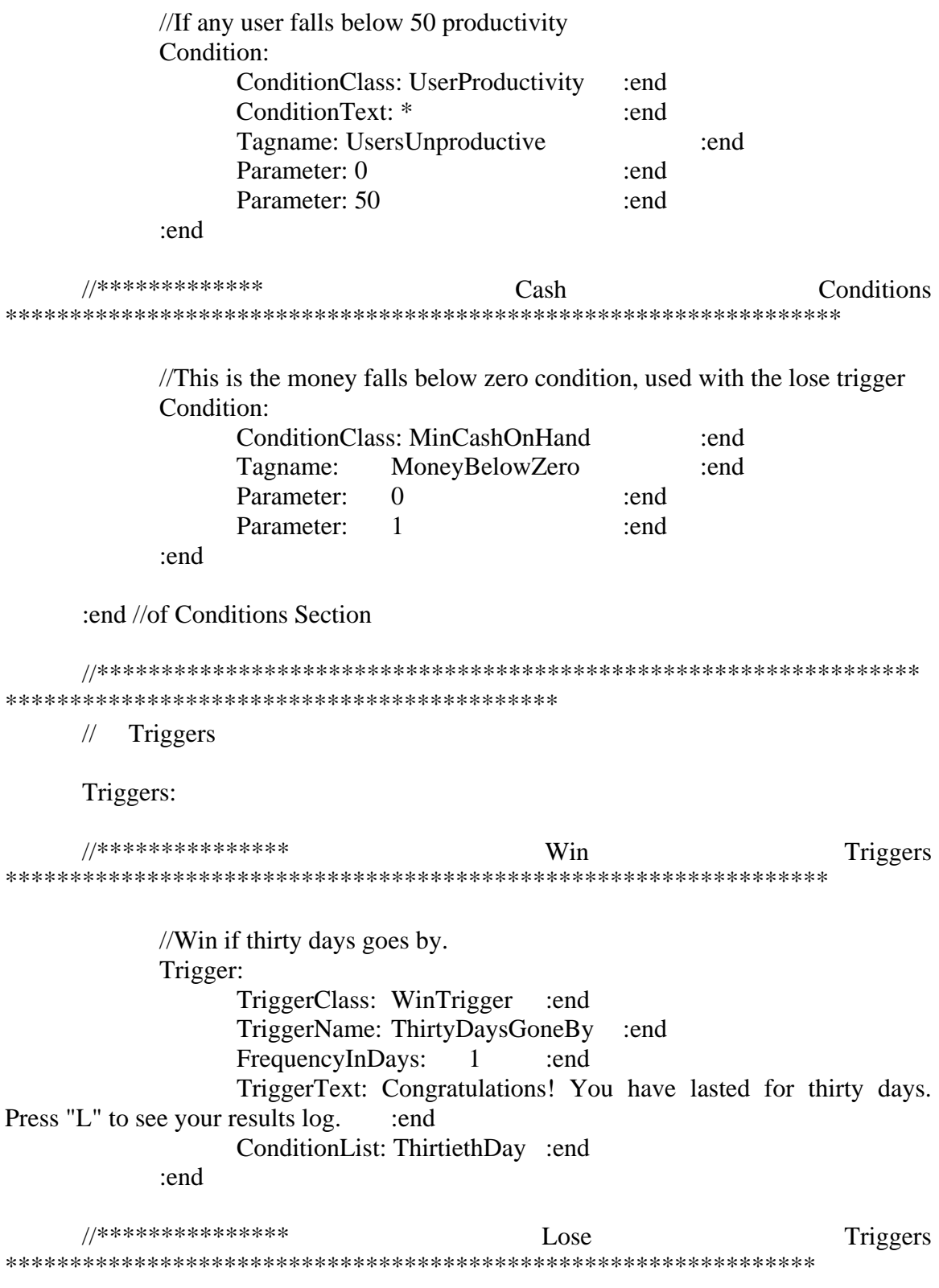

//Lose if money falls below zero

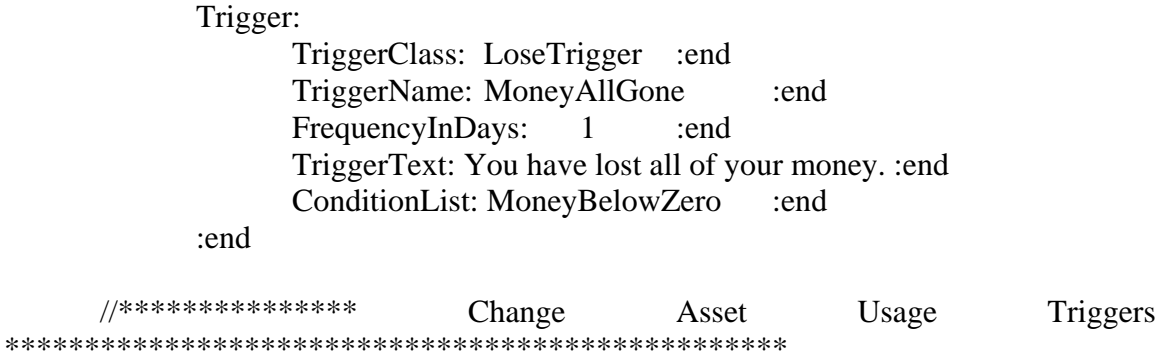

 //THis section changes the asset usages for users with Internet or Scientific Research asset goals

Trigger:

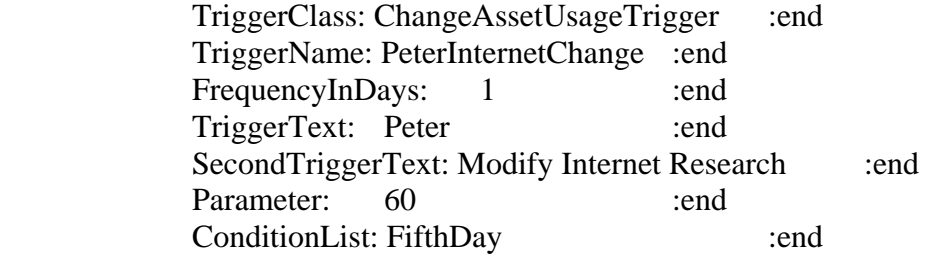

:end

Trigger:

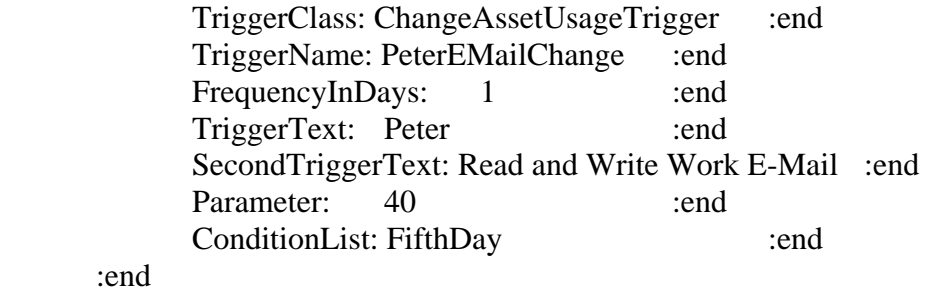

Trigger:

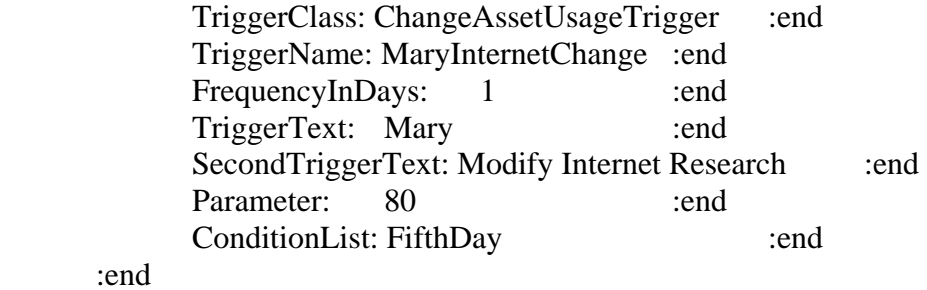

Trigger:

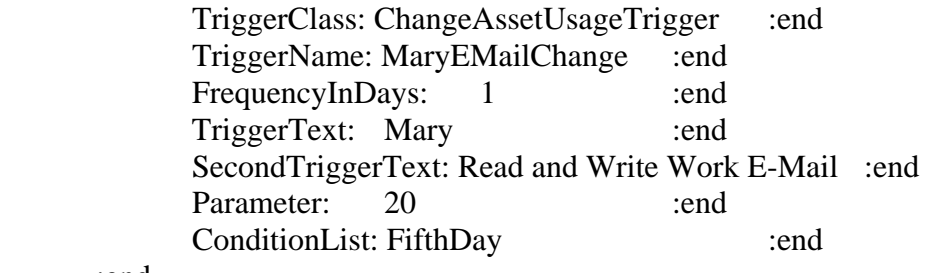

# :end

#### Trigger:

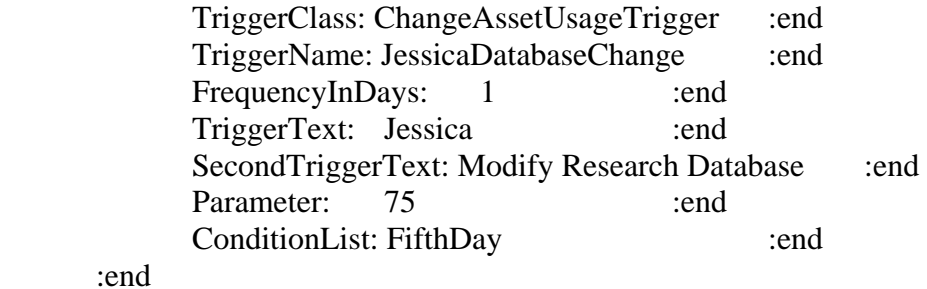

# Trigger:

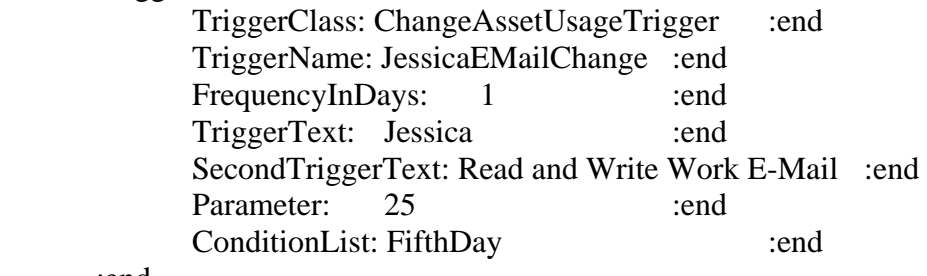

### Trigger:

:end

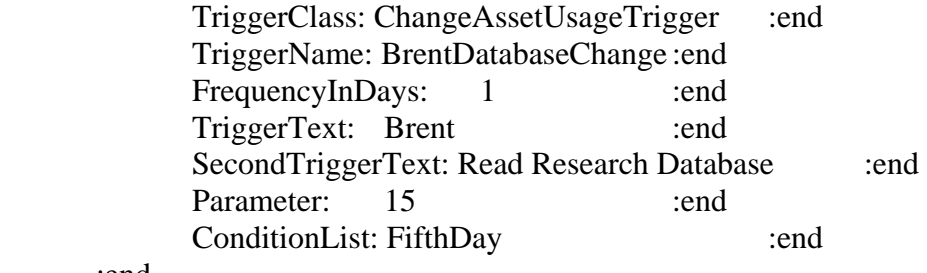

# :end

# Trigger:

TriggerClass: ChangeAssetUsageTrigger :end TriggerName: BrentInternetChange :end FrequencyInDays: 1 :end TriggerText: Brent :end SecondTriggerText: Read Internet Research :end

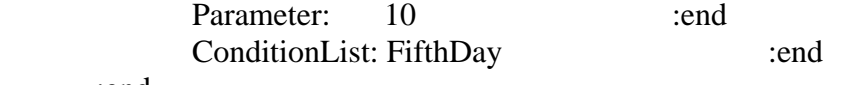

# :end

# Trigger:

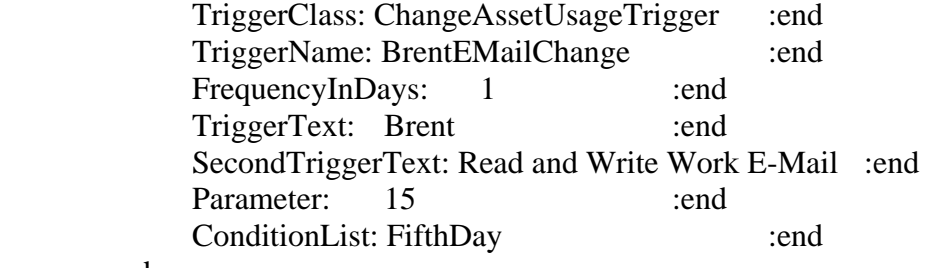

# :end

//This section changes the day 10 Biochip / Nightingale users' goals

# Trigger:

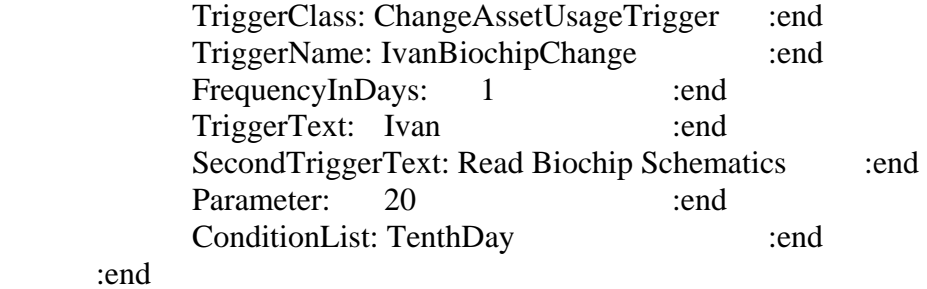

# Trigger:

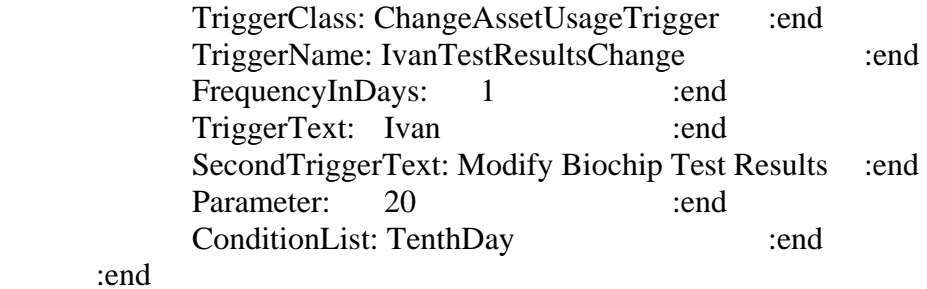

### Trigger:

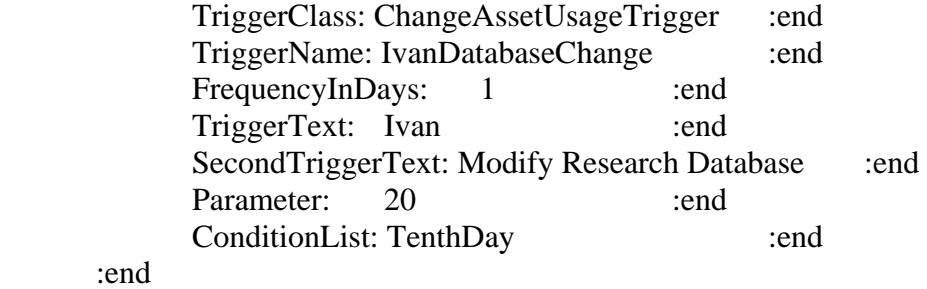

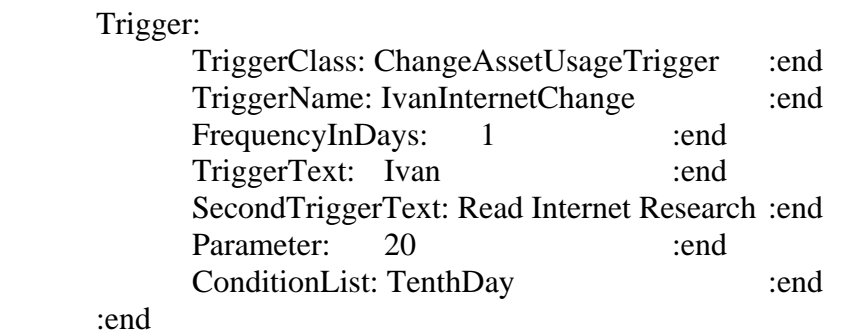

### Trigger:

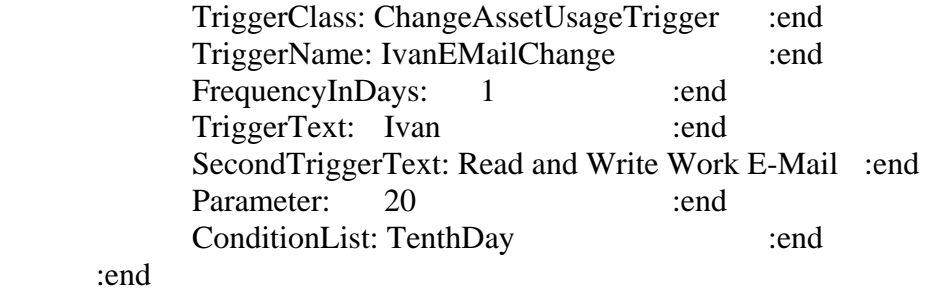

# Trigger:

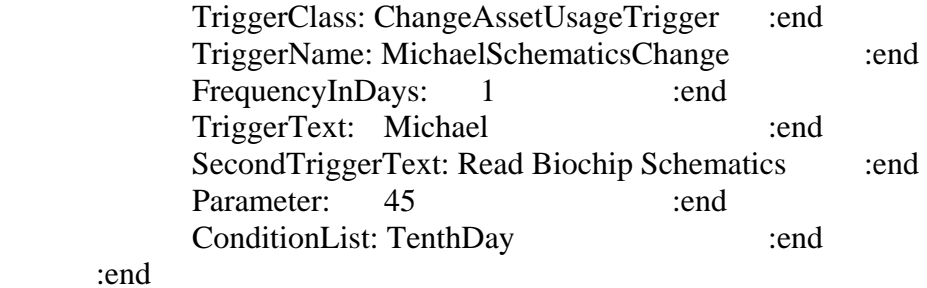

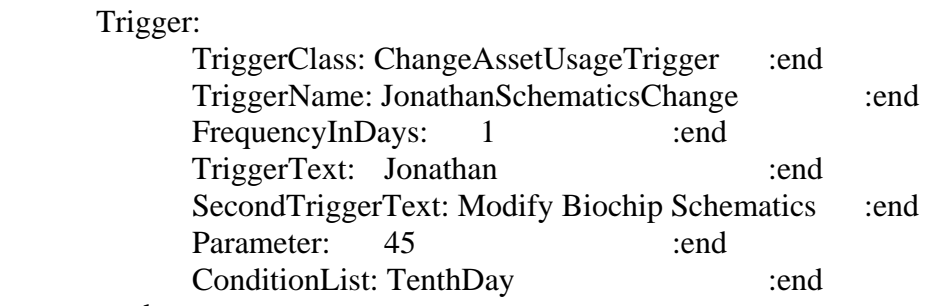

# :end

# Trigger:

TriggerClass: ChangeAssetUsageTrigger :end TriggerName: JonathanTestResultsChange :end FrequencyInDays: 1 :end

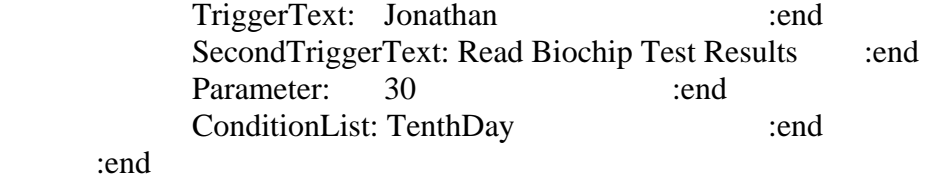

#### Trigger:

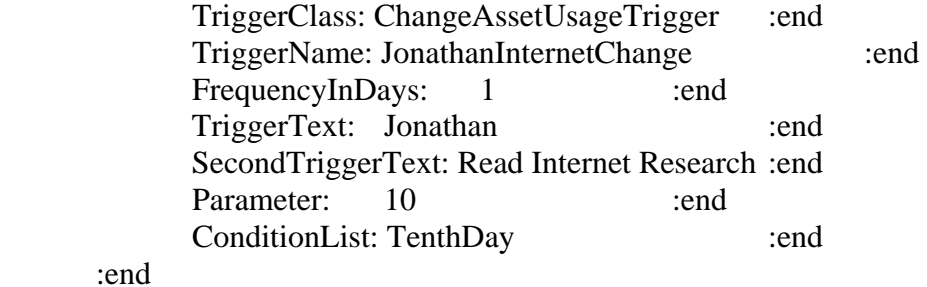

#### Trigger:

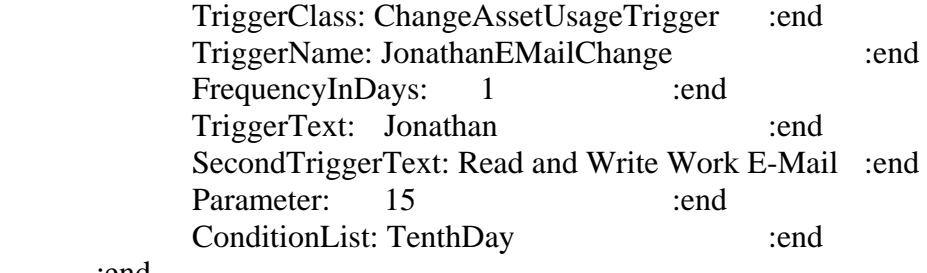

:end

//This section changes the day 15 Mind Control / Fender users' goals

#### Trigger:

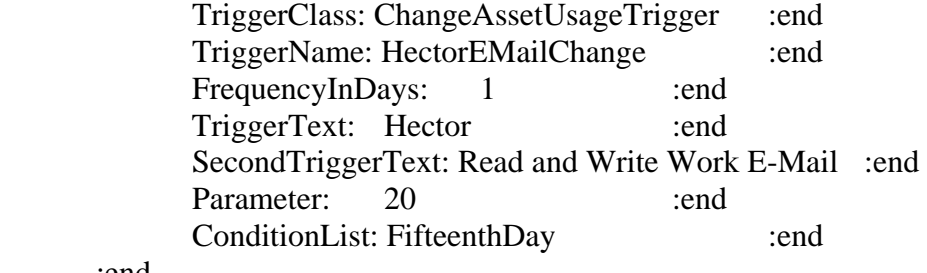

# :end

# Trigger:

TriggerClass: ChangeAssetUsageTrigger :end TriggerName: HectorInternetChange :end FrequencyInDays: 1 :end TriggerText: Hector :end SecondTriggerText: Read Internet Research :end

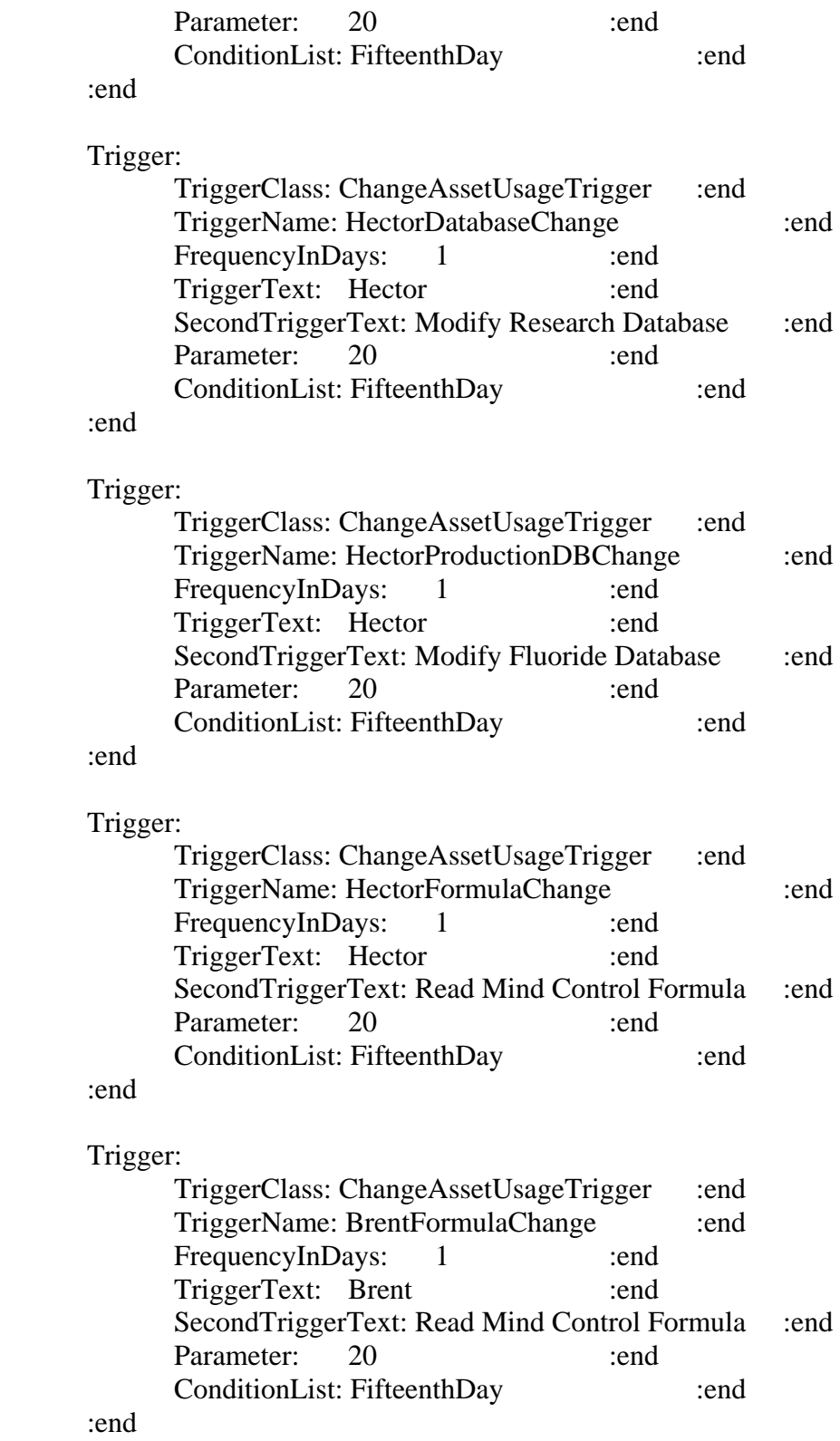

Trigger:

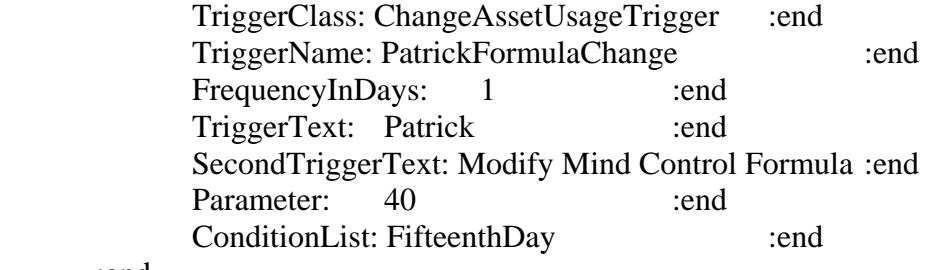

# :end

# Trigger:

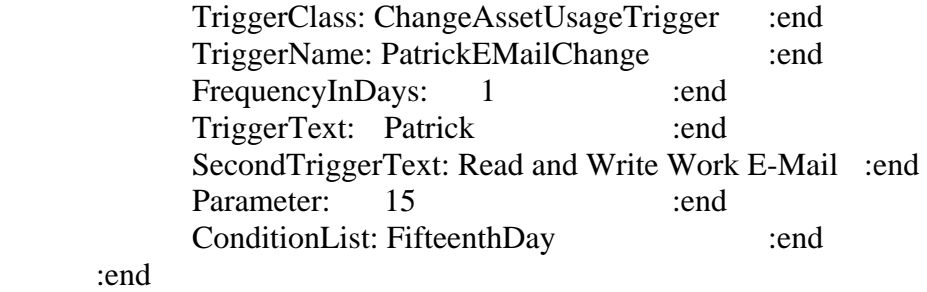

# Trigger:

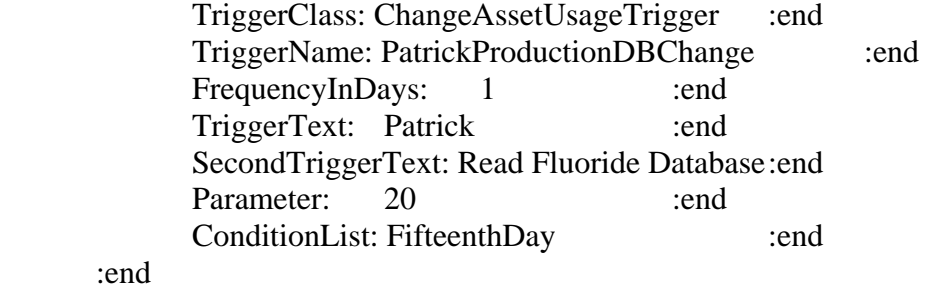

# Trigger:

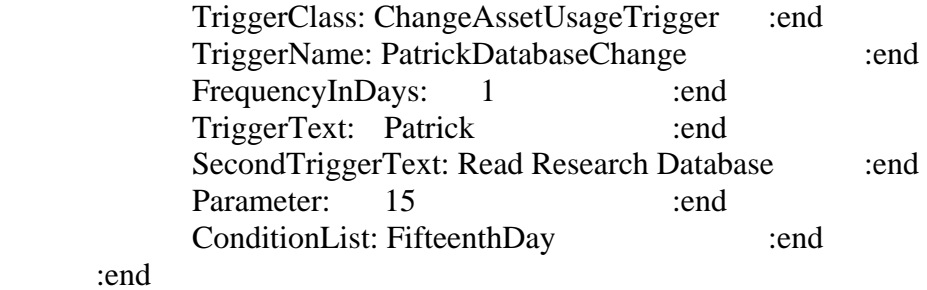

# Trigger:

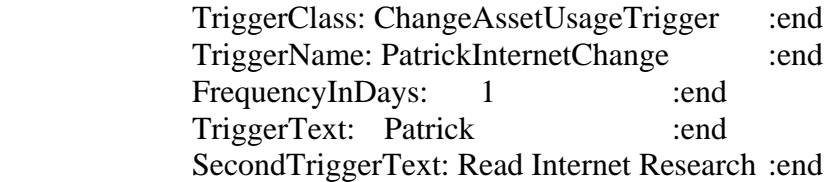
Parameter: 10 :end ConditionList: FifteenthDay :end :end //\*\*\*\*\*\*\*\*\*\*\*\*\*\*\* Message Triggers \*\*\*\*\*\*\*\*\*\*\*\*\*\*\*\*\*\*\*\*\*\*\*\*\*\*\*\*\*\*\*\*\*\*\*\*\*\*\*\*\*\*\*\*\*\*\*\*\*\*\*\*\*\*\*\*\*\*\*\* //Trigger for user productivity below 50 Trigger: TriggerClass: MessageTrigger :end TriggerName: LowProductivityMessage :end FrequencyInDays: 1 :end TriggerText: Your users are not being productive! Please ensure that you are properly meeting their goals. :end ConditionList: UsersUnproductive :end :end //Trigger for message about changing user goals on day 5 Trigger: TriggerClass: MessageTrigger :end TriggerName: FiveDayMessage :end FrequencyInDays: 1 :end TriggerText: It is now day 5. Check your user goals. :end ConditionList: FifthDay :end :end //Trigger for message about changing user goals on day 10 Trigger: TriggerClass: MessageTrigger :end TriggerName: TenDayMessage :end FrequencyInDays: 1 :end TriggerText: It is now day 10. Check your user goals. :end ConditionList: TenthDay :end :end //Trigger for message about changing user goals on day 15 Trigger: TriggerClass: MessageTrigger :end TriggerName: FifteenDayMessage :end FrequencyInDays: 1 :end TriggerText: It is now day 15. Check your user goals. :end ConditionList: FifteenthDay :end :end

//The 5, 10, and 15 day conditions will trigger an increase in cash

//\*\*\*\*\*\*\*\*\*\*\*\*\*\*\*\*\*\* Cash Triggers \*\*\*\*\*\*\*\*\*\*\*\*\*\*\*\*\*\*\*\*\*\*\*\*\*\*\*\*\*\*\*\*\*\*\*\*\*\*\*\*\*\*\*\*\*\*\*\*\*\*\*\*\*\*\*\*\*\*\*\*\*\*\*\*

triggerClass: CashTrigger :end

TriggerName: FiveDayCashBoost :end FrequencyInDays: 0.5 :end TriggerText: You have been given a research grant from the PLanetary Council of \$20,000. :end Parameter: 20000 :end ConditionList: FifthDay :end :end Trigger: triggerClass: CashTrigger :end TriggerName: TenDayCashBoost :end

FrequencyInDays: 0.5 :end

 TriggerText: You have been given a research grant from the PLanetary Council of \$20,000 for the Nightingale Project. :end

Parameter: 20000 :end

ConditionList: TenthDay :end

:end

Trigger:

Trigger:

triggerClass: CashTrigger :end

TriggerName: FiveDayCashBoost :end

FrequencyInDays: 0.5 :end

 TriggerText: You have been given a research grant from the PLanetary Council of \$20,000 for the Fender project. :end

Parameter: 20000 :end

ConditionList: FifteenthDay :end

:end

:end //of Trigger section

//\*\*\*\*\*\*\*\*\*\*\*\*\*\*\*\*\*\*\*\*\*\*\*\*\*\*\*\*\*\*\*\*\*\*\*\*\*\*\*\*\*\*\*\*\*\*\*\*\*\*\*\*\*\*\*\*\*\*\*\*\*\*\*\* \*\*\*\*\*\*\*\*\*\*\*\*\*\*\*\*\*\*\*\*\*\*\*\*\*\*\*\*\*\*\*\*\*\*\*\*\*\*\*\*\*\*\*

// End of File

:EndofFile

THIS PAGE INTENTIONALLY LEFT BLANK

# **APPENDIX C – SMALL SCENARIOS**

# **A. SHARED GOAL SCENARIO**

// Area 91 small fully playable scenario. This scenario will have two users with a shared //goal.

// The player will need to provide the proper components to allow the users to reach their //goal.

Organization:

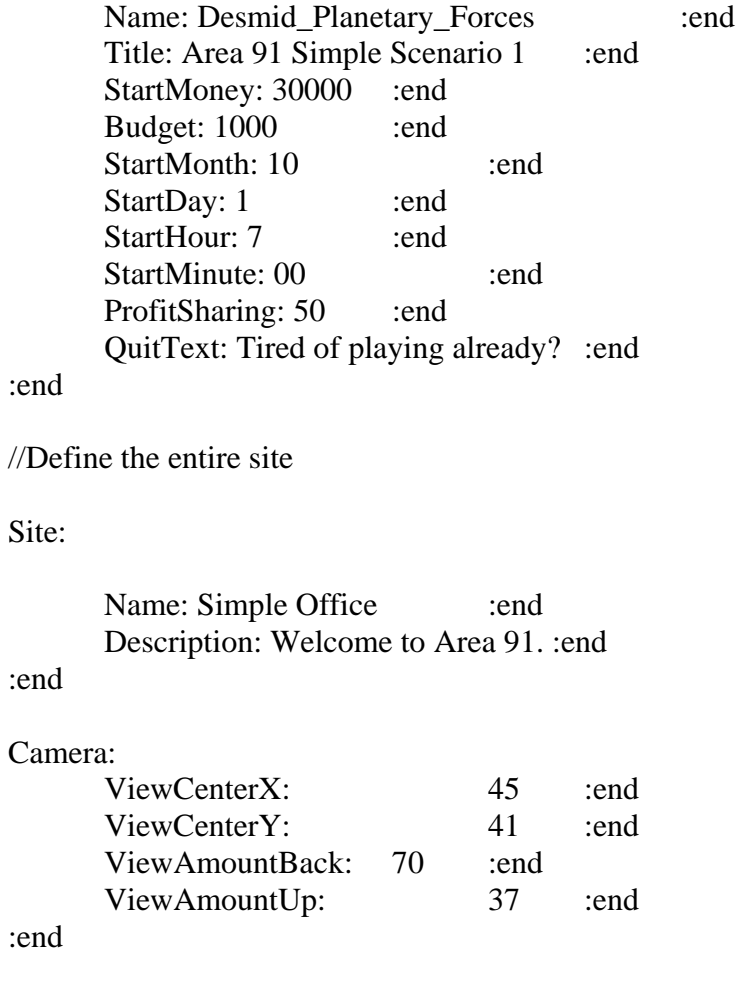

// This zone has

// No security included, player will have to add as necessary

Zone:

 Name: Entire Office :end Site: Simple Office :end Description: The facility currently consists of one zone, compromising the entire available floorspace. :end //Begin procedural security HoldsUserAsset: true :end ProtectWithACL: false :end WriteDownPasswords: false :end LockorLogoff: false :end PasswordLength: short :end PasswordCharacterSet: any :end PasswordChangeFrequency: never :end NoEmailAttachmentExecute: false :end NoExternalSoftware: false :end NoUseofModems: false :end NoWebMail: false :end NoMediaLeaveZone: false :end UpdateAntiVirus: true :end ApplyPatches: true :end LeaveMachinesOn: true :end NoPhysicalModifications: true :end UserBackup: false :end //End procedural security Receptionist: false :end GuardatDoor: false :end PatrollingGuard: false :end ProhibitMedia: false :end ProhibitPhoneDevices: false :end ExpensivePerimeterAlarms: false :end Re-enforcedWalls: true :end SurveillanceCameras: false :end PermitEscortedVisitors: false :end VisualPeopleInspection: false :end XrayPackages: false :end KeyLockonDoor: false :end CipherLockonDoor: false :end ExpensiveIrisScanner: false :end ModerateIrisScanner: false :end Badges: false :end Network: FLAN :end ULC: 20 50 :end LRC: 105 25 :end :end

// Fender Local Area Network = FLAN

Network:

 Name: FLAN :end NetID: 6.6.6.0 :end

:end

//Define the Fender Secrecy Tag

Secrecy:

 Name: Fender :end Level: 64 :end Category: 0 :end SecrecyValue: 10000 :end AttackerValue: 300 :end InitialBackGroundCheck: Low :end

:end

//Initial DAC group of scientists

DACGroups: Group: Scientists :end InitialBackGroundCheck: Low :end :end

//Asset is the mind control formula

Asset:

Name: Liquid Fluoride Mind Control Formula :end

Description: This formula consists of the mathematical models and detailed chemical properties of the liquid fluoride mind control serum. Due to the highly sensitive nature of this formula, public knowledge of its existence would cause extreme unstability in the local population. Disclosure will result in failure of your mission. :end

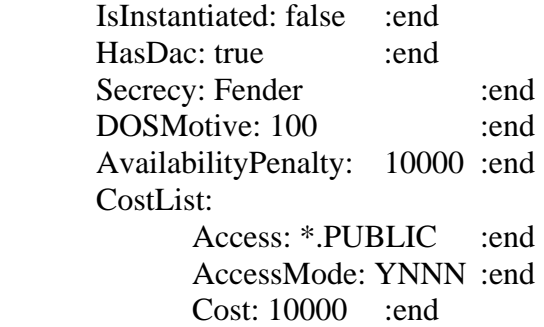

 AttackerMotive: 200 :end :end //costlist :end //asset

//Define one asset goal for patrick to read and write the formula

AssetGoal:

Name: Modify Mind Control Formula :end Description: This goal requires modification of the Liquid Fluoride Mind Control Formula to reflect the latest results of the latest human subject testing. This is a collaborative effort that will fail unless all users who have this goal are able to modify this asset. :end Shared: true :end Asset: Name: Liquid Fluoride Mind Control Formula :end AccessMode: YYXX :end :end //asset list AvailabilityCostPenalty: 2000 :end

```
:end //asset goal
```
//Define user Patrick, cleared to Fender, member of scientists group

User:

 Name: Patrick :end SecrecyClearance: Fender :end DACGroups: Public :end SCIENTISTS :end :end //DAC groups DefaultDAC: SCIENTISTS :end AssetGoal: AssetGoalName: Modify Mind Control Formula :end TargetUsage: 100 :end Happiness: 100 :end Productivity: 100 :end :end //asset goal Trustworthiness: 80 :end InitialTraining: 70 :end Happiness: 70 :end Productivity: 80 :end Skill: 90 :end PosIndex: 4 :end

 Cost: 1000 :end Gender: Male :end

 UserDescription: Patrick is the inventor of the mind control formula and the chief scientist on the Fender project. Patrick can only modify the formula at the same time that George does. :end

:end //user Patrick

//Define user George, cleared to Fender, member of scientists group

User:

 Name: George :end SecrecyClearance: Fender :end DACGroups: Public :end SCIENTISTS :end :end //DAC groups DefaultDAC: SCIENTISTS :end AssetGoal: AssetGoalName: Modify Mind Control Formula :end TargetUsage: 100 :end Happiness: 100 :end Productivity: 100 :end :end //asset goal Trustworthiness: 50 :end InitialTraining: 50 :end Happiness: 80 :end Productivity: 90 :end Skill: 90 :end PosIndex: 2 :end Cost: 1000 :end Gender: Male :end

 UserDescription: George is a competent scientist, although he is a bit untrustworthy. You may need to keep an eye on him as he may be willing to sell the formula to our enemies.  $\qquad \qquad$  :end

:end //user George

Briefing: Welcome to Area 91. This is Planet Desmid's premiere secret projects research facility. Proceed to your briefing on the game tab.

 (PARAGRAPH) You will be responsible for installing and protecting the computer network at this facility.

 You have two scientists, Patrick and George, who are working on a highly secret project, code named: Fender. If Fender is compromised, there will be \$10,000 in damages and attackers have a 300 motive to attack this project. See the USER tab for more details on these users.

 (PARAGRAPH) The Fender project involves a liquid fluoride-based mind control formula. You can find more details about this formula on the ASSET tab. Your goal is to last for thirty days without disclosure of the formula.

 (PARAGRAPH) For more information, press 'e' to bring up the encyclopedia. :end

> DebriefWin: You win. :end DebriefLose: You Lose. :end

Conditions:

Condition:

 ConditionClass: MinCashOnHand :end Tagname: MinCashCondition :end Parameter: 0 :end Parameter: 1 :end //Less than \$1 min cash on hand. Condition is true if money is zero

#### or less

:end

 Condition: ConditionClass: TimeCondition :end Tagname: ThirtyDayCondition :end Parameter: 720 :end //720 hours equals 30 days :end

Condition:

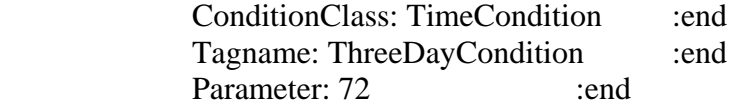

:end

Condition:

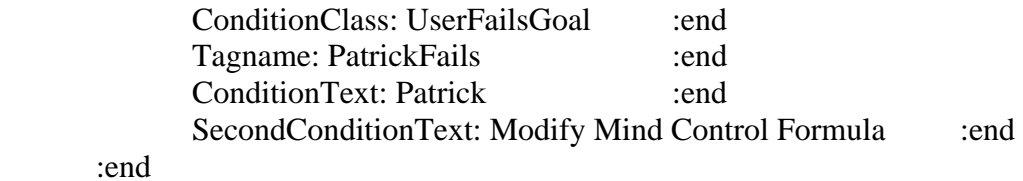

Condition:

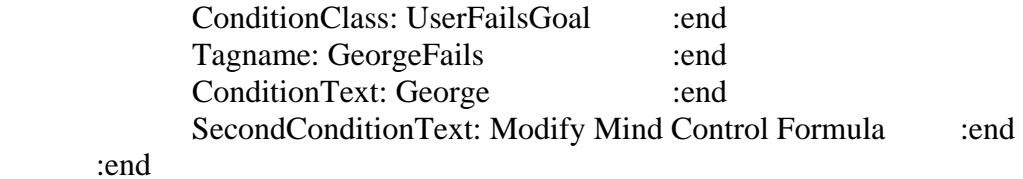

:end //Conditions

Triggers: Trigger: TriggerClass: WinTrigger :end TriggerName: ThirtyDayTrigger :end FrequencyInDays: 0.5 :end TriggerText: You have successfully completed this scenario by satisfying your users' goals for 30 days and avoiding disclosure of the formula. :end

ConditionList: ThirtyDayCondition :end

:end

Trigger:

TriggerClass: LoseTrigger :end TriggerName: MinCashTrigger :end FrequencyInDays: 0.5 :end TriggerText: The mind control formula has been compromised! (PARAGRAPH) (PARAGRAPH) GAME OVER! :end ConditionList: MinCashCondition :end

:end

Trigger:

TriggerClass: MessageTrigger :end TriggerName: PatrickNoGoal :end FrequencyInDays: 1 :end TriggerText: You have three days to meet the user's goals. :end ConditionList: PatrickFails OR GeorgeFails :end

:end

#### Trigger:

TriggerClass: LoseTrigger :end TriggerName: FailedGoals :end FrequencyInDays: 1 :end TriggerText: You have failed to meet the asset goals of your users.

:end

ConditionList: ThreeDayCondition and PatrickFails :end

:end

:end

:EndofFile

# **B. THREE USERS IN ONE ZONE SCENARIO**

// Area 91 small fully playable scenario. This scenario will have three users,two with a //shared goal.

// The player will need to provide the proper components to allow the users to reach their //goal.

Organization:

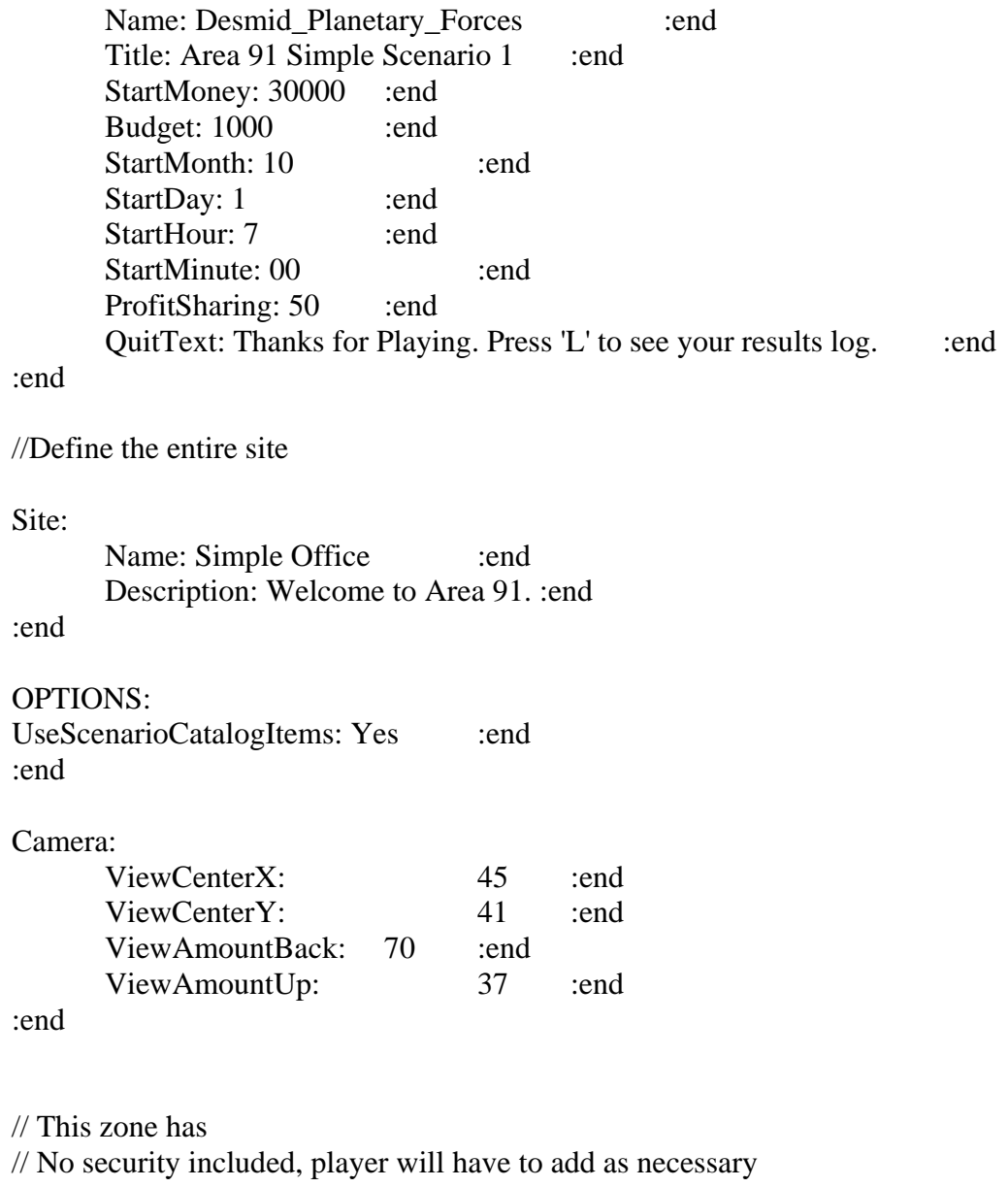

Zone:

Name: Entire Office :end

Site: Simple Office :end

 Description: The facility currently consists of one zone, compromising the entire available floorspace. :end

> //Begin procedural security HoldsUserAsset: true :end ProtectWithACL: false :end WriteDownPasswords: false :end LockorLogoff: false :end PasswordLength: short :end PasswordCharacterSet: any :end PasswordChangeFrequency: never :end NoEmailAttachmentExecute: false :end NoExternalSoftware: false :end NoUseofModems: false :end NoWebMail: false :end NoMediaLeaveZone: false :end UpdateAntiVirus: true :end ApplyPatches: true :end LeaveMachinesOn: true :end NoPhysicalModifications: true :end UserBackup: false :end //End procedural security Receptionist: false :end GuardatDoor: false :end PatrollingGuard: false :end ProhibitMedia: false :end ProhibitPhoneDevices: false :end ExpensivePerimeterAlarms: false :end Re-enforcedWalls: true :end SurveillanceCameras: true :end PermitEscortedVisitors: false :end VisualPeopleInspection: false :end XrayPackages: true :end KeyLockonDoor: false :end CipherLockonDoor: false :end ExpensiveIrisScanner: false :end ModerateIrisScanner: false :end Badges: false :end Secrecy: Fender :end Network: FLAN :end ULC: 20 50 :end LRC: 105 25 :end

:end

 $\frac{1}{2}$  Fender Local Area Network = FLAN Network: Name: FLAN :end NetID: 6.6.6.0 :end :end //Define the Fender Secrecy Tag Secrecy: Name: Fender :end Level: 64 :end Category: 0 :end SecrecyValue: 10000 :end AttackerValue: 600 :end InitialBackGroundCheck: High :end :end //Initial DAC group of scientists DACGroups: Group: Scientists :end InitialBackGroundCheck: Low :end :end //Asset is the mind control formula

Asset:

Name: Liquid Fluoride Mind Control Formula :end

 Description: This formula consists of the mathematical models and detailed chemical properties of the liquid fluoride mind control serum. Due to the highly sensitive nature of this formula, public knowledge of its existence would cause extreme unstability in the local population. Disclosure will result in failure of your mission. :end

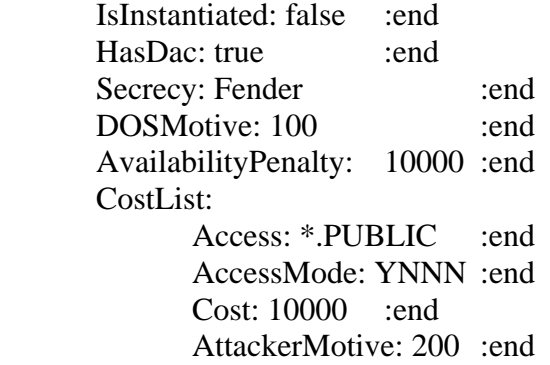

 :end //costlist :end //asset

Asset:

Name: Soda Fund Account : :end

 Description: The facility operates a a small snack bar and soda machine area. This asset is a bank ledger that tracks the daily income and expenses of the soda fund. If this account gets disclosed, an enemy could determine how many candy bars the users eat and thus judge their overall weight condition. : end

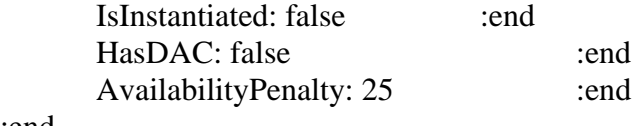

:end

//Define one asset goal for patrick to read and write the formula

AssetGoal:

Name: Modify Mind Control Formula :end

 Description: This goal requires modification of the Liquid Fluoride Mind Control Formula to reflect the latest results of the latest human subject testing. This is a collaborative effort that will fail unless all users who have this goal are able to modify this asset. :end

 Shared: true :end Asset: Name: Liquid Fluoride Mind Control Formula :end AccessMode: YYXX :end :end //asset list AvailabilityCostPenalty: 2000 :end :end //asset goal

AssetGoal:

Name: Keep Track of Snack Bar Funds :end

 Description: This goal requires modification of the soda fund account. Users with this goal are responsible for running the snack bar and need to know the current funds available so that they may keep the area stocked. :end

Asset:

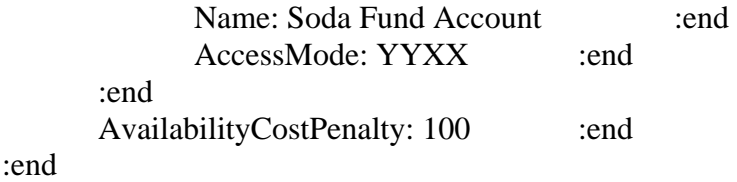

//Define user Patrick, cleared to Fender, member of scientists group

User: Name: Patrick :end

SecrecyClearance: Fender :end DACGroups: Public :end SCIENTISTS :end :end //DAC groups DefaultDAC: SCIENTISTS :end AssetGoal: AssetGoalName: Modify Mind Control Formula :end TargetUsage: 100 :end Happiness: 100 :end Productivity: 100 :end :end //asset goal Trustworthiness: 95 :end InitialTraining: 95 :end Happiness: 95 :end Productivity: 95 :end Skill: 95 :end PosIndex: 4 :end Cost: 6000 :end Gender: Male :end

 UserDescription: Patrick is the inventor of the mind control formula and the chief scientist on the Fender project. Patrick can only modify the formula at the same time that George does. :end

:end //user Patrick

//Define user George, cleared to Fender, member of scientists group

User:

 Name: George :end SecrecyClearance: Fender :end DACGroups: Public :end SCIENTISTS :end :end //DAC groups DefaultDAC: SCIENTISTS :end AssetGoal: AssetGoalName: Modify Mind Control Formula :end TargetUsage: 100 :end Happiness: 100 :end

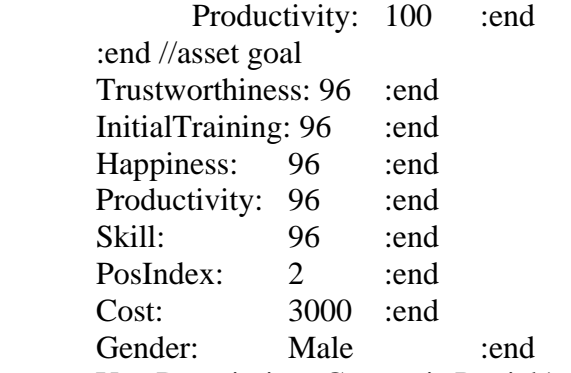

 UserDescription: George is Patrick's lab assistant. He is highly skilled, and Patrick considers him to be his right hand man. :end

:end //user George

//Define user Howie, no clearance with a goal to modify the soda fund account

User:

 Name: Howie :end AssetGoal: AssetGoalName: Keep Track of Snack Bar Funds :end TargetUsage: 100 :end Happiness: 100 :end Productivity: 100 :end :end //asset goal Trustworthiness: 50 :end InitialTraining: 50 :end Happiness: 90 :end Productivity: 90 :end Skill: 50 :end PosIndex: 8 :end Cost: 1000 :end Gender: Male :end UserDescription: Howie is a newly commissioned officer who has been

given the tremendous responsibility of running the snack bar. : end :end //user Howie

//Officer Dan: Security Guard

User:

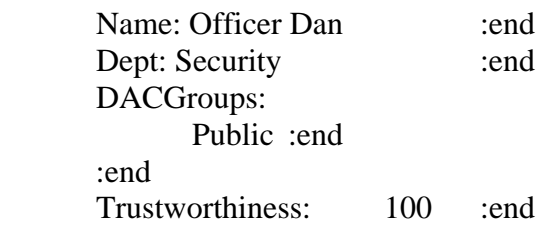

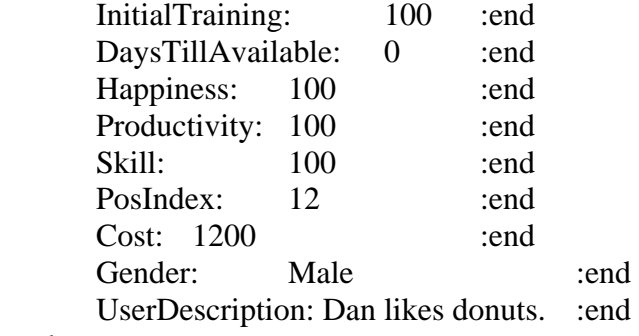

# :end

#### Component:

 Name: Blato Desktop Select :end IsTemplate: true :end Description: Packed with applications, memory and disk :end AssetProtection: true :end HW: Blato Desktop Select :end Cost: 1700 :end Resale: 200 :end Maintenance: 100 :end Availability: 99 :end OS: Populos V9 Desktop :end

#### :end

#### Component:

 Name: Trusted Targo Worksaver :end IsTemplate: true :end Description: Similar to the Targo Worksaver, but includes the Trusted

### Populos OS. :end

 AssetProtection: true :end HW: Trusted Targo Worksaver :end Cost: 2500 :end Resale: 200 :end Maintenance: 100 :end Availability: 99 :end OS: Trusted Populos Desktop :end

# :end

#### Component:

 Name: Secure Shade Desktop :end IsTemplate: true :end Description: Similar to the Blato Desktop, but includes the Secure Shade

#### OS. :end

 AssetProtection: true :end HW: Blato Desktop Select :end  Cost: 2000 :end Resale: 500 :end Maintenance: 100 :end Availability: 99 :end OS: Secure shade Desktop :end

:end

Briefing: Welcome to Area 91. This is Planet Desmid's premiere secret projects research facility. Proceed to your briefing on the game tab.

 (PARAGRAPH) You will be responsible for installing and protecting the computer network at this facility.You have two scientists, Patrick and George, who are working on a highly secret project, code named: Fender. If Fender is compromised, there will be \$10,000 in damages and attackers have a 600 motive to attack this project. See the USER tab for more details on these users.

 (PARAGRAPH) The Fender project involves a liquid fluoridebased mind control formula. You can find more details about this formula on the ASSET tab. Your main goal is to last for thirty days without disclosure of this formula.

 (PARAGRAPH) Your third user, Howie, is responsible for maintaining the facility's snack bar. The scientists rely on the availability of this snack bar, as they are not allowed to bring in food from the outside, neither can they leave for lunch. Without Howie, they would starve.

 (PARAGRAPH) For more information, press 'e' to bring up the encyclopedia. :end

> DebriefWin: You win. :end DebriefLose: You Lose. :end

Conditions:

 Condition: ConditionClass: MinCashOnHand :end Tagname: MinCashCondition :end Parameter: 0 :end Parameter: 1 :end //Less than \$1 min cash on hand. Condition is true if money is zero

or less

:end

Condition:

ConditionClass: TimeCondition :end Tagname: ThirtyDayCondition :end Parameter: 720 :end //720 hours equals 30 days :end

:end //Conditions

Triggers: Trigger: TriggerClass: WinTrigger :end TriggerName: ThirtyDayTrigger :end FrequencyInDays: 0.5 :end TriggerText: You have successfully completed this scenario by satisfying your users' goals for 30 days and avoiding disclosure of the formula. :end ConditionList: ThirtyDayCondition :end :end Trigger: TriggerClass: LoseTrigger :end TriggerName: MinCashTrigger :end FrequencyInDays: 0.5 :end TriggerText: The mind control formula has been compromised! (PARAGRAPH) (PARAGRAPH) GAME OVER! :end ConditionList: MinCashCondition :end :end :end

:EndofFile

# **C. THREE USERS TWO ZONES**

// Area 91 small fully playable scenario. This scenario will have three users,two with a //shared goal.

// The player will need to provide the proper components to allow the users to reach their //goal.

// This scenario tests having an uncleared user with a high motive to get into a high value //zone.

Organization:

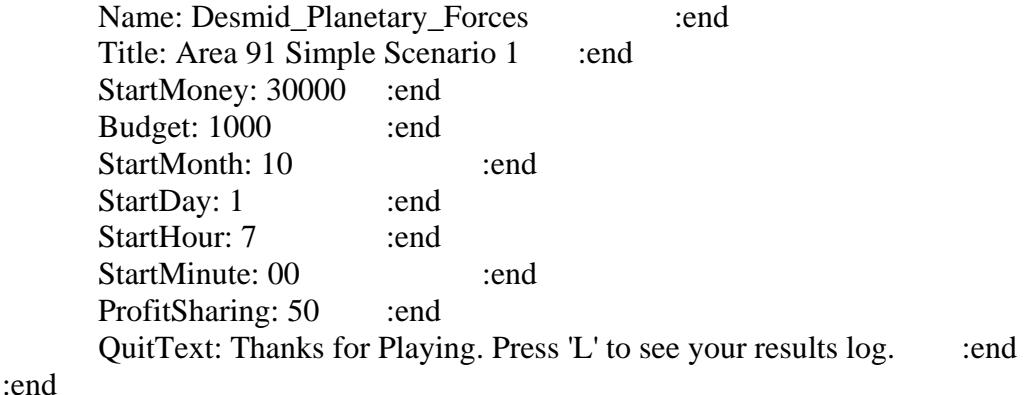

148

//Define the entire site Site: Name: Simple Office :end Description: Welcome to Area 91. :end :end

#### Camera:

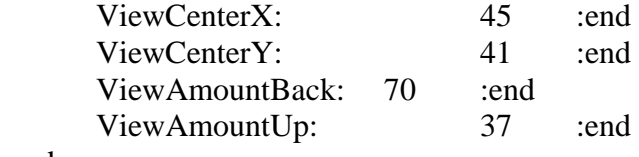

:end

// This zone has // No security included, player will have to add as necessary

Zone:

 Name: Entire Office :end Site: Simple Office :end Description: The facility currently consists of two zones, one compromising the entire available floorspace and the other a Fender cleared zone. :end

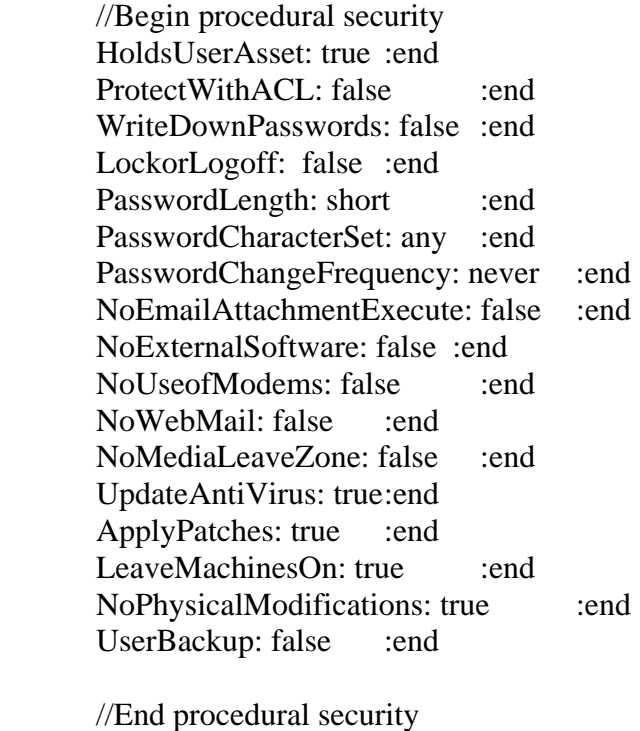

Receptionist: false :end GuardatDoor: false :end PatrollingGuard: false :end  ProhibitMedia: false :end ProhibitPhoneDevices: false :end ExpensivePerimeterAlarms: false :end Re-enforcedWalls: true :end SurveillanceCameras: false :end PermitEscortedVisitors: false :end VisualPeopleInspection: false :end XrayPackages: false :end KeyLockonDoor: false :end CipherLockonDoor: false :end ExpensiveIrisScanner: false :end ModerateIrisScanner: false :end Badges: false :end ULC: 20 50 :end LRC: 105 25 :end

:end

Zone:

Name: Fender Zone : end Site: Simple Office :end Description: The facility currently consists of two zones, one compromising the entire available floorspace and the other a Fender cleared zone. :end

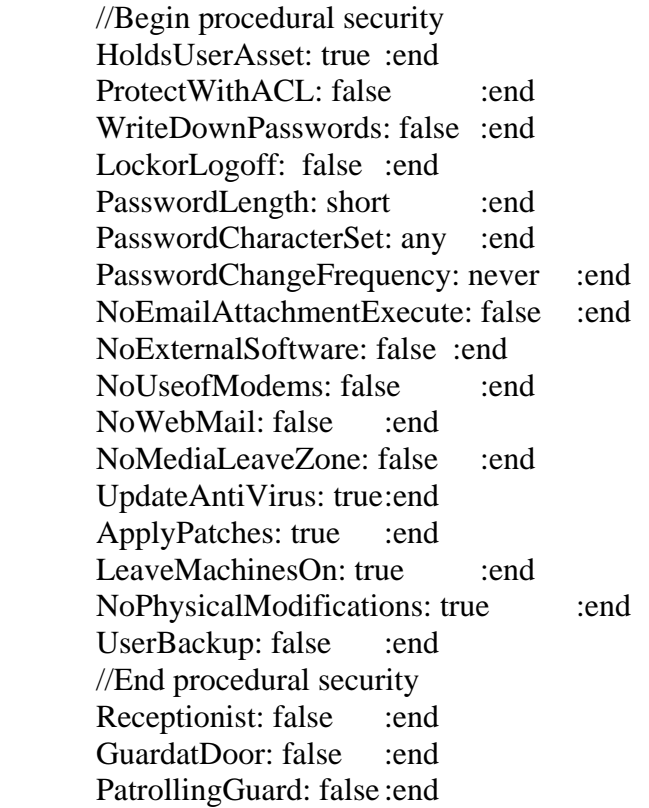

 ProhibitMedia: false :end ProhibitPhoneDevices: false :end ExpensivePerimeterAlarms: false :end Re-enforcedWalls: true :end SurveillanceCameras: true :end PermitEscortedVisitors: false :end VisualPeopleInspection: false :end XrayPackages: true :end KeyLockonDoor: false :end CipherLockonDoor: false :end ExpensiveIrisScanner: false :end ModerateIrisScanner: false :end Badges: false :end Secrecy: Fender :end Network: FLAN :end ULC: 49 39 :end LRC: 68 26 :end :end // Fender Local Area Network = FLAN Network: Name: FLAN :end NetID: 6.6.6.0 :end :end //Define the Fender Secrecy Tag Secrecy: Name: Fender :end Level: 64 :end Category: 0 :end SecrecyValue: 10000 :end AttackerValue: 600 :end InitialBackGroundCheck: High :end :end //Initial DAC group of scientists DACGroups: Group: Scientists :end InitialBackGroundCheck: Low :end :end //Asset is the mind control formula

Asset:

Name: Liquid Fluoride Mind Control Formula :end

 Description: This formula consists of the mathematical models and detailed chemical properties of the liquid fluoride mind control serum. Due to the highly sensitive nature of this formula, public knowledge of its existence would cause extreme unstability in the local population. Disclosure will result in failure of your mission. :end

> IsInstantiated: false :end HasDac: true :end Secrecy: Fender :end DOSMotive: 100 :end AvailabilityPenalty: 10000 :end CostList: Access: \*.PUBLIC :end AccessMode: YNNN :end Cost: 10000 :end AttackerMotive: 200 :end :end //costlist

:end //asset

Asset:

Name: Soda Fund Account :end

 Description: The facility operates a a small snack bar and soda machine area. This asset is a bank ledger that tracks the daily income and expenses of the soda fund. If this account gets disclosed, an enemy could determine how many candy bars the users eat and thus judge their overall weight condition. : :end

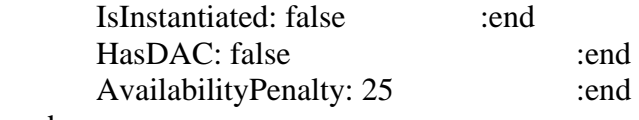

:end

//Define one asset goal for patrick to read and write the formula

AssetGoal:

Name: Modify Mind Control Formula :end

 Description: This goal requires modification of the Liquid Fluoride Mind Control Formula to reflect the latest results of the latest human subject testing. This is a collaborative effort that will fail unless all users who have this goal are able to modify this asset. :end

> Shared: true :end Asset: Name: Liquid Fluoride Mind Control Formula :end AccessMode: YYXX :end

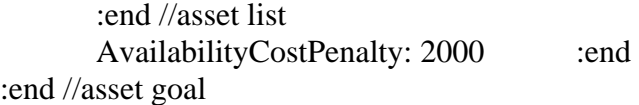

## AssetGoal:

Name: Keep Track of Snack Bar Funds :end

 Description: This goal requires modification of the soda fund account. Users with this goal are responsible for running the snack bar and need to know the current funds available so that they may keep the area stocked. :end

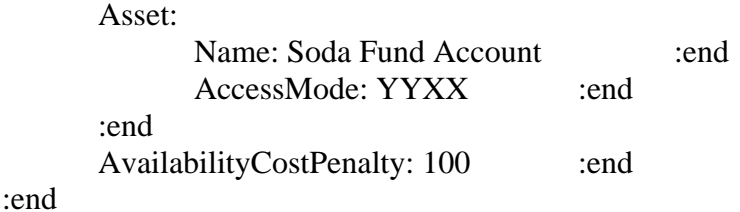

//Define user Patrick, cleared to Fender, member of scientists group

User:

 Name: Patrick :end SecrecyClearance: Fender :end DACGroups: Public :end SCIENTISTS :end :end //DAC groups DefaultDAC: SCIENTISTS :end AssetGoal: AssetGoalName: Modify Mind Control Formula :end TargetUsage: 100 :end Happiness: 100 :end Productivity: 100 :end :end //asset goal Trustworthiness: 95 :end InitialTraining: 95 :end Happiness: 95 :end Productivity: 95 :end Skill: 95 :end PosIndex: 4 :end Cost: 6000 :end Gender: Male :end

 UserDescription: Patrick is the inventor of the mind control formula and the chief scientist on the Fender project. Patrick can only modify the formula at the same time that George does. :end

:end //user Patrick

//Define user George, cleared to Fender, member of scientists group

User:

 Name: George :end SecrecyClearance: Fender :end DACGroups: Public :end SCIENTISTS :end :end //DAC groups DefaultDAC: SCIENTISTS :end AssetGoal: AssetGoalName: Modify Mind Control Formula :end TargetUsage: 100 :end Happiness: 100 :end Productivity: 100 :end :end //asset goal Trustworthiness: 96 :end InitialTraining: 96 :end Happiness: 96 :end Productivity: 96 :end Skill: 96 :end PosIndex: 2 :end Cost: 3000 :end Gender: Male :end

 UserDescription: George is Patrick's lab assistant. He is highly skilled, and Patrick considers him to be his right hand man. :end

:end //user George

//Define user Howie, no clearance with a goal to modify the soda fund account

User:

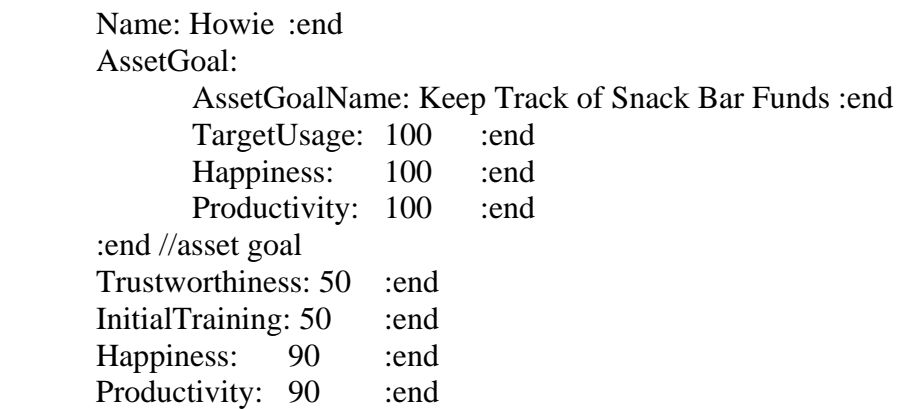

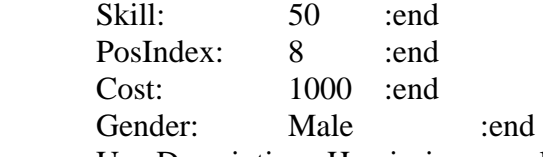

 UserDescription: Howie is a newly commissioned officer who has been given the tremendous responsibility of running the snack bar. : end

:end //user Howie

//Officer Dan: Security Guard

User:

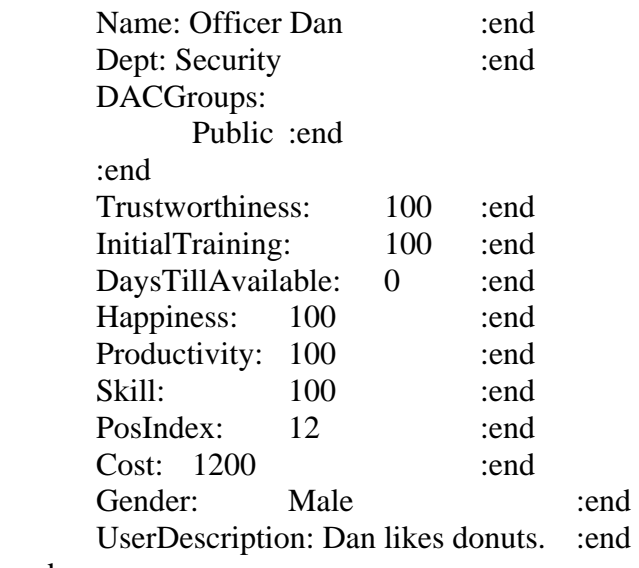

:end

Briefing: Welcome to Area 91. This is Planet Desmid's premiere secret projects research facility. Proceed to your briefing on the game tab.

 (PARAGRAPH) You will be responsible for installing and protecting the computer network at this facility.You have two scientists, Patrick and George, who are working on a highly secret project, code named: Fender. If Fender is compromised, there will be \$10,000 in damages and attackers have a 600 motive to attack this project. See the USER tab for more details on these users.

 (PARAGRAPH) The Fender project involves a liquid fluoride-based mind control formula. You can find more details about this formula on the ASSET tab. Your main goal is to last for thirty days without disclosure of this formula.

 (PARAGRAPH) Your third user, Howie, is responsible for maintaining the facility's snack bar. The scientists rely on the availability of this snack bar, as they are not allowed to bring in food from the outside, neither can they leave for lunch. Without Howie, they would starve.

 (PARAGRAPH) For more information press 'e' to bring up the encyclopedia. :end

 DebriefWin: You win. :end DebriefLose: You Lose. :end

#### Conditions:

Condition:

 ConditionClass: MinCashOnHand :end Tagname: MinCashCondition :end Parameter: 0 :end Parameter: 1 :end //Less than \$1 min cash on hand. Condition is true if money is zero

#### or less

:end

Condition:

ConditionClass: TimeCondition :end Tagname: ThirtyDayCondition :end Parameter: 720 :end //720 hours equals 30 days

:end

#### :end //Conditions

#### Triggers:

 Trigger: TriggerClass: WinTrigger :end TriggerName: ThirtyDayTrigger :end FrequencyInDays: 0.5 :end TriggerText: You have successfully completed this scenario by satisfying your users' goals for 30 days and avoiding disclosure of the formula. :end

ConditionList: ThirtyDayCondition :end

:end

#### Trigger:

TriggerClass: LoseTrigger :end TriggerName: MinCashTrigger :end FrequencyInDays: 0.5 :end TriggerText: The mind control formula has been compromised! (PARAGRAPH) (PARAGRAPH) GAME OVER! :end

ConditionList: MinCashCondition :end

:end

:end

:EndofFile

# **D. FOUR USERS TWO ZONES SCENARIO**

// Area 91 small fully playable scenario. This scenario will have four users,two with a shared goal.

// The player will need to provide the proper components to allow the users to reach their goal.

// This scenario tests having an uncleared user with a medium motive to get into a medium valued asset.

Organization:

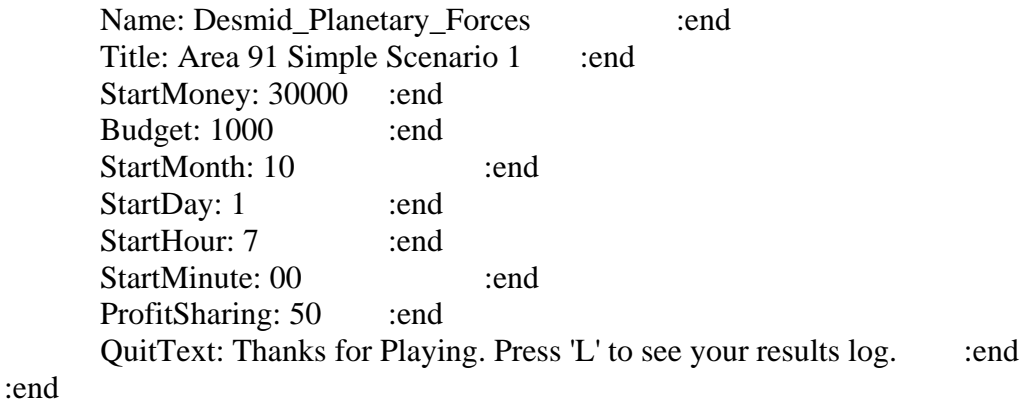

OPTIONS:

UseScenarioCatalogItems: Yes :end :end

//Define the entire site

Site:

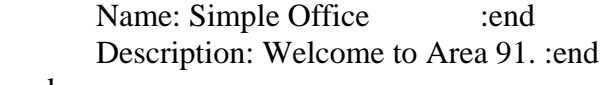

:end

### Camera:

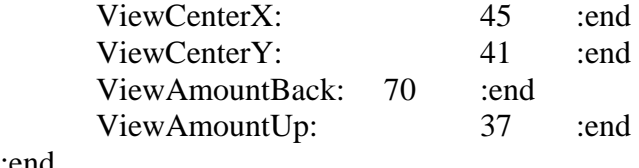

:end

// This zone has

// No security included, player will have to add as necessary

Zone:

 Name: Entire Office :end Site: Simple Office :end Description: The facility currently consists of two zones, one compromising the entire available floorspace and the other a Fender cleared zone. :end

> //Begin procedural security HoldsUserAsset: true :end ProtectWithACL: false :end WriteDownPasswords: false :end LockorLogoff: false :end PasswordLength: short :end PasswordCharacterSet: any :end PasswordChangeFrequency: never :end NoEmailAttachmentExecute: false :end NoExternalSoftware: false :end NoUseofModems: false :end NoWebMail: false :end NoMediaLeaveZone: false :end UpdateAntiVirus: true :end ApplyPatches: true :end LeaveMachinesOn: true :end NoPhysicalModifications: true :end UserBackup: false :end //End procedural security Receptionist: false :end GuardatDoor: false :end PatrollingGuard: false :end ProhibitMedia: false :end ProhibitPhoneDevices: false :end ExpensivePerimeterAlarms: false :end Re-enforcedWalls: true :end SurveillanceCameras: false :end PermitEscortedVisitors: false :end VisualPeopleInspection: false :end XrayPackages: false :end KeyLockonDoor: false :end CipherLockonDoor: false :end ExpensiveIrisScanner: false :end ModerateIrisScanner: false :end Badges: false :end ULC: 20 50 :end LRC: 105 25 :end

:end

Zone:

 Name: Fender Zone :end Site: Simple Office : end Description: The facility currently consists of two zones, one compromising the entire available floorspace and the other a Fender cleared zone. :end

> //Begin procedural security HoldsUserAsset: true :end ProtectWithACL: true :end WriteDownPasswords: false :end LockorLogoff: true :end PasswordLength: long:end PasswordCharacterSet: complex :end PasswordChangeFrequency: two :end NoEmailAttachmentExecute: true :end NoExternalSoftware: true :end NoUseofModems: true :end NoWebMail: true :end NoMediaLeaveZone: true :end UpdateAntiVirus: true :end ApplyPatches: true :end LeaveMachinesOn: true :end NoPhysicalModifications: true :end UserBackup: false :end //End procedural security

> Receptionist: false :end GuardatDoor: false :end PatrollingGuard: false :end ProhibitMedia: false :end ProhibitPhoneDevices: false :end ExpensivePerimeterAlarms: true :end Re-enforcedWalls: true :end SurveillanceCameras: true :end PermitEscortedVisitors: false :end VisualPeopleInspection: true :end XrayPackages: true :end KeyLockonDoor: true :end CipherLockonDoor: true :end ExpensiveIrisScanner: true :end ModerateIrisScanner: false :end Badges: true :end Secrecy: Fender :end PermittedUsers: \*.Scientists :end Network: FLAN :end

 ULC: 49 39 :end LRC: 68 26 :end :end  $\mathcal{U}$  Fender Local Area Network = FLAN Network: Name: FLAN :end NetID: 6.6.6.0 :end :end //Define the Fender Secrecy Tag Secrecy: Name: Fender :end Level:  $64$  :end Category: 0 :end SecrecyValue: 10000 :end AttackerValue: 600 :end InitialBackGroundCheck: High :end :end Secrecy: Name: Secret :end Level: 32 :end Category: 0 :end SecrecyValue: 5000 :end AttackerValue: 300 :end InitialBackgroundCheck: High :end :end //Initial DAC group of scientists DACGroups: Group: Scientists :end InitialBackGroundCheck: Low :end :end //Asset is the mind control formula

Asset:

Name: Liquid Fluoride Mind Control Formula :end

 Description: This formula consists of the mathematical models and detailed chemical properties of the liquid fluoride mind control serum. Due to the highly sensitive nature of this formula, public knowledge of its existence would cause extreme unstability in the local population. Disclosure will result in failure of your mission. :end

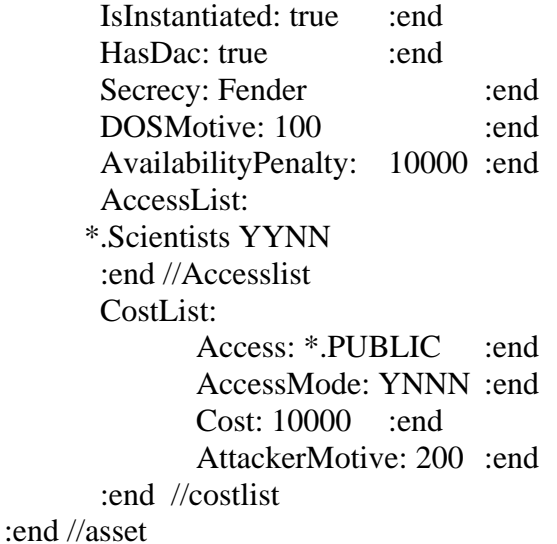

Asset:

Name: Soda Fund Account :end

 Description: The facility operates a a small snack bar and soda machine area. This asset is a bank ledger that tracks the daily income and expenses of the soda fund. If this account gets disclosed, an enemy could determine how many candy bars the users eat and thus judge their overall weight condition. : end

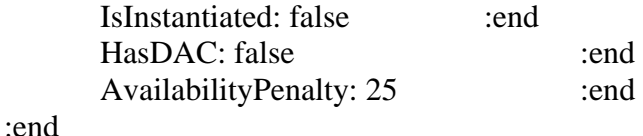

Asset:

Name: Research Database :end

 Description: This asset encompasses the ongoing research efforts of the scientists as they work on various projects at the Secret level and below. :end

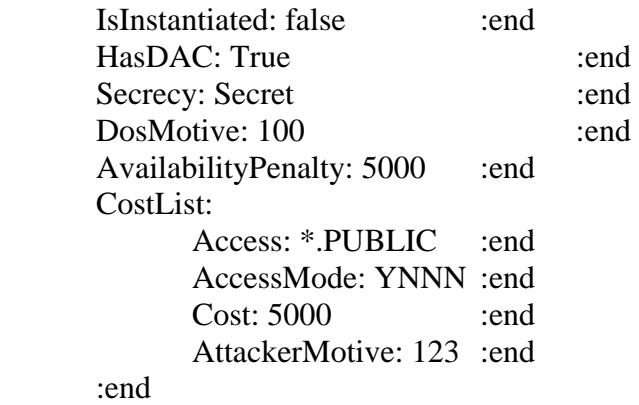

:end

//Define one asset goal for patrick to read and write the formula

AssetGoal:

Name: Modify Mind Control Formula :end

 Description: This goal requires modification of the Liquid Fluoride Mind Control Formula to reflect the latest results of the latest human subject testing. This is a collaborative effort that will fail unless all users who have this goal are able to modify this asset. :end

> Shared: true :end Asset: Name: Liquid Fluoride Mind Control Formula :end AccessMode: YYXX :end :end //asset list AvailabilityCostPenalty: 2000 :end

:end //asset goal

AssetGoal:

Name: Keep Track of Snack Bar Funds :end

 Description: This goal requires modification of the soda fund account. Users with this goal are responsible for running the snack bar and need to know the current funds available so that they may keep the area stocked. :end

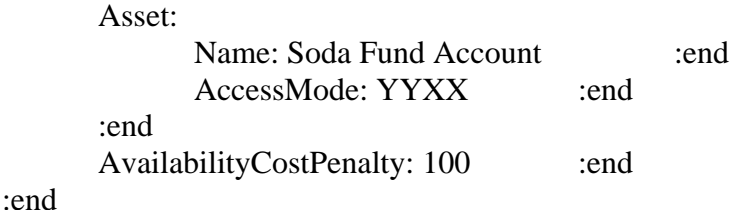

AssetGoal:

Name: Work on the Research Database :end

 Description: This goal requires modification of the Research Database asset. Users with this goal are responsible for the ongoing daily research at the facility. :end

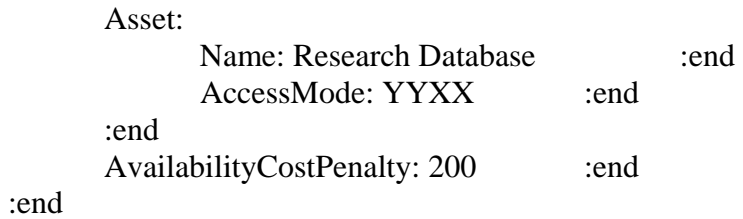

//Define user Patrick, cleared to Fender, member of scientists group

User: Name: Patrick :end

SecrecyClearance: Fender :end DACGroups: Public :end SCIENTISTS :end :end //DAC groups DefaultDAC: SCIENTISTS :end AssetGoal: AssetGoalName: Modify Mind Control Formula :end TargetUsage: 100 :end Happiness: 100 :end Productivity: 100 :end :end //asset goal Trustworthiness: 95 :end InitialTraining: 95 :end Happiness: 95 :end Productivity: 95 :end Skill: 95 :end PosIndex: 4 :end Cost: 6000 :end Gender: Male :end

 UserDescription: Patrick is the inventor of the mind control formula and the chief scientist on the Fender project. Patrick can only modify the formula at the same time that George does. :end

:end //user Patrick

//Define user Stanley, cleared to Secret, member of scientists group

User:

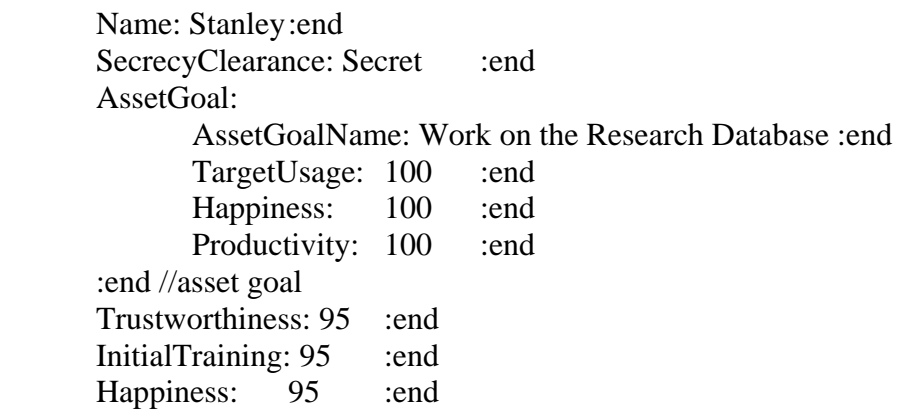

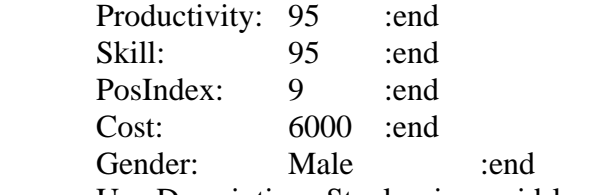

 UserDescription: Stanley is a mid-level scientist. He has been warned to keep an eye on Howie. :end

:end //user Stanley

//Define user George, cleared to Fender, member of scientists group

User:

 Name: George :end SecrecyClearance: Fender :end DACGroups: Public :end SCIENTISTS :end :end //DAC groups DefaultDAC: SCIENTISTS :end AssetGoal: AssetGoalName: Modify Mind Control Formula :end TargetUsage: 100 :end Happiness: 100 :end Productivity: 100 :end :end //asset goal Trustworthiness: 96 :end InitialTraining: 96 :end Happiness: 96 :end Productivity: 96 :end Skill: 96 :end PosIndex: 2 :end Cost: 3000 :end Gender: Male :end

 UserDescription: George is Patrick's lab assistant. He is highly skilled, and Patrick considers him to be his right hand man. :end

:end //user George

//Define user Howie, no clearance with a goal to modify the soda fund account

User:

 Name: Howie :end AssetGoal: AssetGoalName: Keep Track of Snack Bar Funds :end
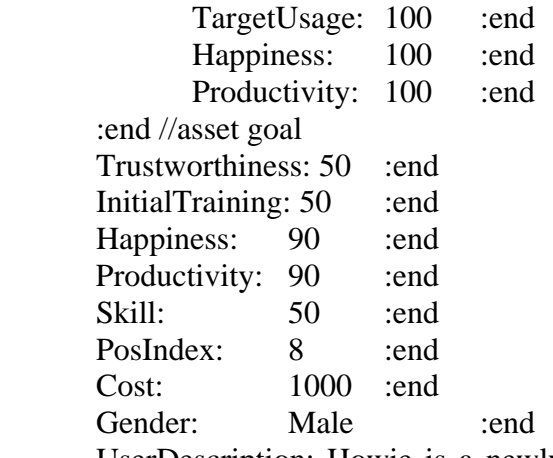

 UserDescription: Howie is a newly commissioned officer who has been given the tremendous responsibility of running the snack bar. : end

:end //user Howie

//Officer Dan: Security Guard

User:

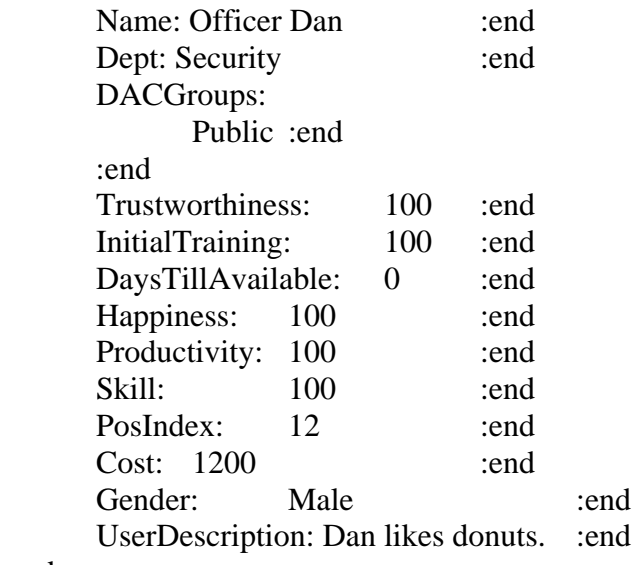

:end

Component:

 Name: Patrick's Work PC :end IsTemplate: false :end AssetProtection: True :end HW: Trusted Targo Worksaver :end Static: false :end Availability: 95 :end Resale: 200 :end

 OS: Populos V9 Desktop :end EnforcePasswordPolicy: true :end BrowserSettings: Strict :end EmailSettings: Strict :end UpdateAntivirus: Regular :end User: Patrick :end PosIndex: 4 :end Assets: Liquid Fluoride Mind Control Formula :end AccessListLocal: Patrick :end AccessListLocal: \*.Scientists :end AccessListRemote: Patrick :end AccessListRemote: Howie :end AccessListRemote: \*.Scientists :end Network: Name: FLAN :end AccessList: \*.Scientists :end AccessMode: YYNN :end :end // of network description ComponentProceduralSettings: ProtectWithACL: true :end LockorLogoff: true :end PasswordLength: Long :end PasswordCharacterSet: Complex :end PasswordChangeFrequency: two :end NoEmailAttachmentExecute: true :end ApplyPatches: true :end LeaveMachinesOn: true :end NoPhysicalModifications: true :end HoldsUserAsset: true :end :end // ComponentProceduralSettings :end // Component

#### Component:

 IsTemplate: false :end Name: George's Work PC :end AssetProtection: True :end HW: Trusted Targo Worksaver :end Static: false :end Availability: 95 :end Resale: 200 :end OS: Populos V9 Desktop :end EnforcePasswordPolicy: true :end BrowserSettings: Strict :end EmailSettings: Strict :end UpdateAntivirus: Regular :end User: George :end

 PosIndex: 2 :end AccessListLocal: George :end AccessListRemote: George :end Network: Name: FLAN :end AccessList: \*.Scientists :end AccessMode: YYNN :end :end // of network description ComponentProceduralSettings: ProtectWithACL: true :end LockorLogoff: true :end PasswordLength: Long :end PasswordCharacterSet: Complex :end PasswordChangeFrequency: two :end NoEmailAttachmentExecute: true :end ApplyPatches: true :end LeaveMachinesOn: true :end NoPhysicalModifications: true :end HoldsUserAsset: true :end :end // ComponentProceduralSettings :end // Component

//Define Items to be used as the component catalog

Component:

 Name: Blato Desktop Select :end IsTemplate: true :end Description: Packed with applications, memory and disk :end AssetProtection: true :end HW: Blato Desktop Select :end Cost: 1700 :end Resale: 200 :end Maintenance: 100 :end Availability: 99 :end OS: Populos V9 Desktop :end

:end

Component:

 Name: Secure Shade Desktop :end IsTemplate: true :end Description: Similar to the Blato Desktop, but includes the Secure Shade

#### OS. :end

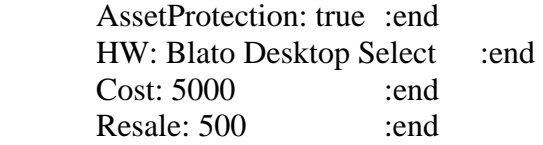

Maintenance: 100 :end Availability: 99 :end OS: Green Shade Core :end

:end

Briefing: Welcome to Area 91. This is Planet Desmid's premiere secret projects research facility. Proceed to your briefing on the game tab.

 (PARAGRAPH) You will be responsible for installing and protecting the computer network at this facility. You have two scientists,Patrick and George, who are working on a highly secret project, code named: Fender. If Fender is compromised, there will be \$10,000 in damages and attackers have a 600 motive to attack this project. See the USER tab for more details on these users.

 (PARAGRAPH) The Fender project involves a liquid fluoride-based mind control formula. You can find more details about this formula on the ASSET tab. Your main goal is to last for thirty days without disclosure of this formula.

 (PARAGRAPH) Your third user, Howie, is responsible for maintaining the facility's snack bar. The scientists rely on the availability of this snack bar, as they are not allowed to bring in food from the outside, neither can they leave for lunch. Without Howie, they would starve.Your fourth user, Stanley, isn't cleared to Fender, but requires access to a Secret project. Meet his goal but keep Howie from accessing it.

(PARAGRAPH) For more information press 'e' to bring up

the encyclopedia. :end

DebriefWin: You win. :end

DebriefLose: You Lose. :end

Conditions:

 Condition: ConditionClass: MinCashOnHand :end Tagname: MinCashCondition :end Parameter: 0 :end Parameter: 1 :end //Less than \$1 min cash on hand. Condition is true if money is zero

or less

:end

Condition:

ConditionClass: TimeCondition :end Tagname: ThirtyDayCondition :end Parameter: 720 :end //720 hours equals 30 days :end

:end //Conditions

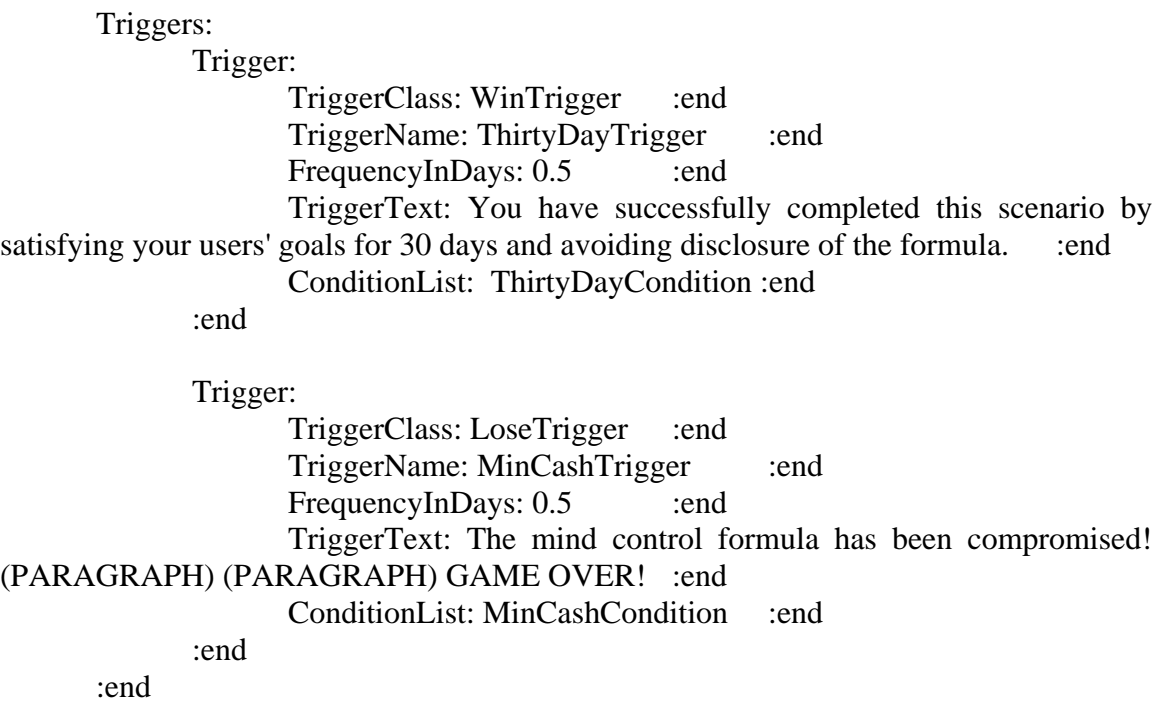

:EndofFile

# **E. ASSET USAGE CHANGE SCENARIO**

// Area 91 small fully playable scenario. This scenario tests the asset usage change trigger.

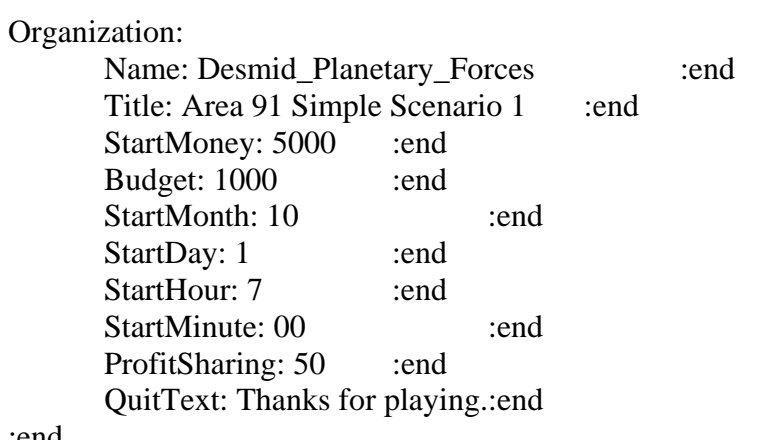

:end

//Define the entire site

Site:

Name: Simple Office :end

 Description: Planet Desmid's premiere secret projects research facility :end

:end

### Camera:

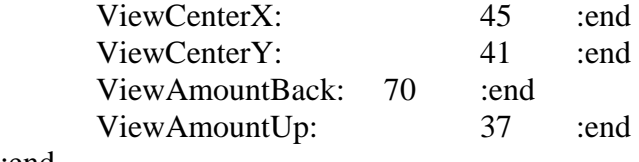

# :end

// This zone puts the whole work center as Fender only // No security included, player will have to add as necessary

# Zone:

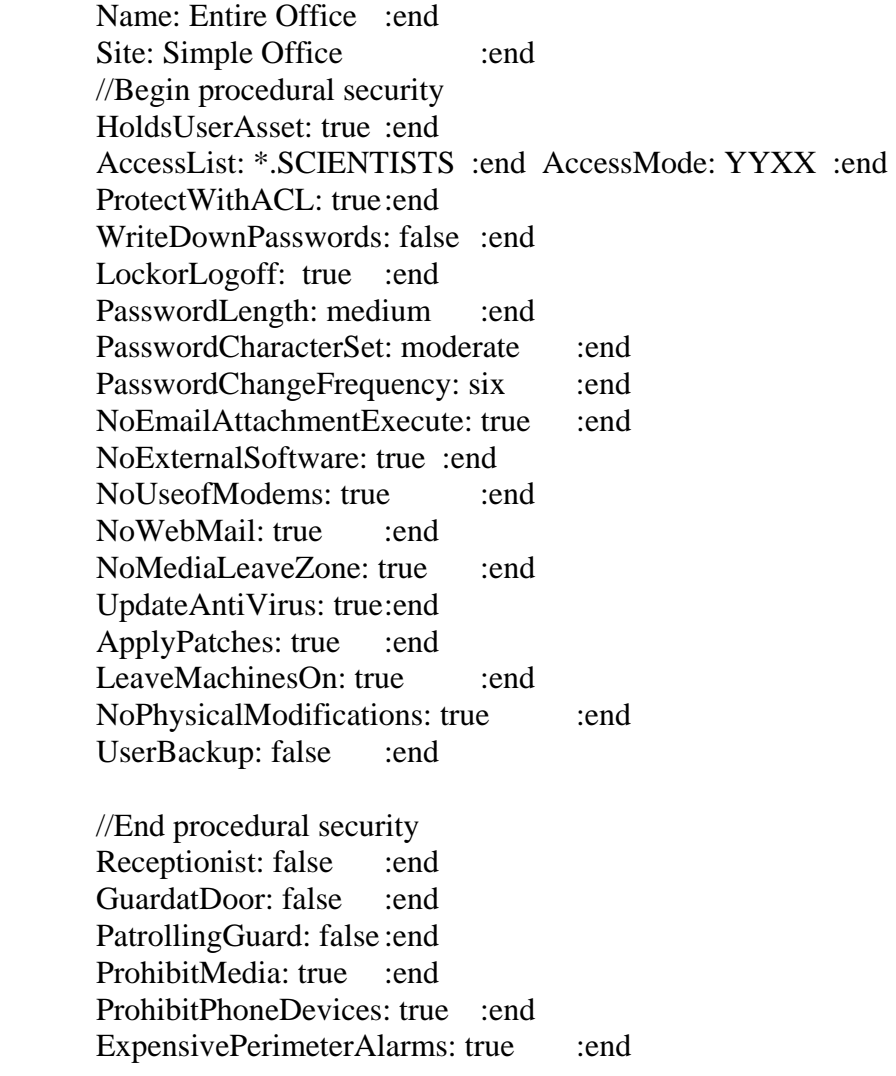

Re-enforcedWalls: true :end SurveillanceCameras: true :end PermitEscortedVisitors: false :end VisualPeopleInspection: false :end XrayPackages: true :end KeyLockonDoor: true :end CipherLockonDoor: true :end ExpensiveIrisScanner: true :end ModerateIrisScanner: false :end Badges: true :end Secrecy: Fender :end PermittedUsers: \*.SCIENTISTS :end Network: FLAN :end ULC: 20 50 :end LRC: 105 25 :end

### :end

// Fender Local Area Network = FLAN

Network:

 Name: FLAN :end NetID: 6.6.6.0 :end

# :end

//Define the Fender Secrecy Tag

#### Secrecy:

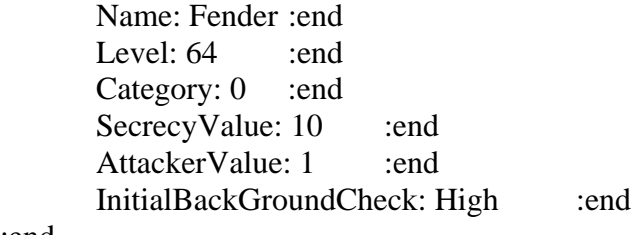

# :end

//Initial DAC group of scientists

DACGroups: Group: Scientists :end InitialBackGroundCheck: High :end

### :end

//Asset is the mind control formula

Asset:

### Name: Liquid Fluoride Mind Control Formula :end

 Description: The mathematical models and detailed chemical properties of the liquid fluoride-based mind control serum. :end

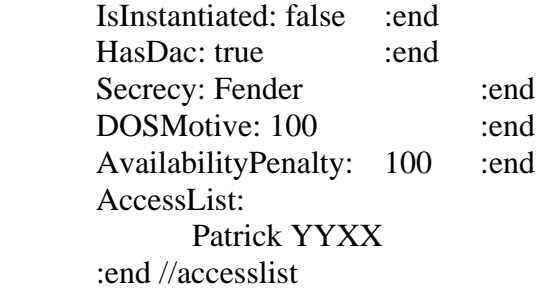

### :end //asset

//Define one asset goal for patrick to read and write the formula

#### AssetGoal:

Name: Modify Mind Control Formula :end Description: Modify the formula that only the Fender scientists should

#### see. :end

Asset:

Name: Liquid Fluoride Mind Control Formula :end AccessMode: YYXX :end :end //asset list AvailabilityCostPenalty: 300000 :end :end //asset goal

//Define user Patrick, cleared to Fender, member of scientists group

#### User:

 Name: Patrick :end SecrecyClearance: Fender :end DACGroups: Public :end SCIENTISTS :end :end //DAC groups DefaultDAC: SCIENTISTS :end AssetGoal: AssetGoalName: Modify Mind Control Formula :end TargetUsage: 50 :end Happiness: 100 :end Productivity: 100 :end :end //asset goal

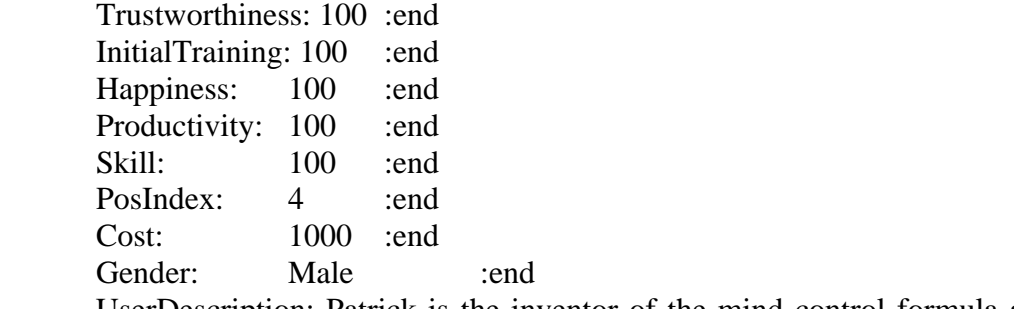

 UserDescription: Patrick is the inventor of the mind control formula and the chief scientist on the fluoride project team. :end

:end //user Patrick

Briefing: This is the Change Asset Usage Scenario. See Game tab for more... (PARAGRAPH) This scenario tests using the change asset usage trigger. On day two, Patrick's asset usage should change from 50 to 100. :end

> DebriefWin: You win. :end DebriefLose: You Lose. :end

#### Conditions:

Condition:

ConditionClass: TimeCondition :end Tagname: TwoDayCondition :end Parameter: 48 :end

:end

:end //Conditions

Triggers:

Trigger:

TriggerClass: ChangeAssetUsageTrigger :end TriggerName: PatrickChangeUsageTrigger :end FrequencyInDays: 0.5 :end TriggerText: Patrick :end SecondTriggerText: Modify Mind Control Formula :end Parameter: 100 :end ConditionList: TwoDayCondition :end

 :end :end

:EndofFile

# **F. CASH CHANGE SCENARIO**

// Area 91 small fully playable scenario. This scenario tests the cash change trigger.

Organization:

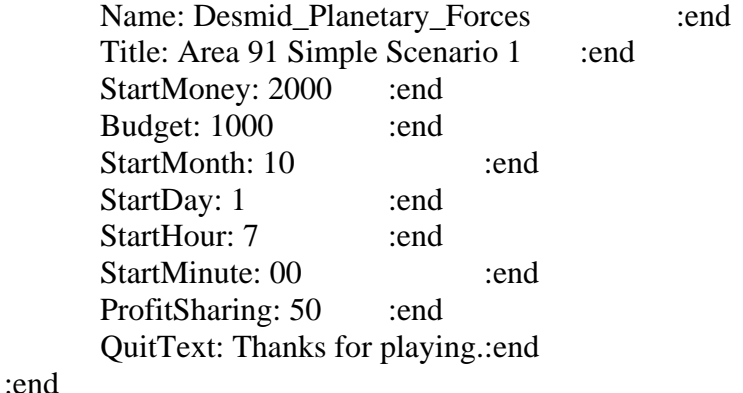

//Define the entire site

Site:

Name: Simple Office :end Description: Planet Desmid's premiere secret projects research facility :end

:end

# Camera:

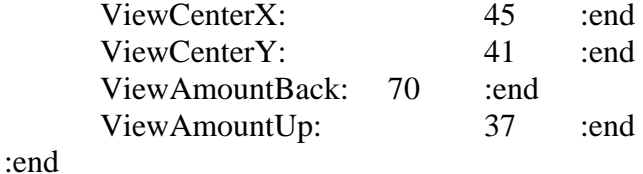

// This zone puts the whole work center as Fender only // No security included, player will have to add as necessary

### Zone:

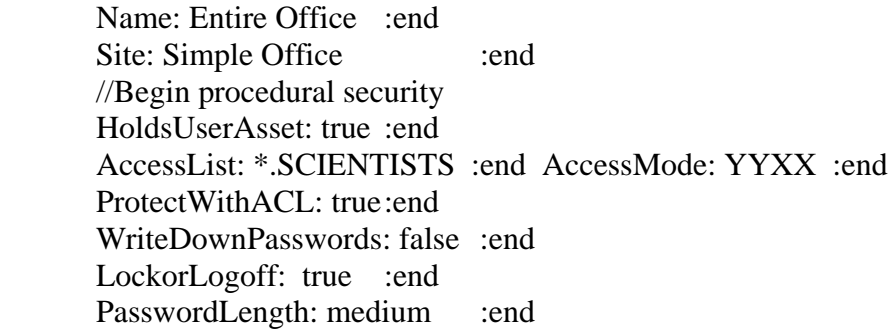

PasswordCharacterSet: moderate :end PasswordChangeFrequency: six :end NoEmailAttachmentExecute: true :end NoExternalSoftware: true :end NoUseofModems: true :end NoWebMail: true :end NoMediaLeaveZone: true :end UpdateAntiVirus: true :end ApplyPatches: true :end LeaveMachinesOn: true :end NoPhysicalModifications: true :end UserBackup: false :end //End procedural security Receptionist: false :end GuardatDoor: false :end PatrollingGuard: false :end ProhibitMedia: true :end ProhibitPhoneDevices: true :end ExpensivePerimeterAlarms: true :end Re-enforcedWalls: true :end SurveillanceCameras: true :end PermitEscortedVisitors: false :end VisualPeopleInspection: false :end XrayPackages: true :end KeyLockonDoor: true :end CipherLockonDoor: true :end ExpensiveIrisScanner: true :end ModerateIrisScanner: false :end Badges: true :end Secrecy: Fender :end PermittedUsers: \*.SCIENTISTS :end Network: FLAN :end ULC: 20 50 :end LRC: 105 25 :end

// Fender Local Area Network = FLAN

#### Network:

 Name: FLAN :end NetID: 6.6.6.0 :end

# :end

:end

//Define the Fender Secrecy Tag

Secrecy: Name: Fender :end Level: 64 :end Category: 0 :end SecrecyValue: 10 :end AttackerValue: 1 :end InitialBackGroundCheck: High :end :end //Initial DAC group of scientists DACGroups: Group: Scientists :end InitialBackGroundCheck: High :end :end //Asset is the mind control formula Asset:

Name: Liquid Fluoride Mind Control Formula :end Description: The mathematical models and detailed chemical properties of the liquid fluoride-based mind control serum. :end

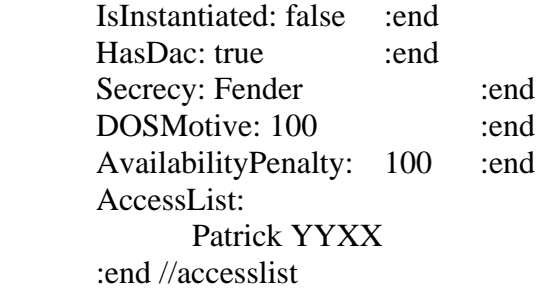

:end //asset

//Define one asset goal for patrick to read and write the formula

#### AssetGoal:

Asset:

Name: Modify Mind Control Formula :end Description: Modify the formula that only the Fender scientists should

#### see. :end

Name: Liquid Fluoride Mind Control Formula :end AccessMode: YYXX :end :end //asset list AvailabilityCostPenalty: 300000 :end

:end //asset goal

//Define user Patrick, cleared to Fender, member of scientists group

User:

 Name: Patrick :end SecrecyClearance: Fender :end DACGroups: Public :end SCIENTISTS :end :end //DAC groups DefaultDAC: SCIENTISTS :end AssetGoal: AssetGoalName: Modify Mind Control Formula :end TargetUsage: 50 :end Happiness: 100 :end Productivity: 100 :end :end //asset goal Trustworthiness: 100 :end InitialTraining: 100 :end Happiness: 100 :end Productivity: 100 :end Skill:  $100$  :end PosIndex: 4 :end Cost: 1000 :end Gender: Male :end

 UserDescription: Patrick is the inventor of the mind control formula and the chief scientist on the fluoride project team. :end

:end //user Patrick

Briefing: This is the Cash Change Scenario. See Game tab for more... (PARAGRAPH) This scenario tests using the cash change trigger. On day two, the cash should increase by \$5000 :end

> DebriefWin: You win. :end DebriefLose: You Lose. :end

Conditions:

 Condition: ConditionClass: TimeCondition :end Tagname: TwoDayCondition :end Parameter: 48 :end :end

:end //Conditions

Triggers:

Trigger:

 TriggerClass: CashTrigger :end TriggerName: ChangeTheCash :end FrequencyInDays: 0.5 :end TriggerText: You have been given more money! :end Parameter: 5000 :end ConditionList: TwoDayCondition :end

:end

:end

:EndofFile

# **G. TWO LOSE TRIGGERS SCENARIO**

// Area 91 small fully playable scenario. This scenario tests the game's ability to have two //of the same type of triggers.

// Two lose triggers are set to go off on different conditions.

Organization:

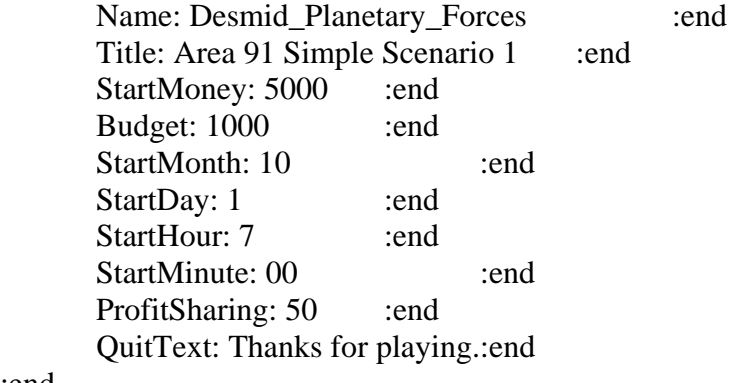

:end

//Define the entire site

Site:

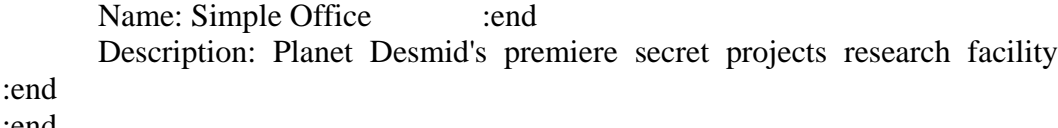

:end

# Camera:

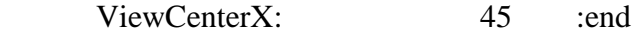

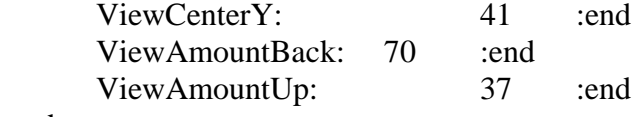

# :end

// This zone puts the whole work center as Fender only // No security included, player will have to add as necessary

# Zone:

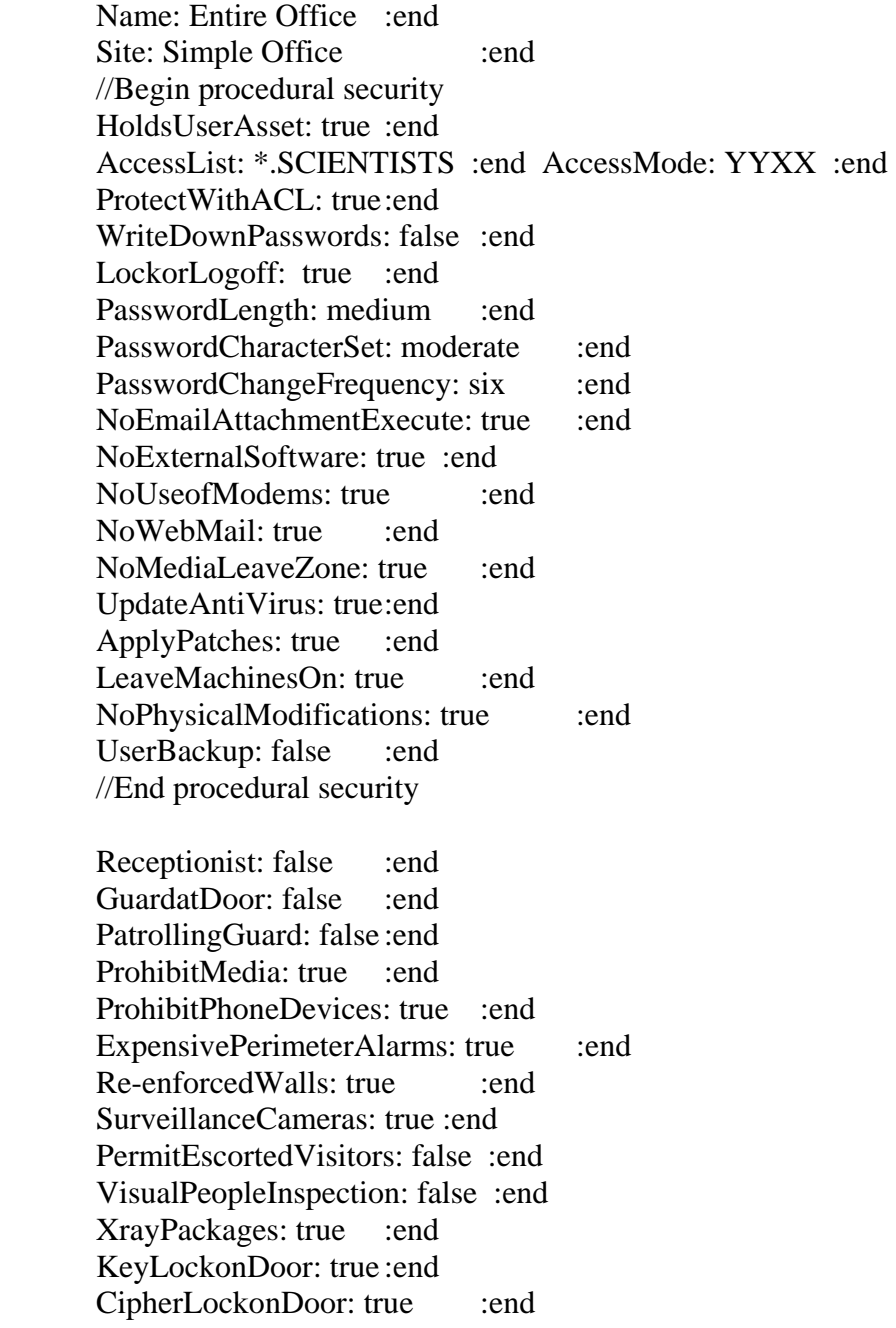

 ExpensiveIrisScanner: true :end ModerateIrisScanner: false :end Badges: true :end Secrecy: Fender :end PermittedUsers: \*.SCIENTISTS :end Network: FLAN :end ULC: 20 50 :end LRC: 105 25 :end :end // Fender Local Area Network = FLAN Network: Name: FLAN :end NetID: 6.6.6.0 :end :end //Define the Fender Secrecy Tag Secrecy: Name: Fender :end Level: 64 :end Category: 0 :end SecrecyValue: 10 :end AttackerValue: 1 :end InitialBackGroundCheck: High :end :end //Initial DAC group of scientists DACGroups: Group: Scientists :end InitialBackGroundCheck: High :end :end //Asset is the mind control formula Asset: Name: Liquid Fluoride Mind Control Formula :end Description: The mathematical models and detailed chemical properties of the liquid fluoride-based mind control serum. :end IsInstantiated: false :end HasDac: true :end Secrecy: Fender :end

DOSMotive: 100 :end AvailabilityPenalty: 100 :end AccessList: Patrick YYXX :end //accesslist

#### :end //asset

//Define one asset goal for patrick to read and write the formula

# AssetGoal:

Name: Modify Mind Control Formula :end Description: Modify the formula that only the Fender scientists should

#### see. :end

 Asset: Name: Liquid Fluoride Mind Control Formula :end AccessMode: YYXX :end :end //asset list AvailabilityCostPenalty: 300000 :end :end //asset goal

//Define user Patrick, cleared to Fender, member of scientists group

User:

 Name: Patrick :end SecrecyClearance: Fender :end DACGroups: Public :end SCIENTISTS :end :end //DAC groups DefaultDAC: SCIENTISTS :end AssetGoal: AssetGoalName: Modify Mind Control Formula :end TargetUsage: 100 :end Happiness: 100 :end Productivity: 100 :end :end //asset goal Trustworthiness: 100 :end InitialTraining: 100 :end Happiness: 100 :end Productivity: 100 :end Skill:  $100$  :end PosIndex: 4 :end Cost: 1000 :end Gender: Male :end

 UserDescription: Patrick is the inventor of the mind control formula and the chief scientist on the fluoride project team. :end

:end //user Patrick

Briefing: This is the Two Lose Triggers Scenario. See Game tab for more... (PARAGRAPH) This scenario tests using two lose triggers. You can fail by either losing all of your money or by lasting for two days. :end

DebriefWin: You win. :end

 DebriefLose: You Lose. :end Conditions: Condition: ConditionClass: MinCashOnHand :end Tagname: MinCashCondition :end Parameter: 0 :end Parameter: 1 :end //Less than \$1 min cash on hand. Condition is true if money is zero

### or less

:end

 Condition: ConditionClass: TimeCondition :end Tagname: TwoDayCondition :end Parameter: 48 :end

:end

:end //Conditions

#### Triggers:

Trigger:

TriggerName: TwoDayTrigger :end TriggerClass: LoseTrigger :end FrequencyInDays: 0.5 :end TriggerText: You have lost the scenario by reaching 2 days.:end ConditionList: TwoDayCondition :end

:end

Trigger:

TriggerClass: LoseTrigger :end TriggerName: MinCashTrigger :end FrequencyInDays: 0.5 :end

 TriggerText: You have lost all of your money. (PARAGRAPH) (PARAGRAPH) GAME OVER! :end

### ConditionList: MinCashCondition :end

:end

:end

:EndofFile

# **H. TWO TRIGGERS AT ONCE SCENARIO**

// Area 91 small fully playable scenario. This scenario tests the game's ability to have multiple triggers based on the

// same condition. Two triggers will fire at the same time based on a single condition.

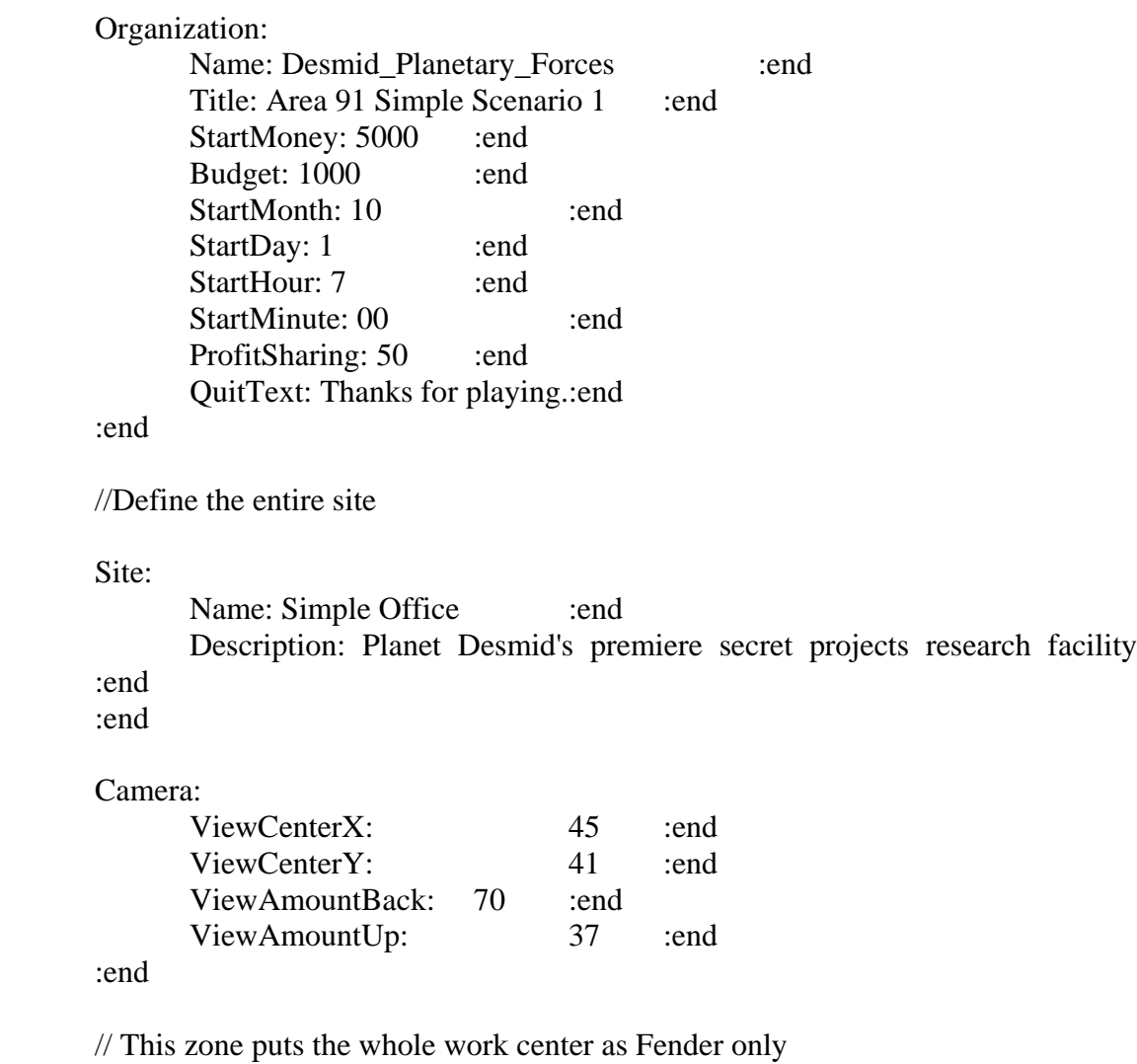

// No security included, player will have to add as necessary

Zone:

PermittedUsers: \*.SCIENTISTS :end Name: Entire Office :end Site: Simple Office :end //Begin procedural security HoldsUserAsset: true :end AccessList: \*.SCIENTISTS :end AccessMode: YYXX :end ProtectWithACL: true :end WriteDownPasswords: false :end LockorLogoff: true :end PasswordLength: medium :end PasswordCharacterSet: moderate :end PasswordChangeFrequency: six :end NoEmailAttachmentExecute: true :end NoExternalSoftware: true :end NoUseofModems: true :end NoWebMail: true :end NoMediaLeaveZone: true :end UpdateAntiVirus: true :end ApplyPatches: true :end LeaveMachinesOn: true :end NoPhysicalModifications: true :end UserBackup: false :end //End procedural security Receptionist: false :end GuardatDoor: false :end PatrollingGuard: false :end ProhibitMedia: true :end ProhibitPhoneDevices: true :end ExpensivePerimeterAlarms: true :end Re-enforcedWalls: true :end SurveillanceCameras: true :end PermitEscortedVisitors: false :end VisualPeopleInspection: false :end XrayPackages: true :end KeyLockonDoor: true :end CipherLockonDoor: true :end ExpensiveIrisScanner: true :end ModerateIrisScanner: false :end Badges: true :end Secrecy: Fender :end Network: FLAN :end ULC: 20 50 :end LRC: 105 25 :end

```
:end 
      // Fender Local Area Network = FLAN 
      Network: 
              Name: FLAN :end 
              NetID: 6.6.6.0 :end 
      :end 
      //Define the Fender Secrecy Tag 
      Secrecy: 
              Name: Fender :end 
             Level: 64 :end
             Category: 0 :end
             SecrecyValue: 10 :end
             AttackerValue: 1 :end
             InitialBackGroundCheck: High :end
       :end 
      //Initial DAC group of scientists 
      DACGroups: 
             Group: Scientists :end
              InitialBackGroundCheck: High :end 
       :end 
       Asset: 
             Name: Liquid Fluoride Mind Control Formula :end
              Description: The mathematical models and detailed chemical properties of 
the liquid fluoride-based mind control serum. :end 
              IsInstantiated: false :end 
             HasDac: true :end
```

```
Secrecy: Fender :end
      DOSMotive: 100 :end
      AvailabilityPenalty: 100 :end
       AccessList: 
             Patrick YYXX 
       :end //accesslist 
:end //asset
```
//Define one asset goal for patrick to read and write the formula

AssetGoal:

Name: Modify Mind Control Formula :end Description: Modify the formula that only the Fender scientists should see.:end Asset: Name: Liquid Fluoride Mind Control Formula :end AccessMode: YYXX :end :end //asset list AvailabilityCostPenalty: 300000 :end :end //asset goal //Define user Patrick, cleared to Fender, member of scientists group User: Name: Patrick :end SecrecyClearance: Fender :end DACGroups: Public :end SCIENTISTS :end :end //DAC groups DefaultDAC: SCIENTISTS :end AssetGoal: AssetGoalName: Modify Mind Control Formula :end TargetUsage: 50 :end Happiness: 100 :end Productivity: 100 :end :end //asset goal Trustworthiness: 100 :end InitialTraining: 100 :end Happiness: 100 :end Productivity: 100 :end Skill: 100 :end PosIndex: 4 :end Cost: 1000 :end Gender: Male :end UserDescription: Patrick is the inventor of the mind control formula and

the chief scientist on the fluoride project team. :end

:end //user Patrick

Briefing: This is the Two Triggers at One Time Scenario. See Game tab for more... (PARAGRAPH) This scenario tests the game's ability to have multiple triggers occur from the same condition. Using a time condition, after one day a message trigger and a log trigger should go off. :end

DebriefWin: You win. :end

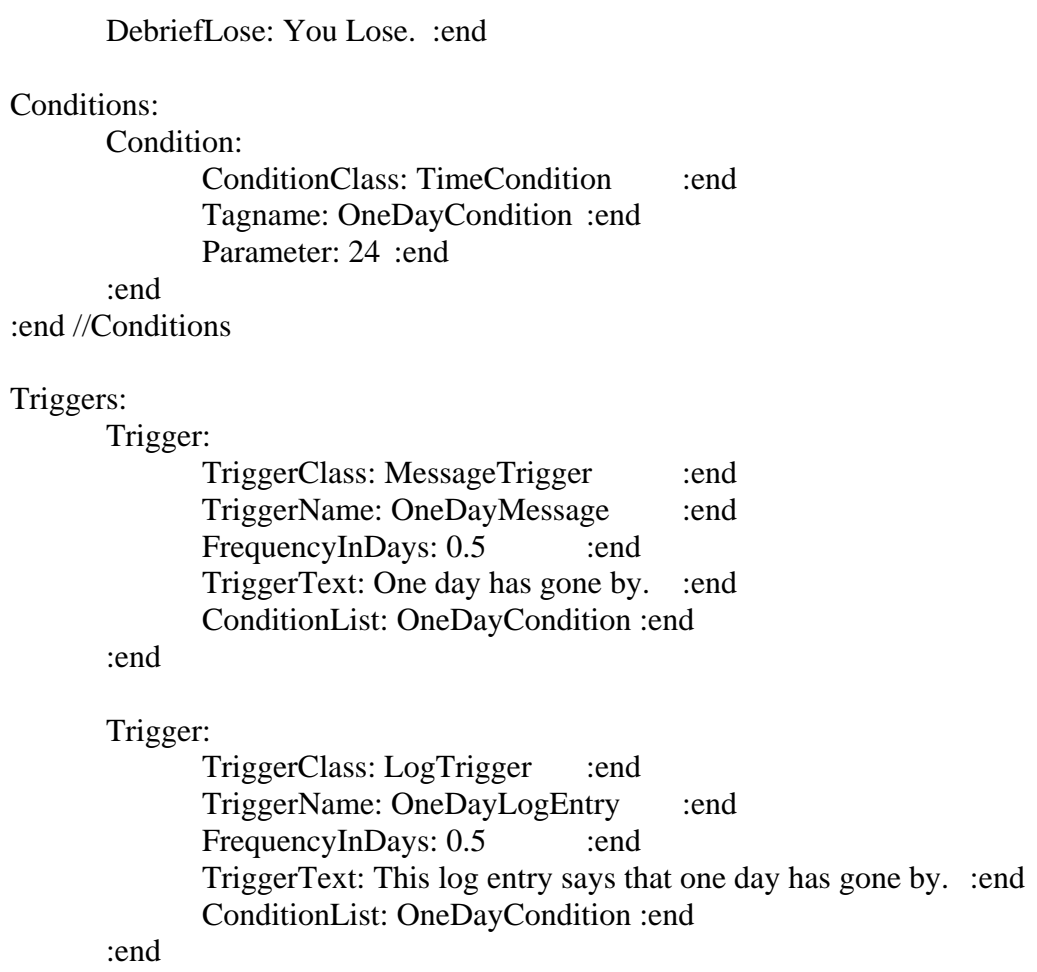

:end

:EndofFile

THIS PAGE INTENTIONALLY LEFT BLANK

### **LIST OF REFERENCES**

**[ASTD]** American Society for Training and Development (2002). Training for the Next Economy: An ASTD State of the Industry Report on Trends in Employer-Provided Training in the United States. Retrieved (June 2004) from the World Wide Web: http://www.astd.org/NR/rdonlyres/1E15A3F3-8908-4E21-B5CC-BCEBE02275D1/0/SOIR2002\_Training\_summary.pdf

**[Brinkley]** Brinkley, Donald L. & Schell, Roger R (1995). Concepts and Terminology for Computer Security. Ed. Abrams, Jajodia, and Podell. Los Alamitos: IEEE Computer Society Press.

**[Clark]** Clark, David R. & Wilson, David R. (1987). A Comparison of Commercial and Military Computer Security Policies.

**[CNN]** Songini, Marc L. (2000). Hospital Confirms Copying of Patient Files by Hacker. Retrieved (April 2004) from the World Wide Web: <http://www.cnn.com/2000/TECH/computing/12/15/hospital.hacker.idg/>

**[Cox]** Cox,, Peter (1999). Security Evaluation: The Common Criteria Certifications. Retrieved (April 2004) from the World Wide Web: <http://www.itsecurity.com/papers/border.htm>

**[Irvine]** Irvine, Cynthia E. & Thompson, Michael (2003). Teaching Objectives of a Simulation Game for Computer Security. Naval Postgraduate School Center for Information Systems Security Studies and Research. Retrieved (April 2004) from the World Wide Web: [http://cisr.nps.navy.mil/downloads/CyberCiege\\_WP.pdf](http://cisr.nps.navy.mil/downloads/CyberCiege_WP.pdf)

**[McLean]** McLean, John (1994). Security Models.

**[NCSC]** Department of Defense Standard (1985). Department of Defense Trusted Computer System Evaluation Criteria. Retrieved (April 2004) from the World Wide Web: <http://www.radium.ncsc.mil/tpep/library/rainbow/5200.28-STD.html>

**[NIST]** Griffith, Richard A. & McGregor, Mac E. (1996) Designing & Operating a Multilevel Security Network Using Standard Commercial Products. Retrieved (April 2004) from the World Wide Web: http://csrc.nist.gov/nissc/1996/papers/NISSC96/paper037/sctycon2.pdf

**[Rivermind 2002]** Rivermind, Inc. & Naval Postgraduate School Center for Information Systems Security Studies and Research (2002). CyberCIEGE: Scenario Format Template.

**[Sterne]** Sterne, Daniel F. (1991). On the Buzzword "Security Policy".

**[USATODAY]** Associated Press (2003). Tiny Nevada Hospital Attacked by Russian Hacker. Retrieved (April 2004) from the World Wide Web: [http://www.usatoday.com/tech/webguide/internetlife/2003-04-07-hospital-hack\\_x.htm](http://www.usatoday.com/tech/webguide/internetlife/2003-04-07-hospital-hack_x.htm) 

# **INITIAL DISTRIBUTION LIST**

- 1. Defense Technical Information Center Ft. Belvoir, VA
- 2. Dudley Knox Library Naval Postgraduate School Monterey, CA
- 3. George Bieber OSD Washington, DC
- 4. RADM Joseph Burns Fort George Meade, MD
- 5. Deborah Cooper DC Associates, LLC Roslyn, VA
- 6. CDR Daniel L. Currie PMW 161 San Diego, CA
- 7. LCDR James Downey NAVSEA Washington, DC
- 8. Richard Hale DISA Falls Church, VA
- 9. LCDR Scott D. Heller SPAWAR San Diego, CA
- OSD 10. Wiley Jones Washington, DC
- 11. Russell Jones N641 Arlington, VA
- 12. David Ladd Microsoft Corporation Redmond, WA
- 13. Dr. Carl Landwehr National Science Foundation Arlington, VA
- 14. Steve LaFountain NSA Fort Meade, MD
- 15. Dr. Greg Larson IDA Alexandria, VA
- 16. Ray A. Letteer Head, Information Assurance, HQMC C4 Directorate Washington, DC
- 17. Penny Lehtola NSA Fort Meade, MD
- 18. Ernest Lucier Federal Aviation Administration Washington, DC
- 19. CAPT Sheila McCoy Headquarters U.S. Navy Arlington, VA
- 20. Dr. Ernest McDuffie National Science Foundation Arlington, VA
- 21. Dr. Vic Maconachy NSA Fort Meade, MD
- 22. Doug Maughan Department of Homeland Security Washington, DC
- 23. Dr. John Monastra Aerospace Corporation Chantilly, VA
- 24. John Mildner SPAWAR Charleston, SC
- 25. Marshall Potter Federal Aviation Administration Washington, DC
- 26. Dr. Roger R. Schell Aesec Pacific Grove, CA
- 27. Keith Schwalm Good Harbor Consulting, LLC Washington, DC
- 28. Dr. Ralph Wachter ONR Arlington, VA
- 29. David Wirth N641 Arlington, VA
- 30. Daniel Wolf NSA Fort Meade, MD
- 31. CAPT Robert Zellmann CNO Staff N614 Arlington, VA
- Monterey, CA 32. Dr. Cynthia E. Irvine Naval Postgraduate School
- 33. Paul C. Clark Naval Postgraduate School Monterey, CA
- 34. Michael F. Thompson Naval Postgraduate School Monterey, CA
- $35.$ LT Robert LaMore Naval Postgraduate School Monterey, CA